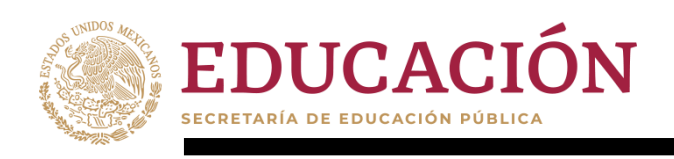

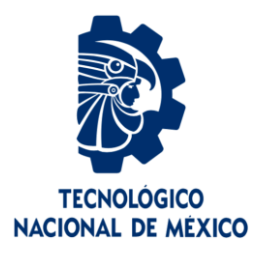

# **Tecnológico Nacional de México**

**Centro Nacional de Investigación y Desarrollo Tecnológico**

# **Tesis de Maestría**

**Adecuación y diseño de rutinas para la rehabilitación pasiva de tobillo con un prototipo de tres grados de libertad**

> presentada por **Ing. Agustín Barrera Sánchez**

como requisito para la obtención del grado de **Maestro en Ciencias en Ingeniería Mecánica**

> Director de tesis **Dr. Wilberth Melchor Alcocer Rosado**

> > Codirector de tesis **Dr. Andrés Blanco Ortega**

**Cuernavaca, Morelos, México. Marzo de 2021.**

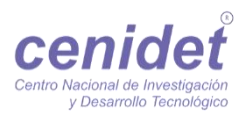

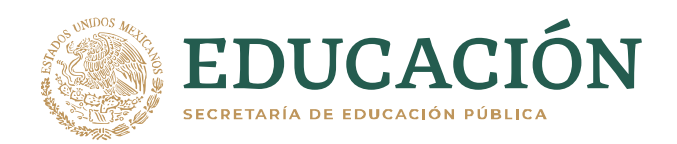

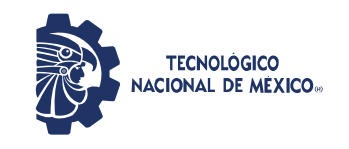

**Centro Nacional de Investigación y Desarrollo Tecnológico Departamento de Ingeniería Mecánica**

Cuernavaca, Mor., 09/febrero/2021

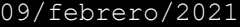

OFICIO No. DIM/058/2021 **Asunto:** Aceptación de documento de tesis CENIDET-AC-004-M14-OFICIO

#### **DR. CARLOS MANUEL ASTORGA ZARAGOZA SUBDIRECTOR ACADÉMICO PRESENTE**

Por este conducto, los integrantes de Comité Tutorial del Ing. Agustín Barrera Sánchez, con número de control M19CE002, de la Maestría en Ciencias en Ingeniería Mecánica, le informamos que hemos revisado el trabajo de tesis profesional titulado **"Adecuación y diseño de rutinas para rehabilitación pasiva de tobillo con un prototipo de tres grados de libertad".,** hemos encontrado que se han realizado todas las correcciones y observaciones que se le indicaron, por lo que hemos acordado aceptar el documento de tesis y le solicitamos la autorización de impresión definitiva.

**\_\_\_\_\_\_\_\_\_\_\_\_\_\_\_\_\_\_\_\_\_\_\_\_\_\_\_\_\_\_\_\_\_\_\_\_\_\_ Dr. Wilberth Melchor Alcocer Rosado Director de tesis**

 $\mathcal{M}$ 

**Dr. Arturo Abúndez Pliego**  Revisdr 1

Szwedowicz

**\_\_\_\_\_\_\_\_\_\_\_\_\_\_\_\_\_\_\_\_\_\_\_\_\_\_\_\_**

**Dr. Dariusz Slawomir Szwedowicz Wasik Revisor 2**

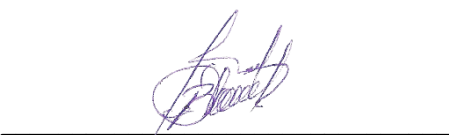

**Dr. Andrés Blanco Ortega Codirector de Tesis**

**\_\_\_\_\_\_\_\_\_\_\_\_\_\_\_\_\_\_\_\_\_\_\_\_\_\_\_**

**Dr. Eladio Martínez Rayón Revisor 3**

C.c.p. Depto. Servicios Escolares. Expediente / Estudiante Iniciales ABO/mrsr

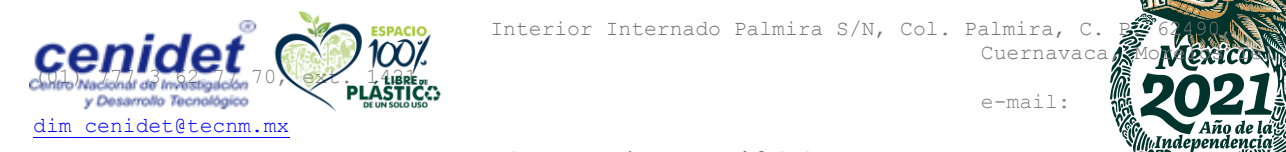

Interior Internado Palmira S/N, Col. Palmira, C.

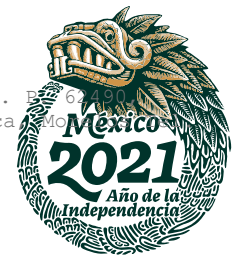

**www.tecnm.mx | www.cenidet.tecnm.mx**

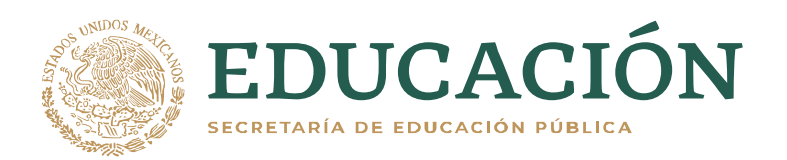

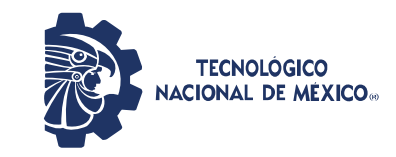

Centro Nacional de Investigación y Desarrollo Tecnológico **Subdirección Académica** 

> Cuernavaca, Mor.. No. de Oficio: Asunto:

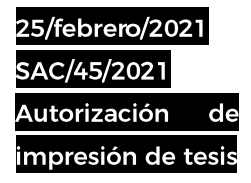

## **AGUSTÍN BARRERA SÁNCHEZ CANDIDATO AL GRADO DE MAESTRO EN CIENCIAS** EN INGENIERÍA MECÁNICA **PRESENTE**

Por este conducto tengo el agrado de comunicarle que el Comité Tutorial asignado a su trabajo de tesis titulado "Adecuación y diseño de rutinas para rehabilitación pasiva de tobillo con un prototipo de tres grados de libertad", ha informado a esta Subdirección Académica, que están de acuerdo con el trabajo presentado. Por lo anterior, se le autoriza a que proceda con la impresión definitiva de su trabajo de tesis.

Esperando que el logro del mismo sea acorde con sus aspiraciones profesionales, reciba un cordial saludo.

#### **ATENTAMENTE**

"Excelencia en Educación Tecnológica® "Educación Tecnológica al Servicio de México"

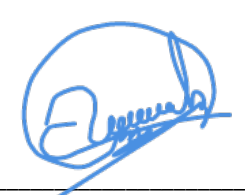

DR. CARLOS MANUEL ASTORGA ZARAGOZA SUBDIRECTOR ACADÉMICO

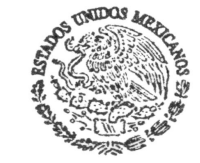

**CENTRO NACIONAL** DE INVESTIGACIÓN **Y DESARROLLO TECNOLÓGICO** SUBDIRECCIÓN ACADÉMICA

C.c.p. M.E. Guadalupe Garrido Rivera. Jefa del Departamento de Servicios Escolares Expediente

CMAZ/CHG

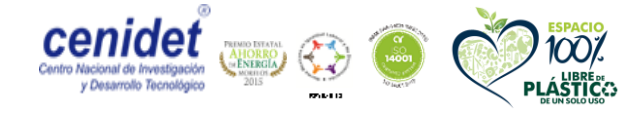

Interior Internado Palmira S/N, Col. Palmira, C. P. 62490, Cuernavaca, Morelos Tel. (01) 777 3 62 77 73, ext. 4104, e-mail: acad\_cenidet@tecnm.mx www.tecnm.mx | www.cenidet.tecnm.mx

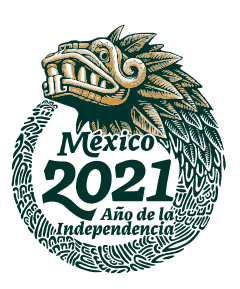

# AGRADECIMIENTOS

Al Centro Nacional de Investigación y Desarrollo Tecnológico, por las facilidades otorgadas para el desarrollo del presente trabajo.

Al doctor Wilberth Melchor Alcocer Rosado por su valioso apoyo a lo largo del proyecto, por su compromiso, dedicación, esfuerzo y sobre todo respeto hacia los alumnos y en particular a mí como su tesista.

Al doctor Andrés Blanco Ortega, por el apoyo, las observaciones y comentarios realizados.

A los doctores Arturo Abúndez Pliego, Eladio Martínez y Dariusz S. Szwedowicz Wasik, por sus comentarios, observaciones y el tiempo dedicado a lo largo del proyecto.

Al CONACyT por haberme otorgado el apoyo económico con el cual no habría sido posible este proyecto.

# DEDICATORIA

Dedico este trabajo a mi familia, pero particularmente a mi hermosa hija Maya Barrera Maldonado y a su mamá Mirna Maldonado Casales.

En honor a mis padres: Eliuth Sánchez Salinas Antonio Barrera Martínez (†)

## Resumen

En este trabajo se presenta la adecuación y diseño de rutinas para rehabilitación pasiva de tobillo con un prototipo de tres grados de libertad, las cuales se implementarán en este aparato. Estas rutinas serán una serie de ejercicios realizados en el proceso de rehabilitación pasiva, para que el prototipo sea capaz de realizar y replicar los movimientos básicos y combinados del tobillo, así como un número determinado de repeticiones. Se realizó el análisis de las cadenas cinemáticas que conforman el mecanismo, para poder determinar los movimientos o posiciones establecidas del efector final, así como, el análisis del perfil de desplazamiento para obtener movimientos lentos y controlados evitando cambios bruscos del desplazamiento de los actuadores. Se realizo la comprobación del perfil de desplazamiento con la simulación del prototipo en el CAD ADAMS. Así también se realizaron varias pruebas físicamente al prototipo con carga, sin carga y con el pie de una persona sana, obteniendo como resultado un desplazamiento similar al presentado en las simulaciones.

El prototipo rehabilitador de tobillo de tres grados de libertad de movimiento pasivo continuo realiza una serie de rutinas a través de los seis movimientos básicos del pie, flexión/extensión, supinación/pronación y abducción/aducción. El robot cuenta con un efector final sobre el cual se apoya el pie, una base giratoria, impulsada por un motor rotatorio, que soporta los dos actuadores lineales, y una base fija.

En el capítulo 1 se presenta el planteamiento del problema, sus objetivos, la justificación para el desarrollo del proyecto. En el capítulo 2 se presenta el estado del arte en el cual se describen los tipos de rehabilitadores tanto comerciales como los elaborados en el CENIDET, el control de los rehabilitadores y una conclusión del estado del arte. En el Capítulo 3 se incluye el marco teórico donde se abordan temas como: los movimientos del tobillo, lesiones, los tipos de rehabilitación y los actuadores que realizan los movimientos del prototipo.

En el capítulo 4 se detalla el funcionamiento del prototipo rehabilitador de 3 gdl, la constitución del mismo, las tarjetas de control de Arduino y los programas que manipulan a los actuadores para realizar los movimientos básicos del tobillo, el diseño de trayectorias, las ecuaciones de movimiento y la simulación de los movimientos del rehabilitador de 3 gdl en ambiente CAD, así como, las pruebas del seguimiento de trayectorias de algunas rutinas de rehabilitación, además, se presenta la comparación del seguimiento del prototipo real contra la simulación en el software ADAMS.

En el capítulo 5 se presentan las conclusiones del desarrollo de la tesis con el título "Adecuación y diseño de rutinas para rehabilitación pasiva de tobillo con un prototipo de tres grados de libertad".

#### Abstract

This work presents the adaptation and design of routines for passive ankle rehabilitation with a three degrees of freedom prototype, which will be implemented in this device. These routines will be series of exercises performed in the passive rehabilitation process, for the prototype to be able to perform and replicate basic and combined ankle movements, as well as, a set number of repetitions. The analysis of the kinematic chains that make up the mechanism was carried out, in order to determine the established movements or positions of the end effector, as well as the analysis of the displacement profile to obtain slow and controlled movements avoiding sudden changes in the displacement of the actuators. The displacement profile was checked with the prototype simulation in CAD ADAMS. Therefore, several tests were physically carried out on the prototype with load, without load and with the foot of a healthy person, obtaining as a result a displacement similar to that presented in the simulations.

The three degrees of freedom ankle rehabilitation prototype of continuous passive movement, perform a series of routines through the six basic movements of the foot, flexion/extension, supination/pronation and abduction/adduction. The robot has an end effector on which the foot rests, a rotating base, driven by a rotary motor, which supports the two linear actuators, and a fixed base.

Chapter 1 presents the problem statement, its objectives, the justification for the development of the project. Chapter 2 presents the state of the art in which the types of rehabilitators are described, both commercial and those made at CENIDET, the control of the rehabilitators and a conclusion of the state of the art. Chapter 3 includes the theoretical framework where some topics are addressed: ankle movements, injuries, types of rehabilitation, and actuators that perform prototype movements.

Chapter 4 details the operation of the 3 dof rehabilitation prototype, its constitution, Arduino control cards and the programs that manipulate actuators to perform basic ankle movements, the design of trajectories, the equations of movement and the simulation of the movements of the 3 dof rehabilitator in a CAD environment, as well as the tests of the trajectory monitoring of some rehabilitation routines, in addition, the comparison of the monitoring of the real prototype against the simulation in the ADAMS software is presented.

Chapter 5 presents the conclusions of the development of the thesis with the title "Fitness and design of routines for passive ankle rehabilitation with a three degrees of freedom prototype".

# Contenido

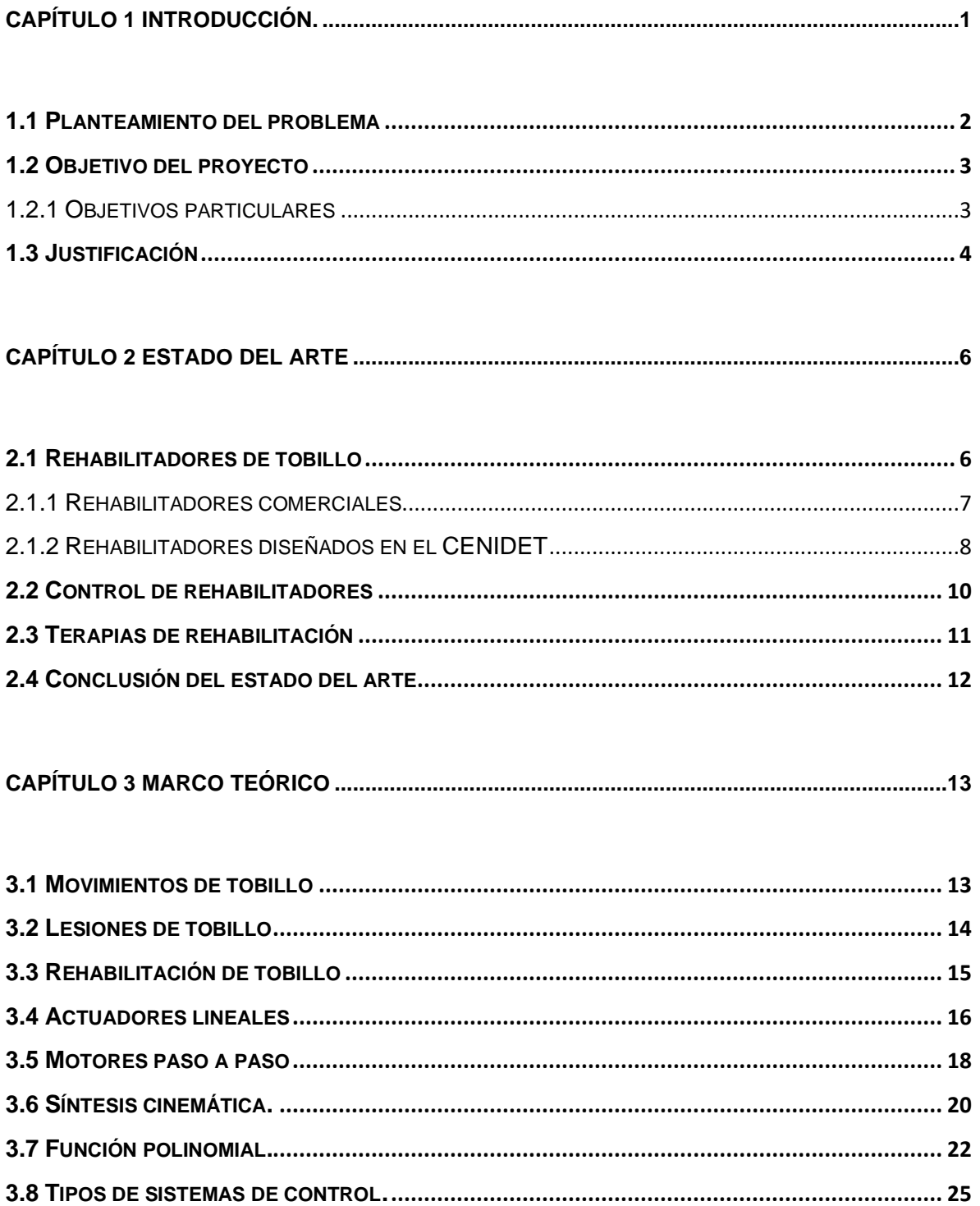

# CAPÍTULO 4 ADECUACIÓN DE RUTINAS PARA EL REHABILITADOR DE 3 GDL. ..................30

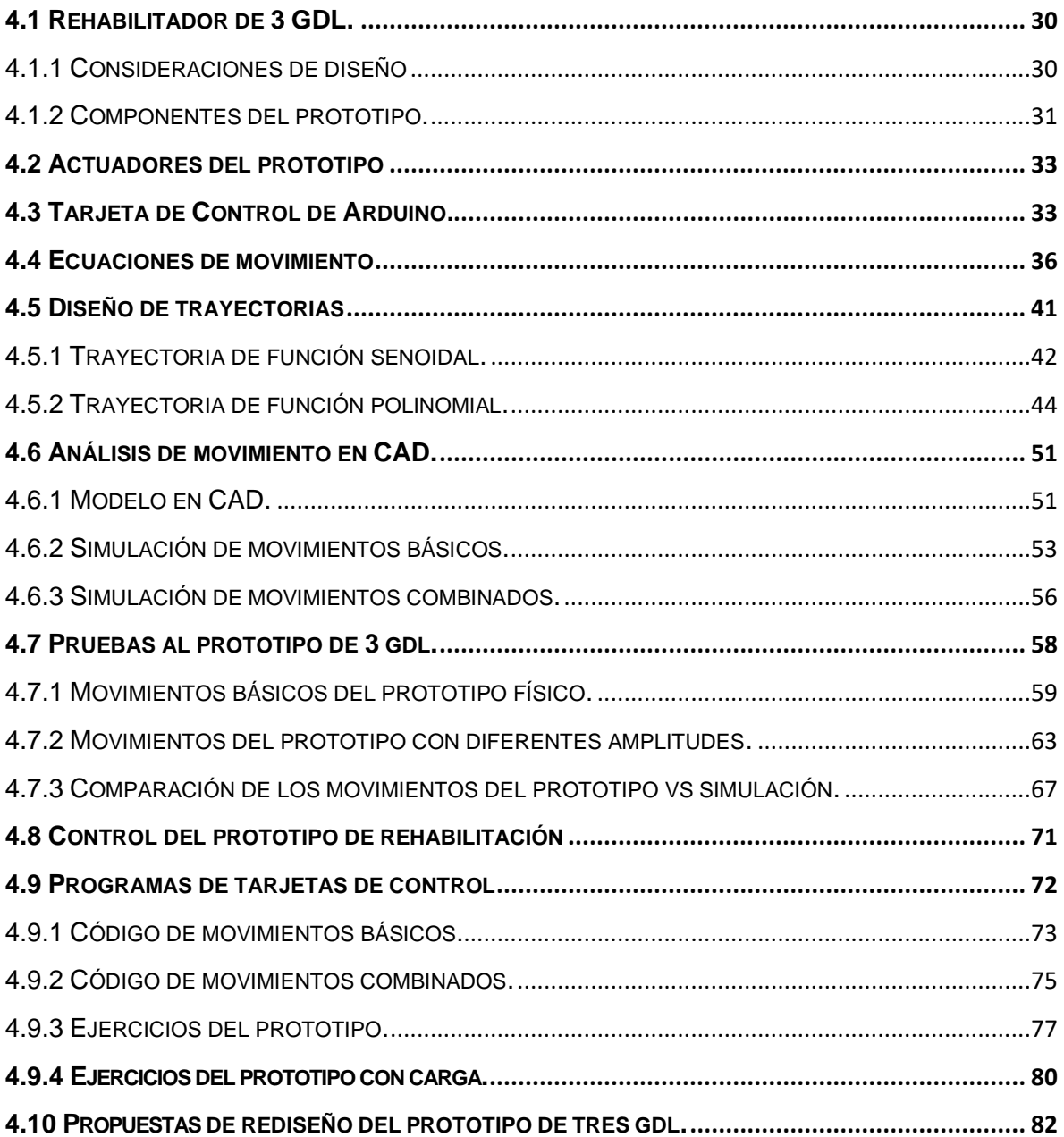

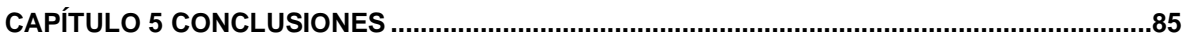

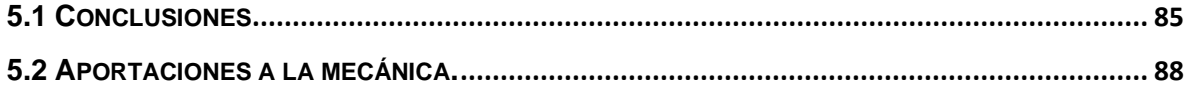

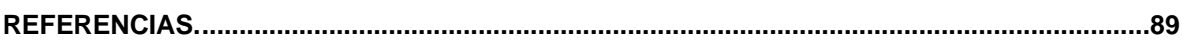

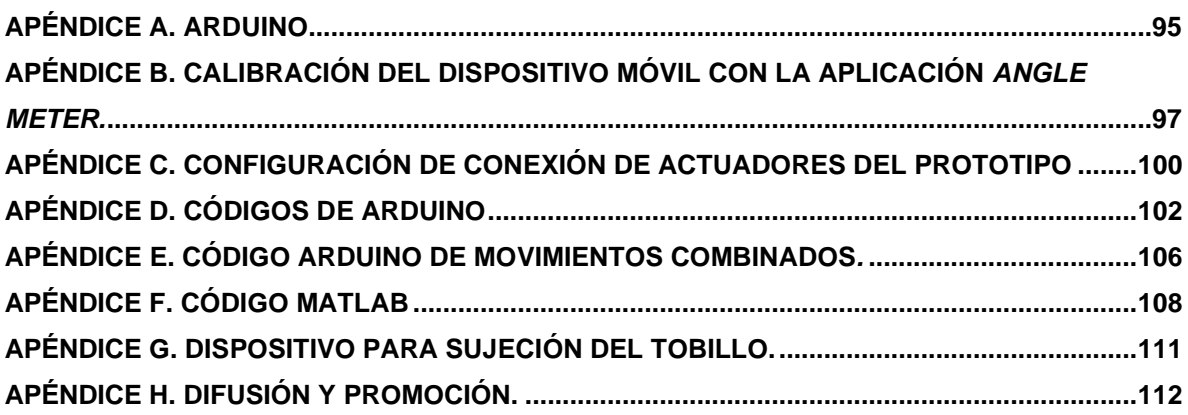

# **LISTA DE FIGURAS.**

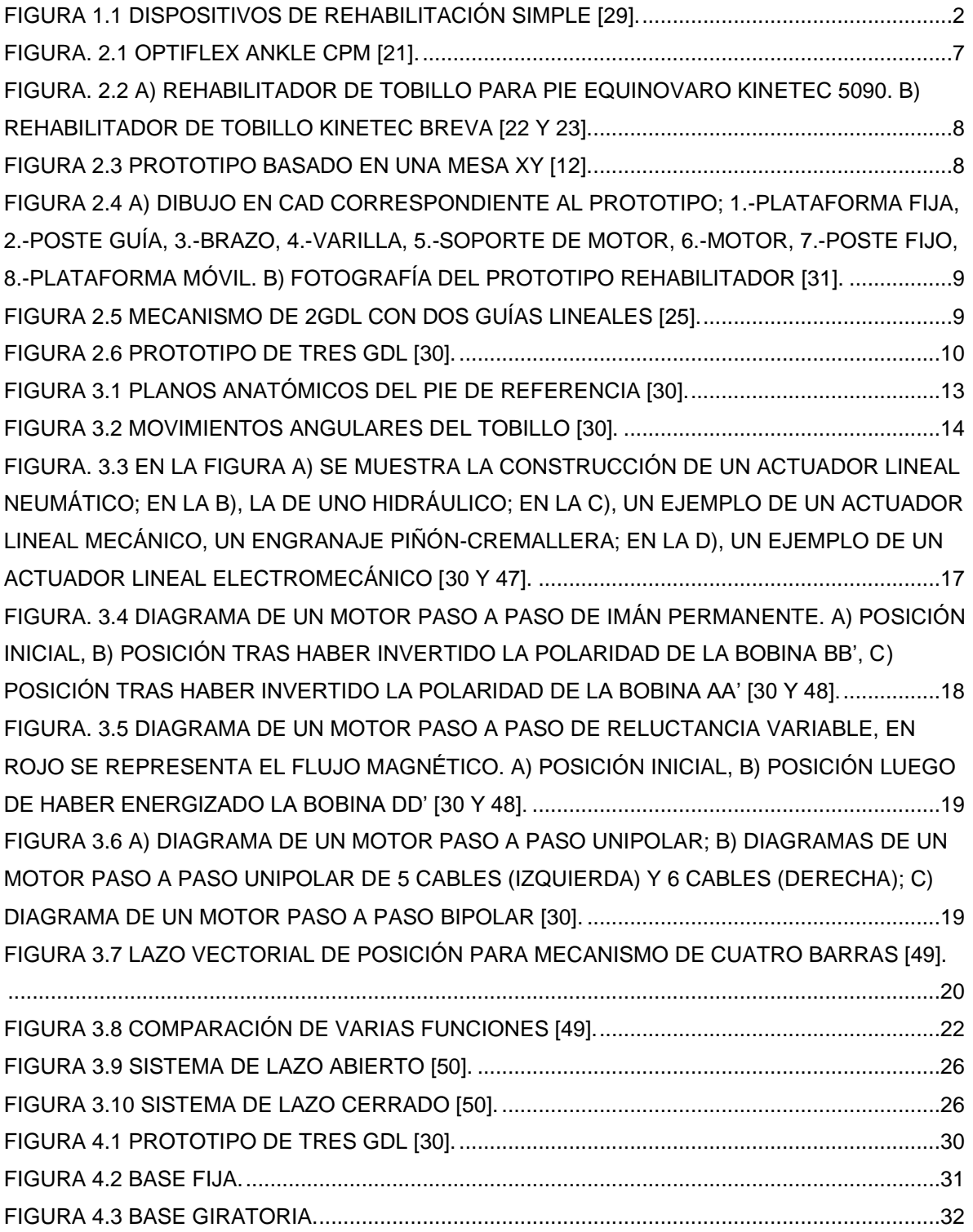

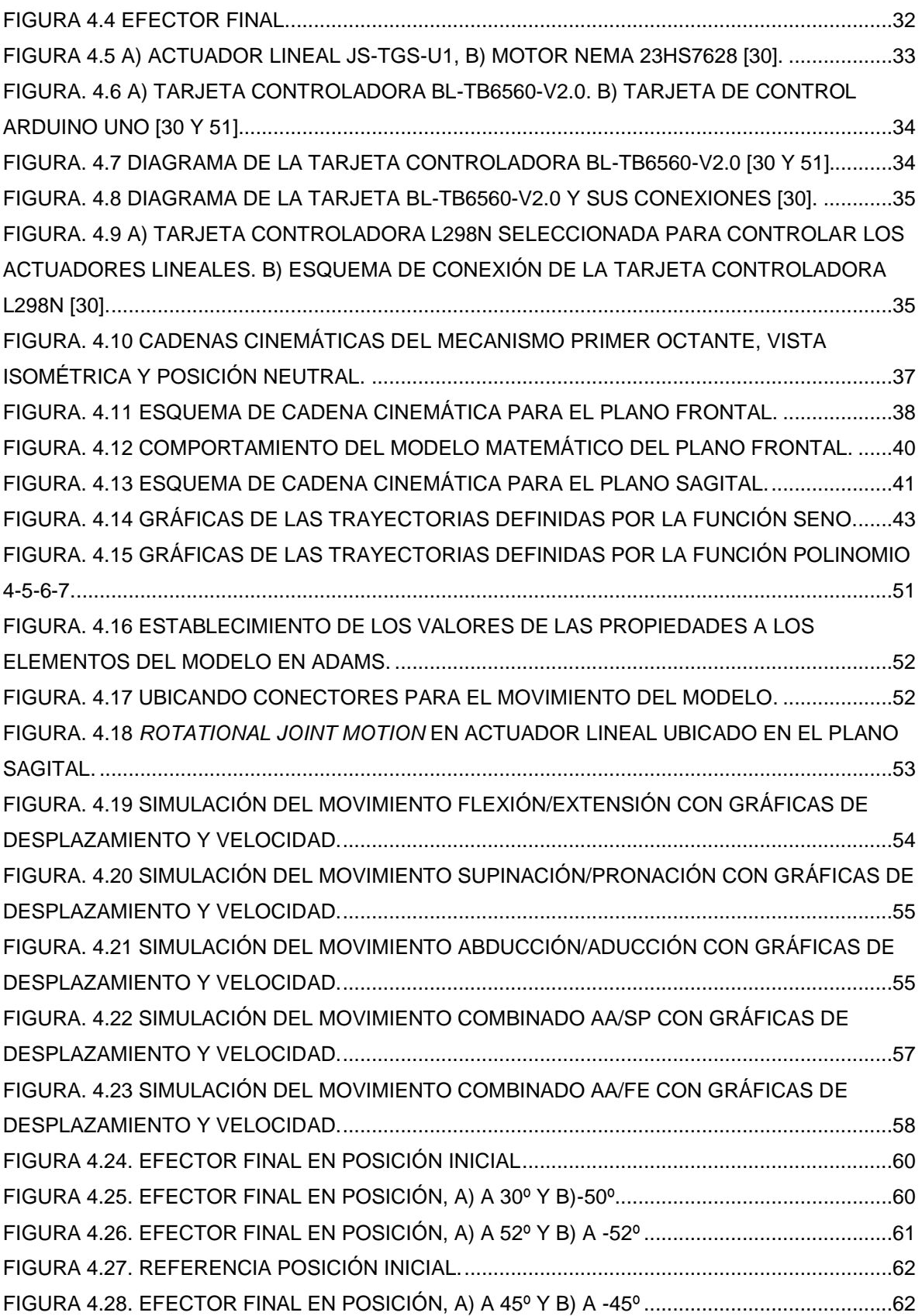

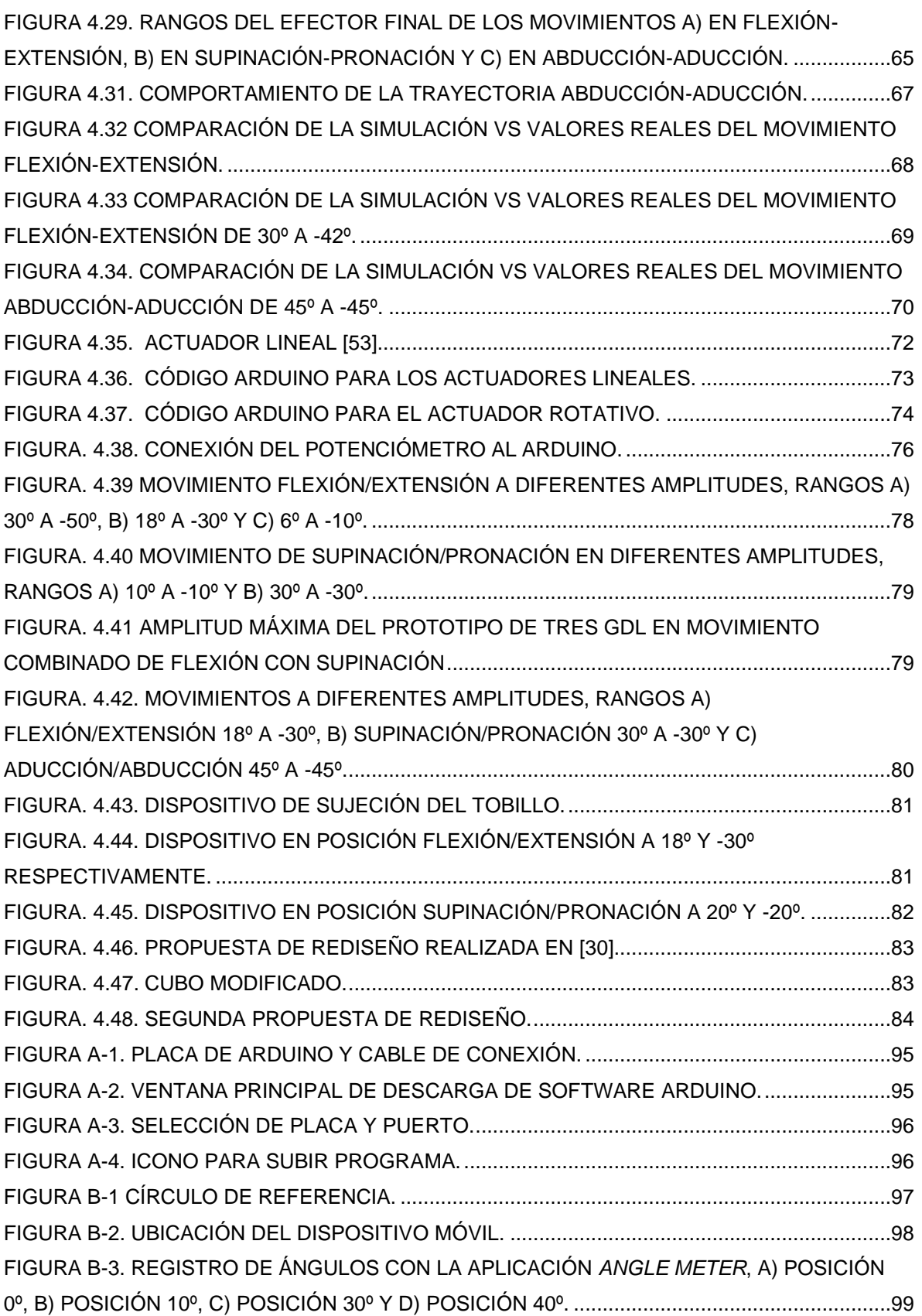

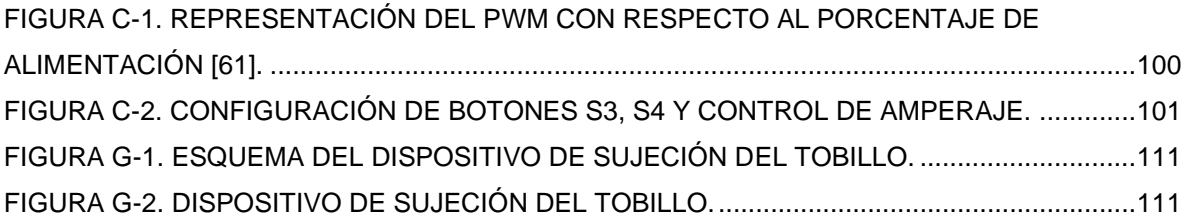

# **LISTA DE TABLAS.**

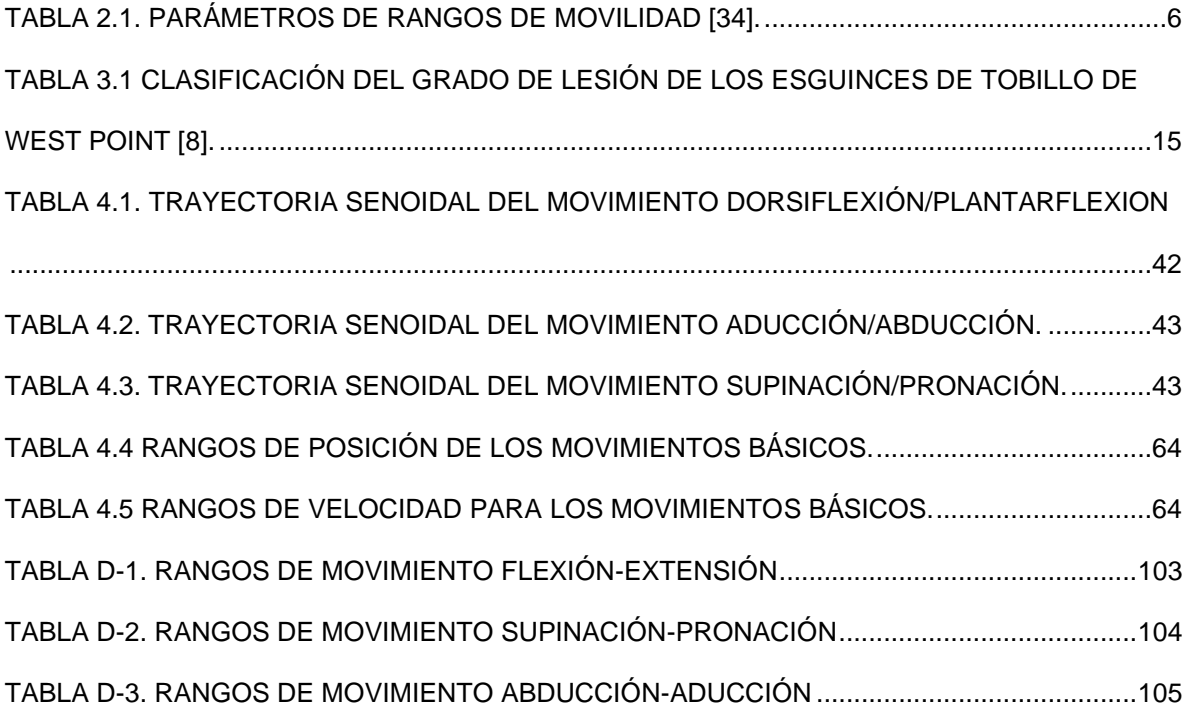

# Terminología y simbología

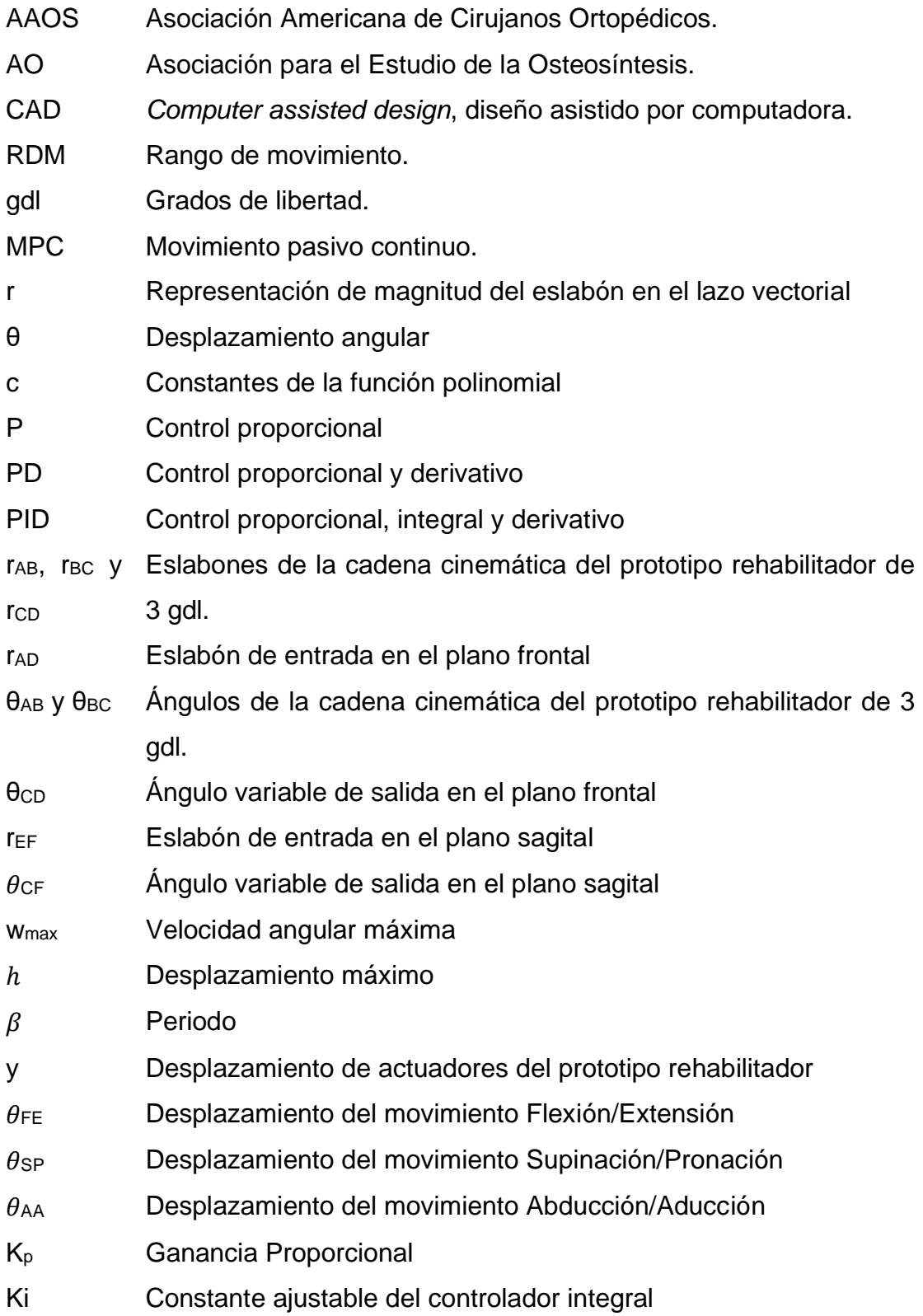

- T<sub>i</sub> Tiempo integral
- T<sub>d</sub> Tiempo derivativo
- PWM Modulación de ancho de pulso

# Capítulo 1 Introducción.

El tobillo es una articulación que desempeña un rol importante en la vida de las personas porque permite la movilidad y desplazamiento en su actividad cotidiana y práctica deportiva. Esta articulación es fundamental para soportar el peso y equilibrar la carga del cuerpo humano.

Debido al movimiento que realiza el tobillo, frecuentemente sufre lesiones físicas que, dependiendo del grado y la fase de recuperación, requieren de tratamientos no solo analgésicos sino de índole fisioterapeuta para su recuperación. El tratamiento adecuado para la recuperación del tobillo, ayuda a prevenir la aparición de la inestabilidad crónica y aumenta la amplitud de movimiento, así como la resistencia de los músculos y ligamentos, controla la motricidad, mejora la propiocepción y las condiciones de pacientes con enfermedades neuromusculares [1, 5, 30].

La rehabilitación puede ser: a) pasiva, cuando el terapeuta/dispositivo ejercen fuerza para mover el pie del paciente y determinan la trayectoria; b) activa, el paciente ejerce la fuerza para mover el pie y realiza ejercicios con resistencia de manera individual; c) asistida resistiva, cuando terapeuta/dispositivos ejercen una resistencia y el paciente ejerce fuerza para mover el pie; d) libre, cuando el paciente realiza los movimientos por sí mismo [1, 4, 15, 30].

En la rehabilitación existen diferentes dispositivos auxiliares para realizar terapias físicas, como son: rodillos, tablas de equilibrio y bandas elásticas (Figura 1.1), en los cuales es evidente su gran limitación sobre la variedad de ejercicios necesarios para lograr su objetivo, además de no permitir hacer un correcto diagnóstico en avance del paciente. Los ejercicios que se necesitan para la rehabilitación, se realizan en rutinas o series de repeticiones que requieren de tiempo, son tediosas y algunas de ellas complicadas. Aunado a esto, en ocasiones, el número de pacientes excede las capacidades de atención en los centros de rehabilitación y ésta lleva cierto tiempo. Por ello, se requieren dispositivos mejor equipados, que permitan ejercicios precisos y adecuados para la rehabilitación del paciente. Por lo tanto, es necesario introducir a los procesos de rehabilitación dispositivos mecatrónicos integrados con un control y rutinas, que faciliten el trabajo a los terapeutas y que permitan reducir los tiempos de atención de los pacientes.

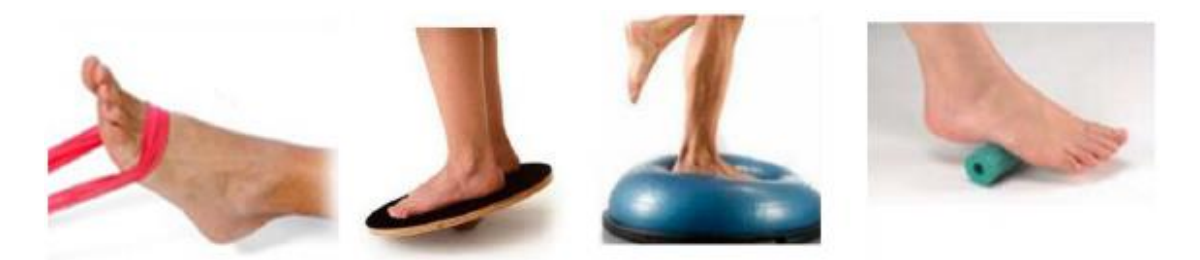

Figura 1.1 Dispositivos de rehabilitación simple [29].

<span id="page-21-0"></span>La aceptación de los dispositivos mecatrónicos en la rehabilitación depende en gran medida de la adecuación de la rutinas y orientación de trabajo, en las que los terapeutas y pacientes interactúan con el dispositivo. Para ello se requiere de un control que satisfaga la necesidades y requerimientos para cada grado y nivel de lesión en el tobillo. Con rutinas y un control adecuado del proceso de rehabilitación, proporcionaría ayuda a los terapeutas y resultaría en un mayor número de pacientes atendidos [1,4, 15, 29, 30].

# 1.1 Planteamiento del problema

De la investigación realizada, se observa, que las lesiones de tobillo son las más comunes y frecuentes en el sistema musculoesquelético. Esto requiere una atención mediante rehabilitación, comúnmente, en centros fisioterapéuticos o con herramientas que no permiten realizar la rehabilitación con ejercicios adecuados que los terapeutas recomiendan. Existen tratamientos en hospitales, tales como el entrenamiento con resistencia y formación de rango de movimiento establecido. Sin embargo, la rehabilitación depende directamente de la fisioterapia administrada por expertos [30]. La revisión del estado del arte refleja que existe tanto a nivel comercial y centros de investigación, como el CENIDET, prototipos y dispositivos fabricados para rehabilitación de tobillo, esto engloba una gama amplia de dispositivos de uno, hasta seis grados de libertad, mecanismos paralelos, mesas XY o plataformas,

incluso con equipos robustos, voluminosos y con costos elevados. La mayoría de estos dispositivos se encuentra en centros de investigación, lo cual, lleva a que pocos terapeutas tengan acceso a ellos y que su trabajo sea disminuido tanto en atención de pacientes como en los tiempos para presentar sus resultados de rehabilitación.

Es evidente que las máquinas de rehabilitación de tobillo sean un apoyo para los terapeutas en la implementación de rutinas y los procesos de rehabilitación en los pacientes con estos padecimientos. Desafortunadamente, por general los dispositivos no proporcionan movimientos combinados, complejos o rutinas establecidas para su rehabilitación, como trayectoria definidas [29, 30, 31].

Se propone la adecuación y el diseño de rutinas para el prototipo de rehabilitación pasiva de tres grados de libertad [30], tal que, proporcione los movimientos básicos y combinados de dorsiflexión, plantarflexión, supinación, pronación, aducción y abducción, que sean suaves y precisos, que pueda modificar el ángulo, velocidad y número de repeticiones que los terapeutas o usuarios puedan controlar fácilmente. La implementación de las rutinas en el prototipo se realizará por medio de una interfaz de control con Arduino. Se propone realizar las modificaciones o ajustes sobre diseño en caso de ser necesarios, para obtener los movimientos requeridos por las rutinas y, además, la simulación en CAD del control de las rutinas para el prototipo de rehabilitación en un ambiente virtual.

### 1.2 Objetivo del proyecto

Adaptar y habilitar un prototipo rehabilitador de tobillo a las necesidades de movimientos básicos y combinados requeridos para rehabilitación pasiva.

#### 1.2.1 Objetivos particulares

• Obtener la información necesaria, particularmente la relacionada con los rangos de trabajo correspondientes a los movimientos básicos y combinados del tobillo, así como las velocidades y aceleraciones requeridas para el diseño y ejecución de rutinas de rehabilitación pasiva para el tobillo.

- Revisar y analizar los movimientos posibles con el prototipo disponible, en caso necesario, realizar alguna modificación y/o ajuste mecánico.
- Analizar diversas estrategias de control del prototipo en ambiente virtual.
- Implementar en el prototipo físico algunas estrategias de control, para los movimientos básicos del tobillo.
- Implementar en el prototipo físico rutinas de rehabilitación para los movimientos básicos y movimientos combinados.

# 1.3 Justificación

Las lesiones de tobillo afectan la funcionalidad de las personas que las sufren y generalmente intentan recuperarla en el menor tiempo posible para continuar con sus actividades cotidianas. Para esto se requiere de atención mediante procesos de rehabilitación, realizados por personas expertas y en ocasiones con equipos especializados en centros de rehabilitación. Es notable que con la incorporación de dispositivos electromecánicos al proceso de rehabilitación del tobillo se favorece en diversos aspectos como son: una mejor recuperación, reducir el tiempo de rehabilitación y atender a un mayor número de pacientes.

Estos dispositivos electromecánicos por lo general realizan movimientos individuales y combinados de forma inestable y poco precisa para lograr los movimientos básicos del pie, debido a las características de su control de operación, lo cual podría entorpecer o realizar las sesiones de terapias de manera tediosa y complicada.

En el CENIDET, se ha abordado el tema de rehabilitación del tobillo y se han desarrollado diversos prototipos de rehabilitadores, además se ha trabajado con el control de algunos de estos prototipos de uno y dos gdl, tanto en el modelado y simulación como de manera física, logrando movimientos básicos, así como también movimientos más complejos, incluso dibujar trayectorias que define una letra del abecedario. Recientemente se diseñó y construyó un prototipo de un mecanismo capaz de efectuar los seis tipos de movimientos básicos del tobillo [30], por esta razón es momento de trabajar en la adecuación, diseño y desarrollo de diferentes rutinas de rehabilitación pasiva de tobillo de este prototipo de tres grados de libertad, donde se involucren a los movimientos básicos y algunos movimientos combinados (dorsi-plantarflexión, inversión-eversión y aducción-abducción).

# Capítulo 2 Estado del arte

# 2.1 Rehabilitadores de tobillo

Los prototipos de rehabilitación de tobillo de movimiento pasivo continuo (MPC) pueden ser utilizados desde la etapa inicial del proceso de rehabilitación para recuperar la movilidad y evitar la rigidez de los músculos y tendones. Son herramientas que apoyan y facilitan la labor de los fisioterapeutas, de manera que proporcionen movimientos suaves y continuos según el avance de cada paciente en su proceso de rehabilitación [4, 5, 30].

En 2019, Jiang et al [34] presentaron un trabajo sobre diferentes prototipos de rehabilitación de tobillo, mencionó la importancia de utilizar estos mecanismos para el proceso de rehabilitación y presenta algunos parámetros de rangos de movilidad ver Tabla 2.1. La mayoría de las máquinas de rehabilitación de tobillo se basan en una configuración de prototipos en paralelo, debido a que su diseño y construcción es una estructura mecánica formada por un mecanismo de cadena cerrada, en el que el efector final se une a la base por al menos dos cadenas cinemáticas independientes. Éstos se han propuesto desde un grado de libertad (gdl) hasta seis gdl, aunque los movimientos son tres rotaciones en el tobillo, por lo que algunos robots paralelos están sobreactuados [16].

<span id="page-25-0"></span>

| <b>Movimiento</b> | <b>RDM</b> (ángulo)  | <b>Velocidad angular (max)</b> | Torque (N.m) |
|-------------------|----------------------|--------------------------------|--------------|
| Plantarflexión    | $0^\circ - 40^\circ$ | $80°$ /s                       | 45           |
| Dorsiflexión      | $0^\circ - 30^\circ$ |                                |              |
| Aducción          | $0^\circ - 20^\circ$ | $80°$ /s                       | 10           |
| Abducción         | $0^\circ - 30^\circ$ |                                |              |
| Eversión          | $0^\circ - 20^\circ$ | 100 $\degree$ /s               | 20           |
| Inversión         | $0^\circ - 30^\circ$ |                                |              |

Tabla 2.1. Parámetros de rangos de movilidad [34].

## 2.1.1 Rehabilitadores comerciales

Existen productos comerciales que permiten a los usuarios mover y estirar los músculos y tendones del tobillo con suavidad. Generalmente realizan movimientos similares a los movimientos básicos del tobillo. Su base de trabajo, es el movimiento pasivo continuo (MPC), lo que apoya al proceso de rehabilitación para recuperar la movilidad del tobillo [1, 4].

En la Figura 2.1, se muestra un dispositivo *OptiFLex Ankle MPC*, que permite dos tipos de movimiento: en el plano sagital y en el frontal. Trabaja a dos velocidades y puede usarse con el paciente sentado o acostado. Cuenta con un control capaz de guardar información sobre la rehabilitación [21, 30].

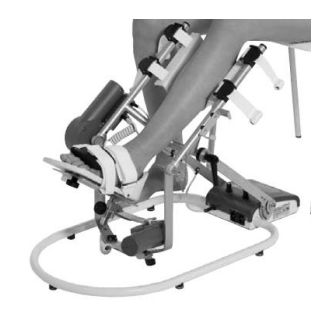

Figura. 2.1 OptiFLex Ankle CPM [21].

<span id="page-26-0"></span>En la Figura 2.2 se muestran dos dispositivos *Kinetec* que se emplean con el paciente acostado y provee los movimientos de los planos sagital y frontal. El de a) está diseñado para tratar el pie equinovaro. Cuenta con un sistema de seguridad para evitar que se ejerzan fuerzas indeseables sobre la articulación. El de b) permite un calentamiento antes de alcanzar el rango de movimiento de la terapia. Además, ofrece rutinas distintas y ajuste de tiempo [22, 23].

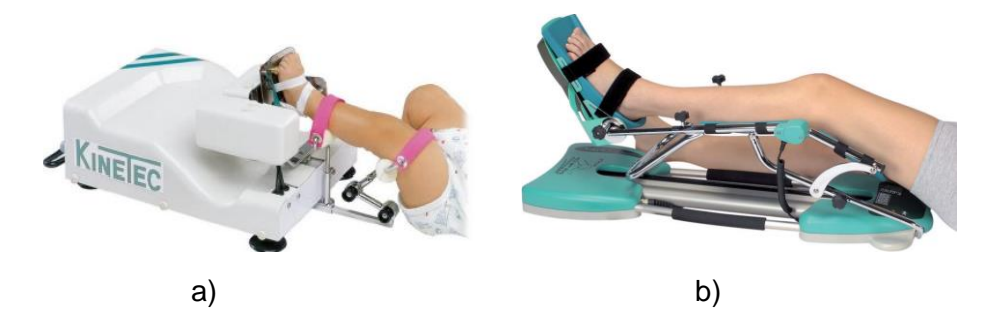

<span id="page-27-0"></span>Figura. 2.2 a) Rehabilitador de tobillo para pie equinovaro Kinetec 5090. b) Rehabilitador de tobillo Kinetec Breva [22 y 23].

# 2.1.2 Rehabilitadores diseñados en el CENIDET

En el CENIDET, se han desarrollado varios proyectos de tesis de prototipos orientados a la rehabilitación de tobillo, así como el control de estos dispositivos mecánicos. A continuación, se muestran algunos prototipos desarrollados recientemente y que funcionan tanto para rehabilitación pasiva como activa:

En 2014, Gómez et al [13] y [20] presentaron un rehabilitador de MPC basado en una mesa XY con dos gdl. Los movimientos que permite, tanto de forma independiente como combinados, son en los planos transversal y sagital. Este mecanismo consiste de dos motorreductores de CD como actuadores, una plataforma fija y una móvil, sobre la cual se apoya el pie. Para unir la base móvil y fija, se emplearon uniones esféricas, ver Figura 2.3.

<span id="page-27-1"></span>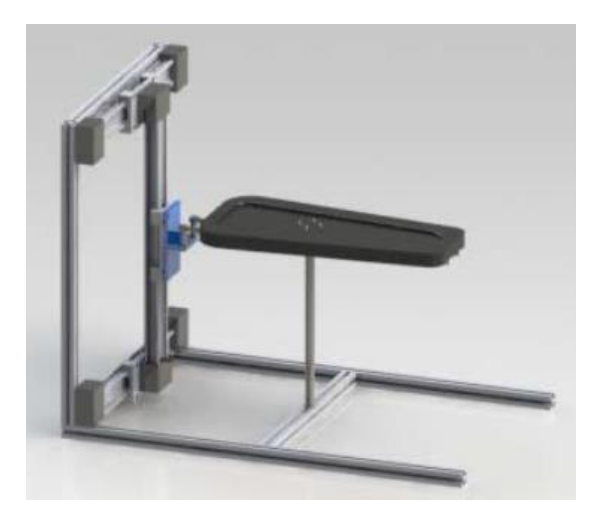

Figura 2.3 Prototipo basado en una mesa XY [12].

En 2016, Alcocer [31] presentó un dispositivo de dos gdl, basado en un robot paralelo, con un mecanismo 2-RREP (Figura 2.4). Éste permite realizar ejercicios de rehabilitación pasiva y activa, provee los movimientos de flexión/extensión y pronación/supinación, tanto independientes como combinados, de manera suave.

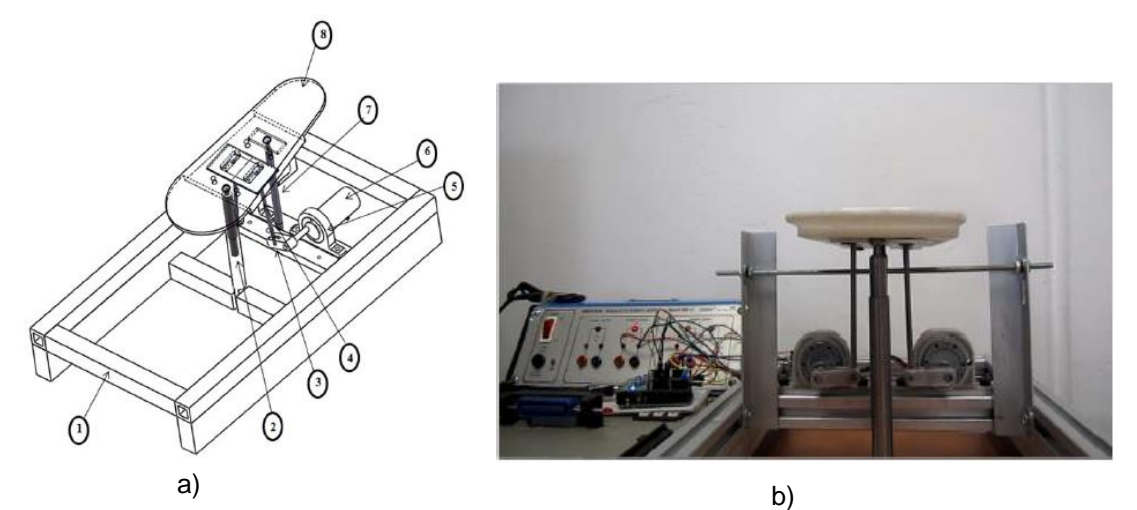

<span id="page-28-0"></span>Figura 2.4 a) Dibujo en CAD correspondiente al prototipo; 1.-Plataforma fija, 2.-Poste guía, 3.- Brazo, 4.-Varilla, 5.-Soporte de motor, 6.-Motor, 7.-Poste fijo, 8.-Plataforma móvil. b) Fotografía del prototipo rehabilitador [31].

En 2016, Pérez [25] presentó el diseño de un mecanismo de dos gdl con dos guías lineales con un motor en cada una, lo que resulta como estabilidad en la base del prototipo y permite soportar cargas más grandes. Se eliminan las singularidades que se presentan comúnmente en los robots paralelos.

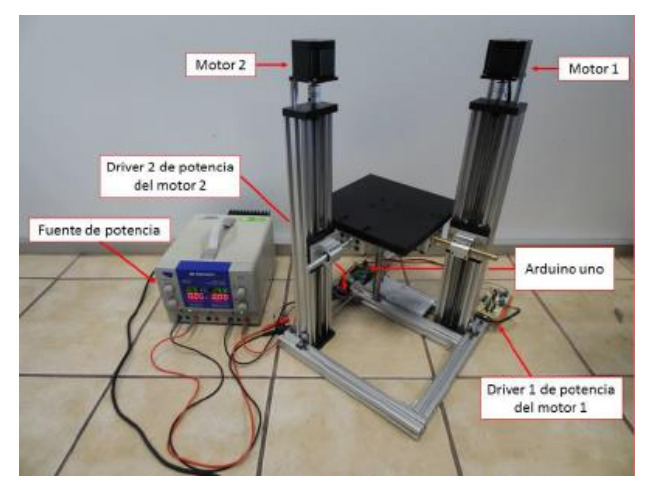

<span id="page-28-1"></span>Figura 2.5 mecanismo de 2GDL con dos guías lineales [25].

En 2019, García [30] presentó un mecanismo rehabilitador de tobillos de tres grados de libertad de movimiento pasivo continuo, el cual realiza los seis movimientos básicos del pie, flexión/extensión, supinación/pronación y abducción/aducción. El robot cuenta con un efector final sobre el cual se apoya el pie, una base giratoria, impulsada por un motor rotatorio, que soporta los dos actuadores lineales, y una base fija.

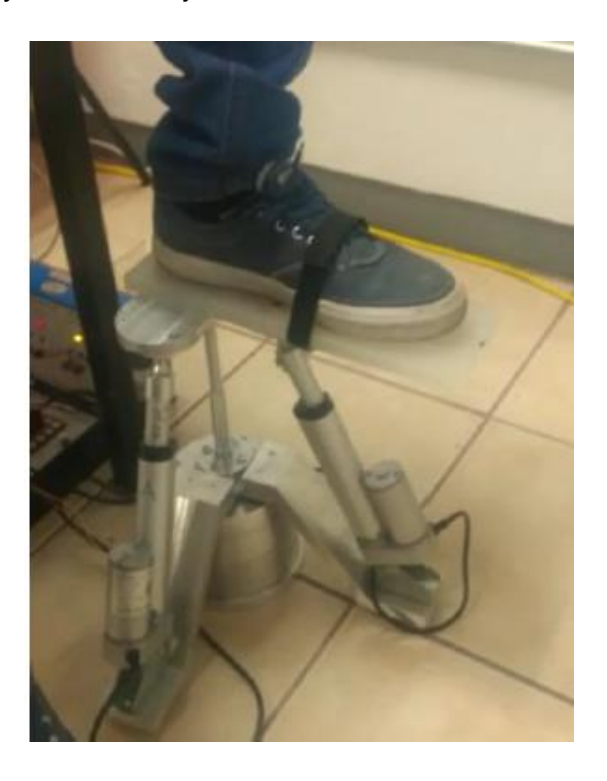

Figura 2.6 Prototipo de tres gdl [30].

# <span id="page-29-0"></span>2.2 Control de rehabilitadores

En la mayoría de los prototipos rehabilitadores se implementa un control con base en controladores, programación de Arduino y control de impedancia. Así mismo, se consideran las leyes de control a través de modelos matemáticos relacionados con la segunda ley de Newton, la ley de Lagrange y el polinomio de Bézier. A partir de éstas se obtiene los controles P, PD, y PID, realizando movimientos suaves, precisos y trayectorias definidas.

Además, presentan el modelo en CAD de los prototipos rehabilitadores para realizar las simulaciones. Con estos resultados se determina el comportamiento de

las variables, como son: las posiciones, velocidades, aceleraciones angulares de los actuadores, y en algunos casos de la posición angular de la plataforma móvil [1, 12, 13, 15, 19].

#### 2.3 Terapias de rehabilitación

En los procesos de rehabilitación de tobillo se recomiendan trayectorias definidas con movimientos combinados o complejos, Algunos ejercicios que se llevan a cabo son: flexión/extensión, inversión/eversión, aducción/abducción. Así como, la aplicación de protocolos para llevar una adecuada recuperación y obtener los RDM establecidos por la Asociación para el Estudio de la Osteosíntesis (AO) y La Asociación Americana de Cirujanos Ortopédicos (AAOS) [5, 6, 7, 16, 29, 38]

En 2003, Zoch et al [5] menciona que es importante establecer un programa en la rehabilitación del tobillo, así como, una combinación de diferentes ejercicios conduce a mejores resultados y permite un pronto retorno a las actividades de la vida diaria.

En 2012, Canosa [10] propone que los protocolos de recuperación tienen que ser específicos para la persona lesionado y responder a las demandas específicas de las actividades que desempeñan. En estos protocolos recomienda ejercicios de flexión dorsal/plantar e inversión/eversión, así como, el número de repeticiones según el grado y tipo de lesión.

En 2018, Monteiro et al [54] menciona que objetivo de un protocolo de rehabilitación es fortalecer los músculos del pie y aumentar la flexibilidad para mejorar la función de las extremidades inferiores, prevenir complicaciones adicionales y mejorar la autonomía para las actividades de la vida diaria.

En 2018, Jansen et al [55] hace mención que los movimientos controlados en fracturas de tobillo a diferentes rangos de amplitud conducen a mejores resultados clínicos y funcionales, obteniendo un regreso más temprano al trabajo.

En 2019, Nakao et al [56] menciona que los movimientos de dorsiflexión y plantar flexión realizados en un tiempo de cinco minutos disminuyen la rigidez de los tobillos lesionados y aumentan considerablemente en movimiento y los rangos de amplitud.

#### 2.4 Conclusión del estado del arte

En el CENIDET se han desarrollado dispositivos de rehabilitación de uno a tres grados de libertad, éstos han replicado desde tres hasta los seis movimientos básicos del pie. Además, se ha trabajado en el diseño y elaboración de los sistemas de control tanto de lazo abierto como lazo cerrado a través de leyes de control PD, PID, controles robustos, programación de Arduino y controles numéricos CNC, para dispositivos de uno y dos grados de libertad como son mesas XY o plataformas. El diseño de estos dispositivos en conjunto con su sistema de control ha logrado excelentes resultados de movimientos básicos y combinados, incluso han dibujado trayectorias que definen letras del abecedario o alguna figura geométrica. Es importante mencionar que en la literatura no determinan con exactitud los ejercicios y el número de repeticiones (rutinas) que se aplican en el proceso de rehabilitación, muestran resultados favorables para la pronta recuperación de las personas lesionadas al realizar los movimientos básicos y combinados [7, 9,10, 14, 16, 54, 55, 56].

El dispositivo más reciente en que se ha trabajado en este centro de investigación, es un prototipo rehabilitador de tres grados de libertad. Una de las ventajas que tiene este dispositivo, además de novedoso respecto a otros prototipos es la de realizar los seis movimientos básicos del pie. Comparado con otros prototipos, éste no tiene un control con rutinas de rehabilitación que definan trayectorias de movimientos básicos, dibujar trayectorias de figuras o letras del alfabeto [29, 30].

Se nota, que tanto estos mecanismos como sus sistemas de control, se diseñaron y construyeron de manera multidisciplinar. En la actualidad el brindar servicios o desarrollar proyectos tecnológicos en beneficio de la sociedad no es exclusivo de un sector o una disciplina, se requiere de la participación y colaboración de varios de ellos, para lograr un grado mayor de calidad y de competitividad. La Ingeniería Mecánica no queda exenta, ya que trabaja con un enfoque multidisciplinar desde el diseño y desarrollo de prototipos hasta la aplicación de los mismos [19].

12

# Capítulo 3 Marco teórico

## 3.1 Movimientos de tobillo

La complejidad de los movimientos de la extremidad inferior, se define por tres movimientos básicos, los cuales están orientados en tres planos: a) en el plano sagital (o lateral) el movimiento de flexión/extensión, con un rango de movimiento (RDM) de 20º a 30° para la flexión y 30º a 50° para la extensión; b) en el plano transversal (transverso, horizontal o axial), tiene el movimiento de aducción/abducción, con un RDM de 35º a 45°; c) en el plano frontal (o coronal) la supinación/pronación, con un RDM de 52° y 25º a 30°, respectivamente. Estos movimientos y planos se ilustran en las Figuras 3.1 y 3.2 [4, 15, 29, 30].

<span id="page-32-0"></span>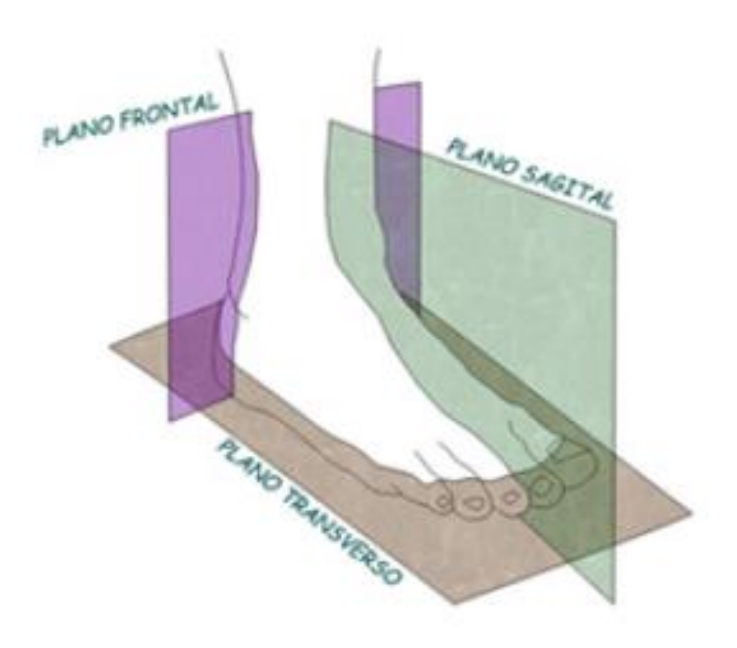

Figura 3.1 Planos anatómicos del pie de referencia [30].

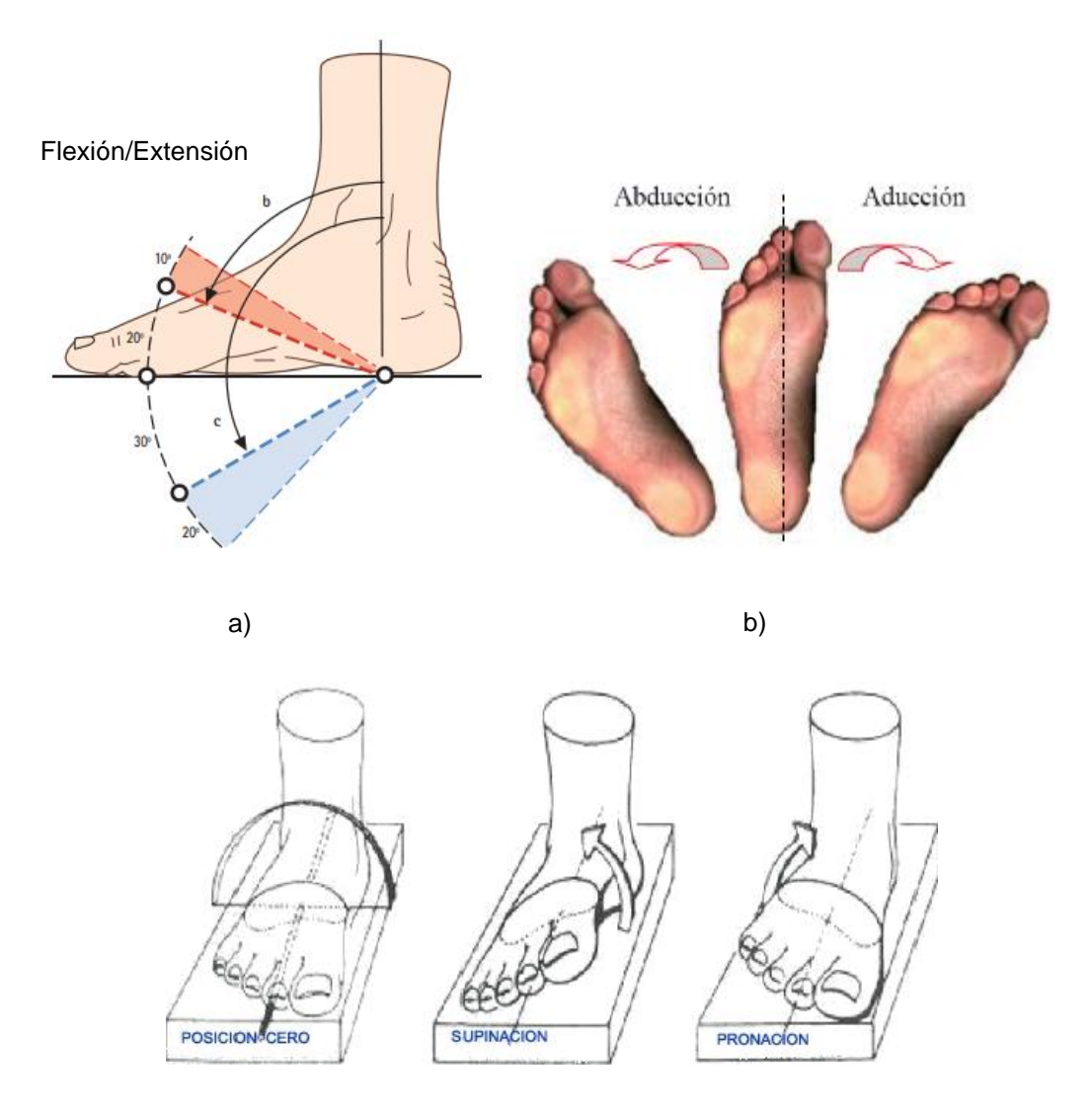

c)

Figura 3.2 Movimientos angulares del tobillo [30].

# <span id="page-33-0"></span>3.2 Lesiones de tobillo

El esguince de tobillo es una de las lesiones más frecuentes en las personas comunes y en los atletas por inversión de los ligamentos externos del tobillo. Supone el 40 % del total de las lesiones de los deportistas. En la Tabla 3.1 se presentan las características de la clasificación de *West Point* para la lesión dependiendo de cada grado [8, 11].

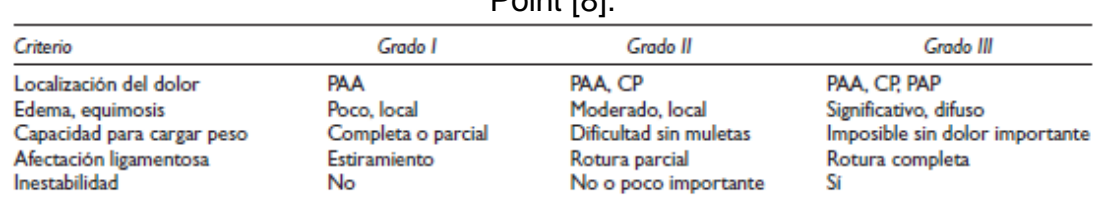

### <span id="page-34-0"></span>Tabla 3.1 Clasificación del grado de lesión de los esguinces de tobillo de West Point [8].

PAA: ligamento peroneo astragalino anterior; CP: ligamento calcaneoperoneo; PAP: ligamento peroneo astragalino posterior.

La lesión de tobillo afecta directamente en la vida de la persona que la sufre porque disminuye las funciones del tobillo, limitando el desarrollo de su actividad diaria. Ésta se puede disminuir con terapia y adecuadas rutinas de ejercicios.

#### 3.3 Rehabilitación de tobillo

En la rehabilitación se recomienda no inmovilizar el tobillo a menos que sea un caso muy complicado como una fractura. El objetivo del tratamiento básico es la disminución de la hinchazón y el dolor para posteriormente lograr una movilización del tobillo para evitar perder rangos de movimiento, inestabilidad y perder masa muscular. Se realiza de forma secuencial durante las fases inflamatoria, reparativa y de remodelación, reevaluando la gravedad y complicación del esguince. El movimiento debe ser continuo y pasivo (movimiento pasivo continuo MPC), para evitar problemas del músculo esquelético. Se consideran cuatro etapas de rehabilitación dependiendo del nivel de actividad del paciente: pasiva, asistida, activa libre y activa resistida [5, 8, 29, 30].

Como se menciona en la sección 2.3 del capítulo 2, en los procesos de rehabilitación de tobillo se recomiendan trayectorias definidas con movimientos combinados o complejos, Algunos ejemplos de ejercicios que se llevan a cabo son: flexión/extensión, inversión/eversión, aducción/abducción (una combinación de los tres tipos de movimientos básicos) o dibujar trayectorias que definen una letra del abecedario y alguna figura geométrica, las cuales deben seguir el movimiento del pie mediante el dedo gordo en un plano imaginario. En estos procesos se aplica el protocolo PEACE & LOVE [42] para llevar una adecuada secuencia de recuperación, además, de basarse en el estímulo/respuesta del paciente para aplicar las rutinas de rehabilitación y de los RDM establecidos por la Asociación para el Estudio de la Osteosíntesis (AO) y La Asociación Americana de Cirujanos Ortopédicos (AAOS) [5, 6, 7, 16, 29, 38].

## 3.4 Actuadores lineales

Los actuadores lineales son dispositivos mecánicos que modifican el movimiento de algunos mecanismos o proporcionan fuerza a elementos que los constituyen, es decir, en algunos casos convierten el movimiento rotación suministrado por una fuente de alimentación a un movimiento lineal. Existen distintos tipos de actuadores lineales:

- Neumáticos.
- Hidráulicos.
- Mecánicos.
- Electromecánicos.

Los actuadores neumáticos emplean aire presurizado para generar el movimiento. Requieren de un compresor como suministro, así como, tuberías y sistemas de filtrado del gas para su instalación y evitar fugas. Algunas de sus desventajas son la pérdida de presión, requieren mantenimiento y además de mantener el compresor en funcionamiento, aunque no haya movimiento; los actuadores hidráulicos, emplean un líquido, como el aceite, para generar el movimiento. Requieren de depósitos para el fluido, válvulas, motores y dispositivos de enfriamiento, lo cual los hace difícil de implementar en espacios pequeños. Además, presentan desventajas similares a los neumáticos; los actuadores mecánicos, comúnmente, convierten el movimiento de rotación en lineal, no requieren demasiados accesorios y adecuaciones especiales para su funcionamiento, solo de una fuente que suministre energía; los actuadores electromecánicos también convierten el movimiento de rotación en movimiento lineal, pero lo hacen con un motor eléctrico. Son fáciles de programar para seguir perfiles de desplazamiento, velocidad o fuerza, requieren poco mantenimiento y operan con gran precisión. En la Figura 3.3 se muestran ejemplos de estos actuadores [30, 47].
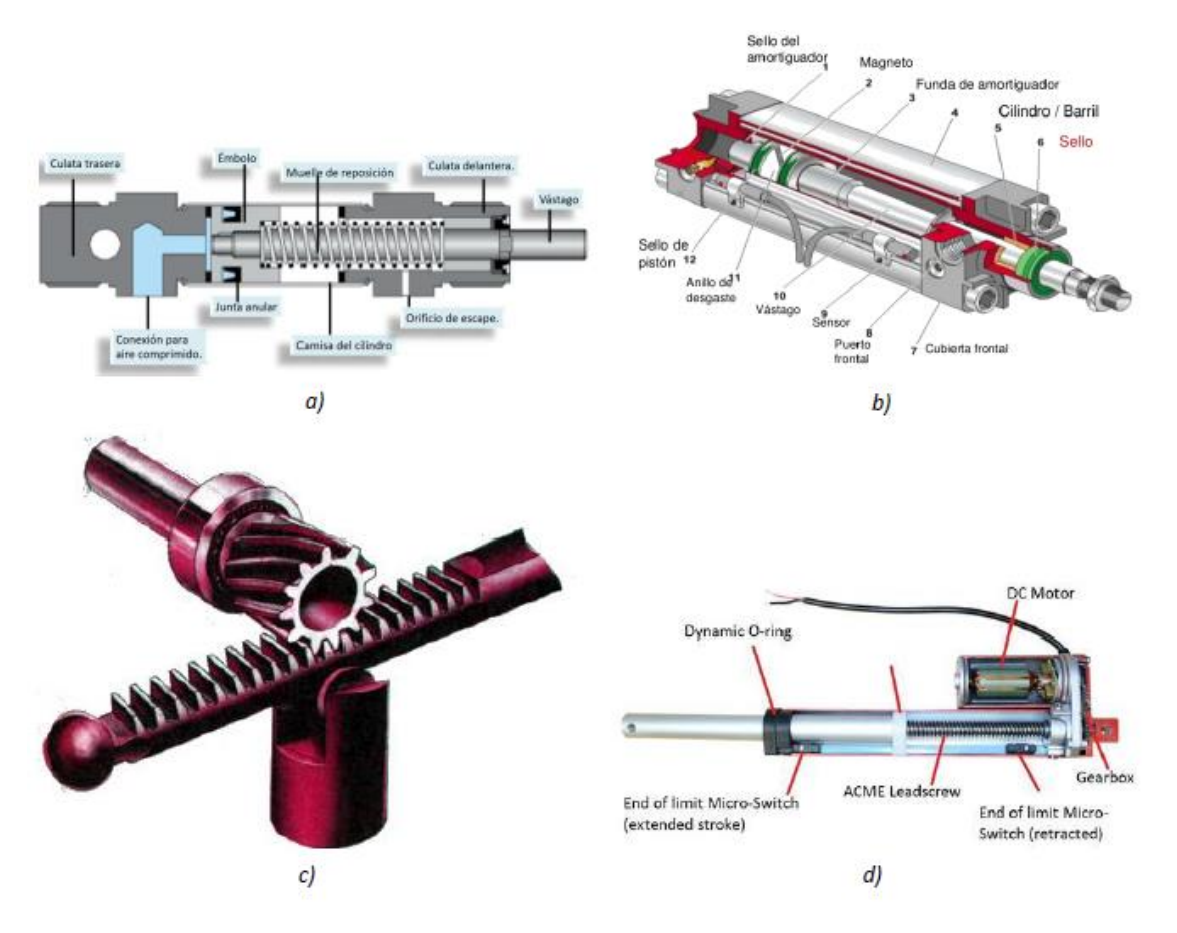

Figura. 3.3 En la figura a) se muestra la construcción de un actuador lineal neumático; en la b), la de uno hidráulico; en la c), un ejemplo de un actuador lineal mecánico, un engranaje piñóncremallera; en la d), un ejemplo de un actuador lineal electromecánico [30 y 47].

Para la selección de un actuador es importante considerar factores como: la capacidad de carga, el voltaje (en caso de emplear uno mecánico o electromecánico), la carrera del actuador, su velocidad, el ciclo de trabajo, es decir cuánto tiempo estará en reposo y cuánto tiempo activo, la orientación en la cual trabajará, así como, el ambiente o condiciones en las que operará. Es importante enfatizar que los actuadores neumáticos e hidráulicos presentarán fugas o goteos y esto lleva a una retracción no deseada del actuador, se requiere tener instalaciones especiales para su funcionamiento lo que los hace ser robustos. Mientras que los actuadores mecánicos y electromecánicos son autobloqueantes. En particular, si se corta el suministro de energía eléctrica a un actuador electromecánico, su diseño le permite mantener la posición estable, no se retrae [30].

## 3.5 Motores paso a paso

Los motores paso a paso son actuadores rotatorios que ofrecen posicionamiento angular de forma discreta, en pasos, con alta precisión y torque. Pueden ser:

- de imán permanente
- de reluctancia variable
- híbridos

Los motores paso a paso tienen un imán permanente cerámico cilíndrico, magnetizado radialmente, como rotor y bobinas o fases alrededor de un núcleo. Cuando la bobina AA' y BB' se encuentran polarizadas se tiene una posición de equilibrio. Si se invierte la polaridad de la bobina BB' el rotor gira hasta alcanzar una nueva posición de equilibrio. Cuando se invierte la polaridad de la fase AA' el rotor da un paso más hacia una nueva posición de equilibrio, como se muestra en la Figura 3.4.

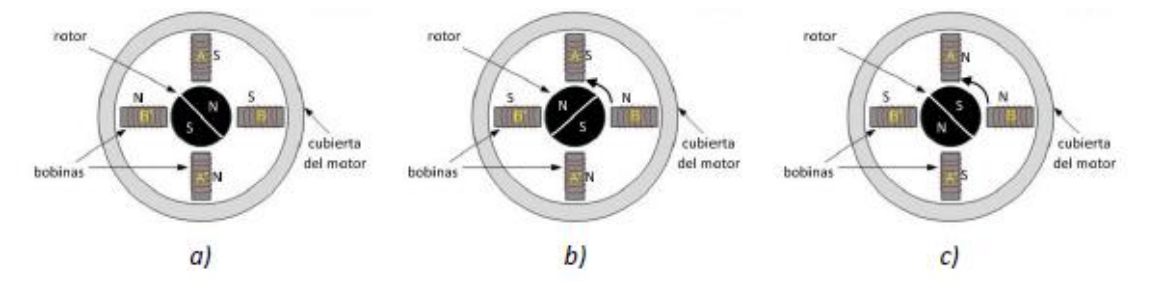

Figura. 3.4 Diagrama de un motor paso a paso de imán permanente. A) Posición inicial, b) posición tras haber invertido la polaridad de la bobina BB', c) posición tras haber invertido la polaridad de la bobina AA' [30 y 48].

En los motores a pasos de reluctancia variable, Figura 3.5, el rotor es un cilindro de hierro dentado. Su funcionamiento, por ejemplo, al energizar una bobina DD', el flujo magnético provocará movimiento en el rotor hasta que se alineen los polos de éste y el estator. Los híbridos, como su nombre lo indica, es una combinación de los dos anteriores [30].

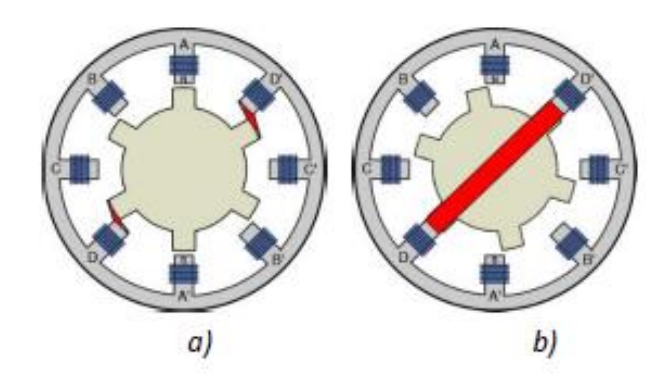

Figura. 3.5 Diagrama de un motor paso a paso de reluctancia variable, en rojo se representa el flujo magnético. A) Posición inicial, b) posición luego de haber energizado la bobina DD' [30 y 48].

Los motores paso a paso pueden ser bipolares o unipolares. Los unipolares cuentan con 4 bobinas en donde cada par de bobinas opuestas diametralmente son comunes, una es un polo norte y la otra es un polo sur, dependiendo de cuál de las dos se energice. Para invertir la polaridad se debe invertir el flujo de corriente. Estos motores pueden constar de 5, 6 u 8 cables. Si cada bobina se aterriza por separado se obtiene un motor con 8 cables. Se energiza una de las dos bobinas opuestas, es decir, el común a las dos bobinas es siempre negativo y el extremo de la bobina energizada es positivo.

En los motores bipolares se puede invertir la polaridad de las bobinas, de allí el nombre. Estos motores cuentan con 4 cables de conexión. En los motores unipolares es posible no tomar en cuenta el común y emplear el motor como bipolar [30, 48].

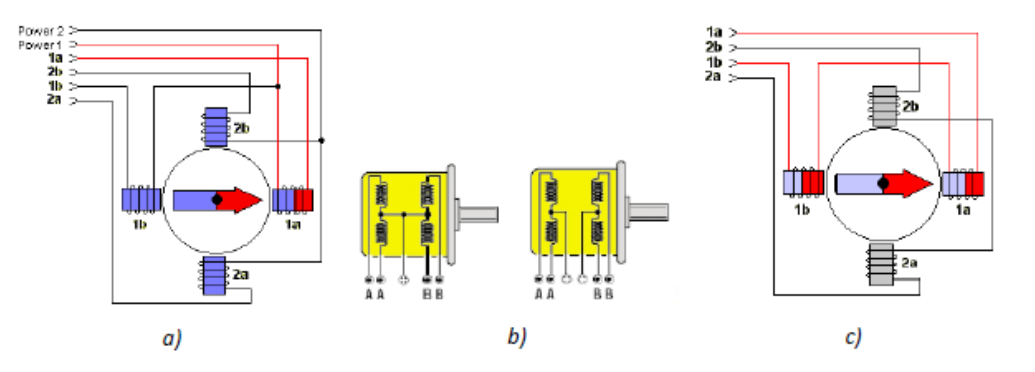

Figura 3.6 a) Diagrama de un motor paso a paso unipolar; b) diagramas de un motor paso a paso unipolar de 5 cables (izquierda) y 6 cables (derecha); c) diagrama de un motor paso a paso bipolar [30].

## 3.6 Síntesis cinemática.

En el diseño y elaboración de mecanismos, se requiere que cumplan con ciertas especificaciones como: realizar movimientos definidos o que alcance determinadas posiciones, para la realización de una sentencia y/o lograr el objetivo para el que se diseñó. Esto se puede lograr principalmente llevando a cabo el análisis de las cadenas cinemáticas que conforman el mecanismo, para que permitan cumplir con los movimientos o posiciones establecidas.

En el análisis cinemático de mecanismos, se pueden usar técnicas para sintetizar eslabonamientos y obtener posiciones de salida específicas. Esto es identificar de manera clara el sistema mecánico y sintetizando las cadenas cinemáticas que producirán los movimientos deseados, con el método de lazo vectorial (ver figura 3.7) y la identidad de Euler se realiza análisis cinemáticos de posición, velocidad y aceleración.

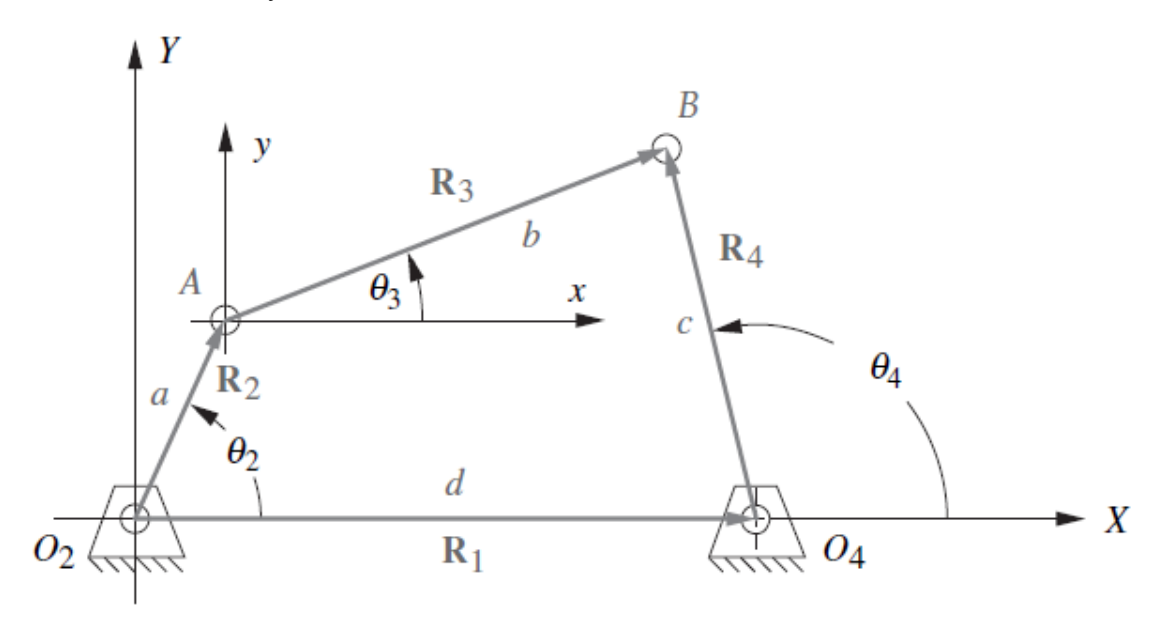

Figura 3.7 Lazo vectorial de posición para mecanismo de cuatro barras [49].

En el método de lazo vectorial los eslabones del mecanismo son representados por vectores, donde su longitud es la misma de los eslabones, estos vectores se pueden expresar en cualquiera de las siguientes formas de notación de números complejos [49].

Forma polar

$$
re^{i\theta}
$$
 Ec. 3.1  
Forma cartesian  
 $r\cos\theta + ir\sin\theta$  Ec. 3.2  
La identidad de Euler se expresa de la siguiente forma:

 $e^{\pm i\theta} = \cos\theta \pm i\sin\theta$  Ec. 3.3

El método de lazo vectorial es un circuito que se cierra haciendo que la suma de los vectores con respecto al lazo sea cero, ecuación 3.4.

$$
r_1 + r_4 = r_2 + r_3
$$
 EC. 3.4

Este método se resuelve aplicando la identidad de Euler, el modelo matemático que resulta se le aplica una separación de términos en reales e imaginarios:

Aplicando Euler

$$
r_1 e^{i\theta_1} + r_4 e^{i\theta_4} = r_2 e^{i\theta_2} + r_3 e^{i\theta_3}
$$
 Ec. 3.5a  

$$
r_1 \cos \theta_1 + ir_1 \sin \theta_1 + r_4 \cos \theta_4 + ir_4 \sin \theta_4 = r_2 \cos \theta_2 + ir_2 \sin \theta_2 + r_3 \cos \theta_3 + ir_3 \sin \theta_3
$$
Ec. 3.5b

Términos reales

$$
r_1 \cos \theta_1 + r_4 \cos \theta_4 = r_2 \cos \theta_2 + r_3 \cos \theta_3
$$
 Ec. 3.6a

Términos imaginarios

$$
r_1 \sin \theta_1 + r_4 \sin \theta_4 = r_2 \sin \theta_2 + r_3 \sin \theta_3
$$
 Ec. 3.6b

Al realizar la separación de términos, resulta un sistema de ecuaciones el cual se resuelve de manera sencilla aplicando álgebra, teniendo como resultado una ecuación matemática que permite calcular la longitud y ángulo, así también, aplicando la primera y segunda derivada se obtiene la velocidad y aceleración respectivamente del eslabón que se analice.

# 3.7 Función polinomial.

En el diseño del movimiento de mecanismos, es necesario considerar el seguimiento de algún perfil de desplazamiento, velocidad y/o aceleración. Es esencial tener el conocimiento del comportamiento de algunas funciones matemáticas, ya que, pueden existir varias funciones que cumplan con el movimiento requerido, pero es posible que no cumplan con los requisitos de velocidad o aceleración, debido a las características de cada función (ver figura 3.8). Por esta razón, para el diseño de movimiento es necesario considerar una función matemática que se aproxime tanto al desplazamiento como a la velocidad y/o a la aceleración del mecanismo del prototipo de 3 gdl [30, 49].

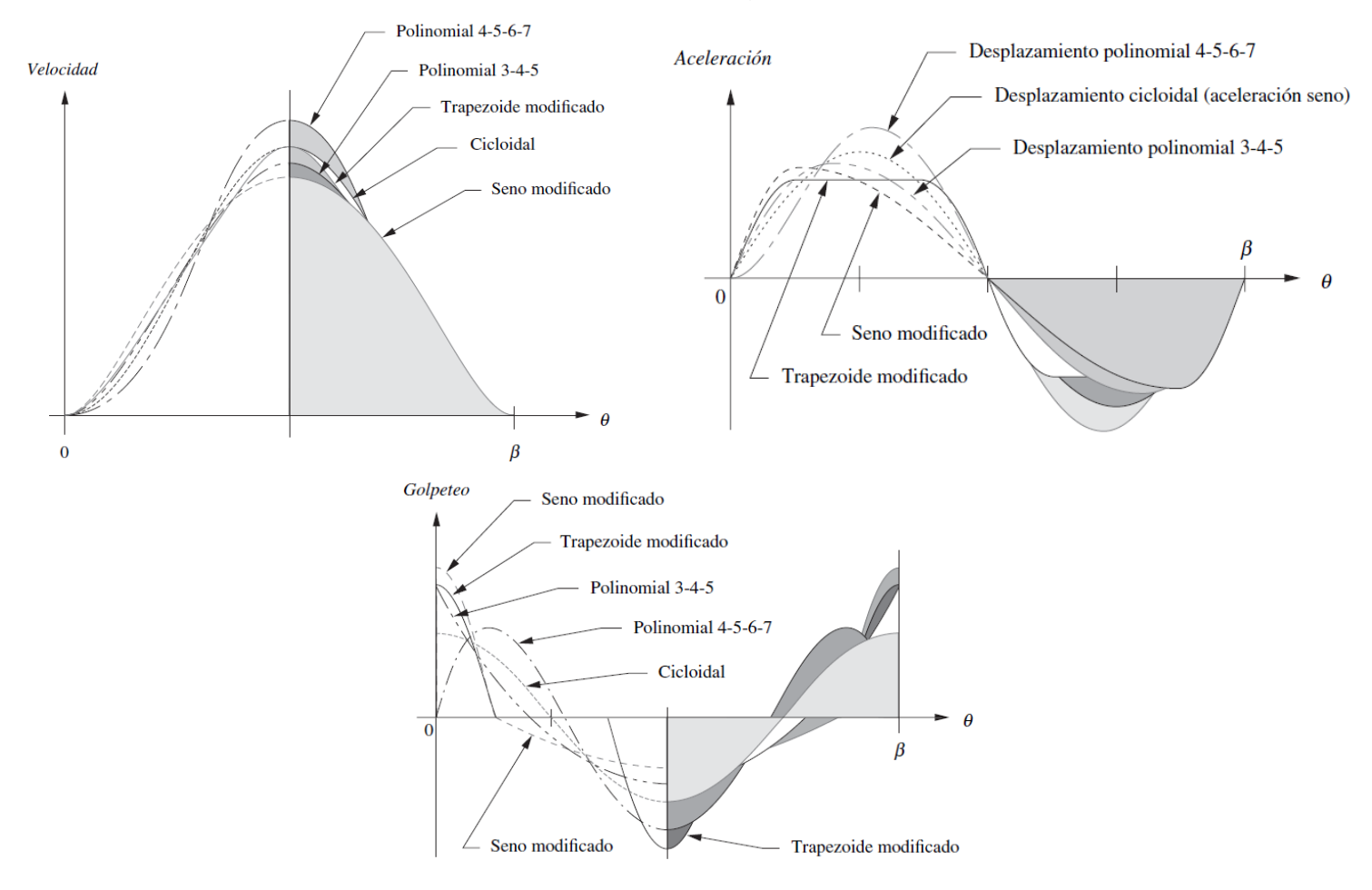

Figura 3.8 Comparación de varias funciones [49].

Las funciones polinomiales son muy versátiles, no se limitan a aplicaciones de simple o doble detenimiento y pueden ajustarse a muchas especificaciones. La forma general de una función polinomial es:

$$
s = c_0 + c_1 x + c_2 x^2 + c_3 x^3 + c_4 x^4 + c_5 x^5 + \dots + c_n x^n
$$
 \tEc. 3.7

En el polinomio 4-5-6-7 para el diseño de movimiento se inicia con una aceleración lenta y pendiente igual a cero, es decir, tiene la ventaja de una rapidez de aceleración menor para un mejor control de la vibración. Esto nos permite diseñar movimientos lentos y controlados para poder manipular las trayectorias del movimiento de los mecanismos, en la ecuación 3.8 se muestra la función polinomial en términos del desplazamiento angular [49].

$$
y = c_0 + c_1 \frac{\theta}{\beta} + c_2 \left(\frac{\theta}{\beta}\right)^2 + c_3 \left(\frac{\theta}{\beta}\right)^3 + c_4 \left(\frac{\theta}{\beta}\right)^4 + c_5 \left(\frac{\theta}{\beta}\right)^5 + c_6 \left(\frac{\theta}{\beta}\right)^6 + c_7 \left(\frac{\theta}{\beta}\right)^7 \text{ Ec. } 3.8
$$

Para obtener el polinomio 4-5-6-7 se limita la función de golpeteo a cero y considerando las condiciones de frontera donde las constantes  $c_0$ ,  $c_1$ ,  $c_2$  y  $c_3$  son igual a cero [49], se tiene la ecuación 3.9.

$$
c_0 = c_1 = c_2 = c_3 = 0
$$
  

$$
y = c_4 \left(\frac{\theta}{\beta}\right)^4 + c_5 \left(\frac{\theta}{\beta}\right)^5 + c_6 \left(\frac{\theta}{\beta}\right)^6 + c_7 \left(\frac{\theta}{\beta}\right)^7
$$
Ec. 3.9

Se calcula la primera, segunda y tercera derivada

$$
y' = \frac{1}{\beta} \left[ 4c_4 \left( \frac{\theta}{\beta} \right)^3 + 5c_5 \left( \frac{\theta}{\beta} \right)^4 + 6c_6 \left( \frac{\theta}{\beta} \right)^5 + 7c_7 \left( \frac{\theta}{\beta} \right)^6 \right]
$$
EC. 3.10a

$$
y'' = \frac{1}{\beta^2} \left[ 12c_4 \left( \frac{\theta}{\beta} \right)^2 + 20c_5 \left( \frac{\theta}{\beta} \right)^3 + 30c_6 \left( \frac{\theta}{\beta} \right)^4 + 42c_7 \left( \frac{\theta}{\beta} \right)^5 \right]
$$
EC. 3.10b

$$
y''' = \frac{1}{\beta^3} \bigg[ 24c_4 \bigg( \frac{\theta}{\beta} \bigg) + 60c_5 \bigg( \frac{\theta}{\beta} \bigg)^2 + 120c_6 \bigg( \frac{\theta}{\beta} \bigg)^3 + 210c_7 \bigg( \frac{\theta}{\beta} \bigg)^4 \bigg]
$$
 Ec. 3.10c

Se aplican las siguientes condiciones de frontera en las ecuaciones 3.9, 3.10a, 3.10b, y 3.10c, se obtiene un sistema de ecuaciones de 4x4.

 $\theta = \beta; \hspace{5mm} y = h; \hspace{5mm} y' = 0; \hspace{5mm} y'' = 0; \hspace{5mm} y'' = 0 \hspace{10mm} \text{conditions de frontera}.$ 

Sistema de ecuaciones de 4x4.

$$
c_4 + c_5 + c_6 + c_7 = h
$$
  
\n
$$
4c_4 + 5c_5 + 6c_6 + 7c_7 = 0
$$
  
\n
$$
12c_4 + 20c_5 + 30c_6 + 42c_7 = 0
$$
  
\n
$$
24c_4 + 60c_5 + 120c_6 + 210c_7 = 0
$$

Este sistema se resuelve y se obtiene como resultado los valores para la constante c del polinomio 4-5-6-7:  $c_4 = 35h$ ;  $c_5 = -84h$ ;  $c_6 = 70h$ ;  $c_7 = -20h$ 

Estos resultados se sustituyen la ecuación 3.9 y se tiene el polinomio 4-5-6- 7 ecuación 3.12

$$
y = 35h\left(\frac{\theta}{\beta}\right)^4 - 84h\left(\frac{\theta}{\beta}\right)^5 + 70h\left(\frac{\theta}{\beta}\right)^6 - 20h\left(\frac{\theta}{\beta}\right)^7
$$
 Ec. 3.11

$$
y = h \left[ 35 \left( \frac{\theta}{\beta} \right)^4 - 84 \left( \frac{\theta}{\beta} \right)^5 + 70 \left( \frac{\theta}{\beta} \right)^6 - 20 \left( \frac{\theta}{\beta} \right)^7 \right]
$$
 Ec. 3.12

Se realizó el análisis del seguimiento de trayectorias definido por la función del polinomio 4-5-6-7, ya que este modelo genera una curva suave para el perfil de aceleración, de esta manera obtener movimientos lentos y controlados, para los tres actuadores que proveen de movimiento al prototipo rehabilitador, evitando cambios bruscos de aceleración que conlleven a una lesión del tobillo.

3.8 Tipos de sistemas de control.

En la vida cotidiana estamos inmersos en los procesos de manipulación de sistemas y/o sistemas controlados de mecanismos para obtener resultados favorables de nuestras actividades. El control automático es parte importante de los procesos industriales y de manufactura, se obtiene un desempeño óptimo de los sistemas dinámicos, se facilitan las operaciones manuales repetitivas y se obtiene una mejor productividad.

Los sistemas de control son un aspecto importante que se deben de considerar en el diseño, en la construcción, en la manipulación de mecanismos y/o prototipos de sistemas mecánicos, ya que el control es la interacción de sus elementos a través de ciertas variables dentro de un rango deseado de valores, debido a los requerimientos de mantener en estado de movimiento o de una posición exacta en el desarrollo de sus procedimientos.

La clasificación de control se hace según si el sistema recibe o no información del estado de la variable que está controlando, en lo que se conoce como sistemas de control a lazo abierto o a lazo cerrado.

Sistemas de control en lazo abierto.

En estos sistemas la salida no tiene efecto sobre la acción de control, es decir, en un sistema de control en lazo abierto no se mide la salida, ni se retroalimenta para compararla con la entrada de referencia como se observa en la Figura 3.9. Ya que a cada entrada de referencia le corresponde una condición de operación fija; es por esto, que la precisión del sistema depende de la calibración de los actuadores y sistemas de medición. Ante la presencia de perturbaciones, un sistema de control en lazo abierto no realiza la tarea deseada. Prácticamente, el control en lazo abierto sólo se usa si se conoce la relación entre la entrada y la salida, además, de no existir perturbaciones internas ni externas. Es evidente que cualquier sistema de control que opere con una base al tiempo de operación está en lazo abierto [50].

Ventajas:

- a) Por estabilidad el sistema de lazo abierto es fácil de desarrollar
- b) Se conoce la señal de entrada
- c) No hay perturbaciones
- d) Son convenientes cuando la salida es difícil de medir o cuando medir la salida de manera precisa no es económicamente viable.

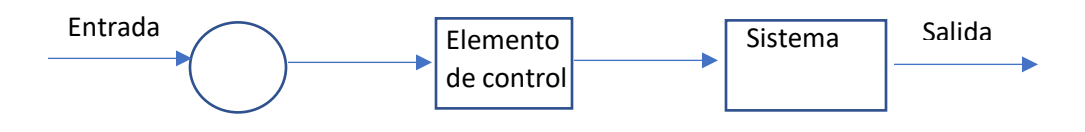

Figura 3.9 Sistema de lazo abierto [50].

Sistemas de control en lazo cerrado.

Estos sistemas son de control realimentados, se alimenta al controlador con la señal de error de actuación, que es la diferencia entre la señal de entrada y la señal de realimentación (ésta puede ser la propia señal de salida o una función de la señal de salida y sus derivadas y/o integrales) como se muestra en la figura 3.10, con el fin de reducir el error y llevar la salida del sistema a un valor deseado. El término control en lazo cerrado siempre implica el uso de una acción de control realimentado para reducir el error del sistema [50].

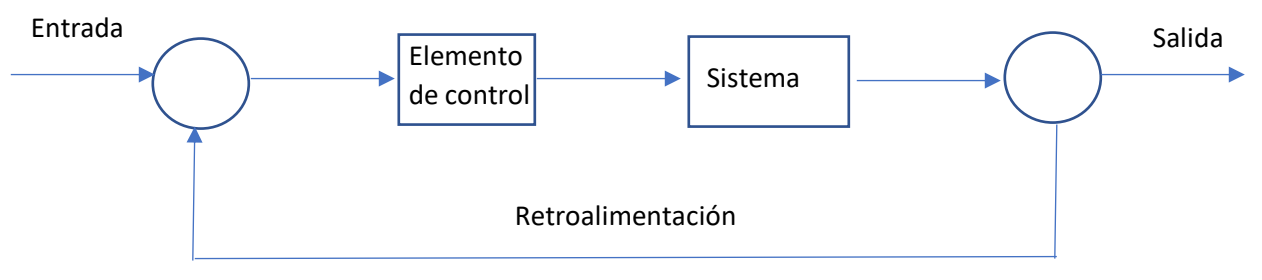

Figura 3.10 Sistema de lazo cerrado [50].

Los sistemas de control están constituidos de varios elementos como: las funciones de transferencia, respuesta de salida, señales de entrada, sistemas, controles y demás elementos. Uno de estos elementos es el controlador automático que compara el valor real de la salida con la entrada de referencia (el valor deseado), produce una señal de control que reduce la desviación a cero o a un valor pequeño. Esta señal de control se denomina acción de control, derivado de esta acción es como se clasifican los controladores de un sistema:

- 1. De dos posiciones o controladores *on-off*
- 2. Controladores proporcionales
- 3. Controladores integrales
- 4. Controladores proporcionales-integrales
- 5. Controladores proporcionales-derivativos
- 6. Controladores proporcionales-integrales-derivativos

Acción de control de dos posiciones o controladores *on-off*.

En un sistema de control de dos posiciones, el elemento de actuación sólo tiene dos posiciones fijas, que son simplemente encendido y apagado. Existe una zona inactiva en la que no actúa el sistema de control entre los valores máximo y mínimo. La señal de salida del controlador es *u*(*t*) y que la señal de error es *e*(*t*). En el control de dos posiciones, la señal *u*(*t*) permanece en un valor ya sea máximo o mínimo, dependiendo de si la señal de error es positiva o negativa. Acción de control proporcional.

Para un controlador con acción de control proporcional, la relación entre la salida del controlador *u*(*t*) y la señal de error *e*(*t*) es:

$$
u(t) = K_p e(t) \tag{Eq. 3.13}
$$

o bien, en cantidades transformadas por el método de Laplace,

$$
\frac{U(s)}{E(s)} = K_p
$$
 Ec. 3.14

donde *Kp* se considera la ganancia proporcional.

Cualquiera que sea el mecanismo real y la forma de la potencia de operación, el controlador proporcional es un amplificador con una ganancia ajustable.

Acción de control integral.

En un controlador con acción de control integral, el valor de la salida del controlador *u*(*t*) se cambia a una razón proporcional a la señal de error *e*(*t*). Es decir,

$$
\frac{du(t)}{dt} = K_t e(t) \tag{Eq. 3.15}
$$

o bien

$$
u(t) = K_t \int_0^t e(t) dt
$$
 Ec. 3.16

donde *K<sup>i</sup>* es una constante ajustable. La función de transferencia del controlador integral es

$$
\frac{U(s)}{E(s)} = \frac{K_t}{s}
$$
   
Ec. 3.17

Acción de control proporcional-integral.

La acción de control de un controlador proporcional-integral (PI) se define mediante:

$$
u(t) = K_p e(t) + \frac{K_p}{T_t} \int_0^t e(t) dt
$$
 Ec. 3.18

o la función de transferencia del controlador es

$$
\frac{U(s)}{E(s)} = K_p \left( 1 + \frac{1}{T_i s} \right)
$$
EC. 3.19

donde *Ti* se denomina tiempo integral.

Acción de control proporcional-derivativa.

La acción de control de un controlador proporcional-derivativa (PD) se define mediante:

$$
u(t) = K_p e(t) + K_p T_d \frac{de(t)}{dt}
$$
   
Ec. 3.20

y la función de transferencia es

$$
\frac{U(s)}{E(s)} = K_p(1 + T_d s)
$$

donde *T<sup>d</sup>* es el tiempo derivativo.

Acción de control proporcional-integral-derivativa.

La combinación de la acción de control proporcional, la acción de control integral y la acción de control derivativa se denomina acción de control proporcionalintegral-derivativa. Esta acción combinada tiene las ventajas de que cada acción de control es individual. La ecuación de un controlador con esta acción combinada está dada por:

$$
u(t) = K_p e(t) + \frac{K_p}{T_t} \int_0^t e(t) dt + K_p T_d \frac{de(t)}{dt}
$$

Ec. 3.22

o la función de transferencia es

$$
\frac{U(s)}{E(s)} = K_p \left( 1 + \frac{1}{T_i s} + T_d s \right)
$$
\nEc. 3.23

donde *K<sup>p</sup>* es la ganancia proporcional, *T<sup>i</sup>* es el tiempo integral y *T<sup>d</sup>* es el tiempo derivativo [50].

# Capítulo 4 Adecuación de rutinas para el Rehabilitador de 3 GDL.

# 4.1 Rehabilitador de 3 GDL.

Es un prototipo rehabilitador de tobillo de tres grados de libertad de movimiento pasivo continuo, el cual realiza los seis movimientos básicos del pie, flexión/extensión, supinación/pronación y abducción/aducción. Se trabaja en este dispositivo para adecuar una serie de rutinas (ejercicios) de rehabilitación pasiva, con el objetivo de que el dispositivo proporciones además de los movimientos básicos también replique los movimientos combinados, así como, un número determinado de repeticiones de los ejercicios y de esta manera brinde un proceso de rehabilitación adecuado y necesario para la recuperación pronta de un tobillo, en la Figura 4.1 se muestra el prototipo de tres gdl.

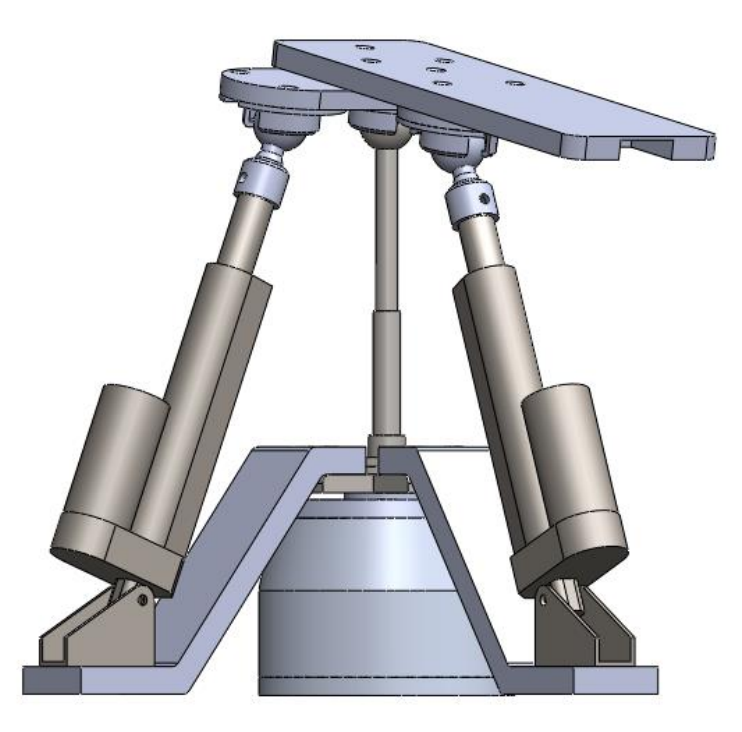

Figura 4.1 Prototipo de tres gdl [30].

# 4.1.1 Consideraciones de diseño

En el diseño y elaboración del prototipo de tres gdl se consideraron requerimiento como, el peso del pie de un ciudadano de la República Mexicana promedio, el cual

pesa unos 74.8 kilogramos y el peso del pie relativo al cuerpo. Por la posición en la que se consideró al paciente, también hubo que tomar en cuenta el peso de la pierna. El pie y la pierna representan el 6.1% del peso corporal, unos 4.5628 kg. También es importante mencionar que la longitud del efector final del mecanismo, es decir, la plataforma móvil sobre la cual se apoyará el pie, debe tener una dimensión adecuada; se estableció que ésta sea de 30 cm [30].

4.1.2 Componentes del prototipo.

El prototipo está constituido por tres principales partes: una base fija, una base giratoria y el efector final.

La base fija, es la parte del rehabilitador donde se aloja el actuador de rotación con el cual el prototipo realizara los movimientos de abducción/aducción y está formada por la tapa de motor, un alojamiento de motor, el motor NEMA 23HS7628, un anillo de retención, un alojamiento de rodamiento, un rodamiento y el eje de base giratoria (Figura 4.2).

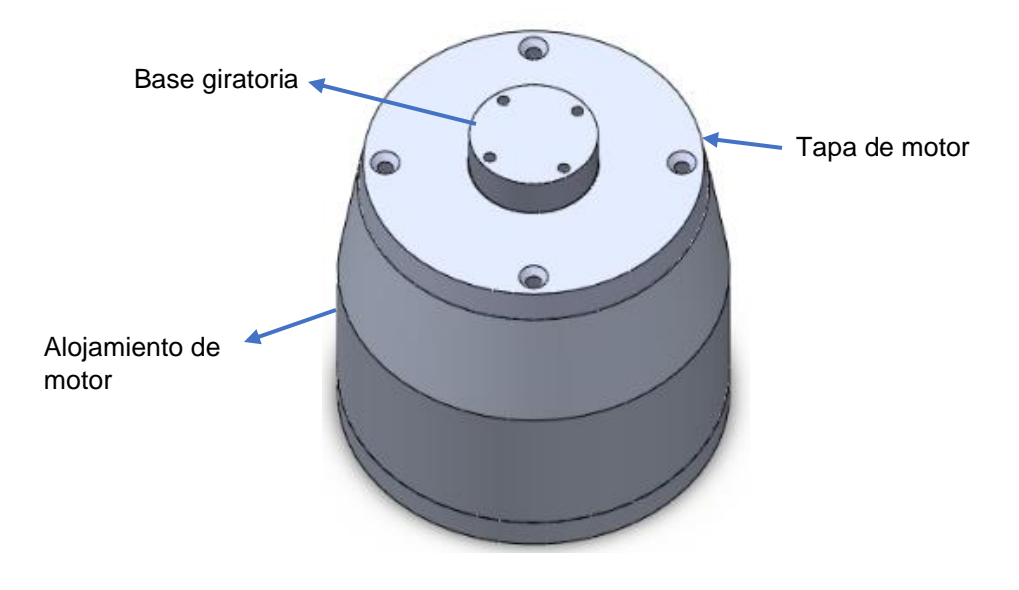

Figura 4.2 Base fija.

La base giratoria, es parte del rehabilitador donde se colocan los actuadores lineales que proveerán los movimientos de Plantarflexión/Dorsiflexión y Supinación/Pronación al rehabilitador y consta de las siguientes piezas: un cubo que se fija al eje de base giratoria, un poste y dos brazos los cuales se atornillan al cubo, dos soportes de actuador que se fijan a la parte inferior de cada brazo, dos actuadores lineales que se colocan en cada soporte, dos esferas sujetadas a los pistones de cada actuador lineal (Figura 4.3).

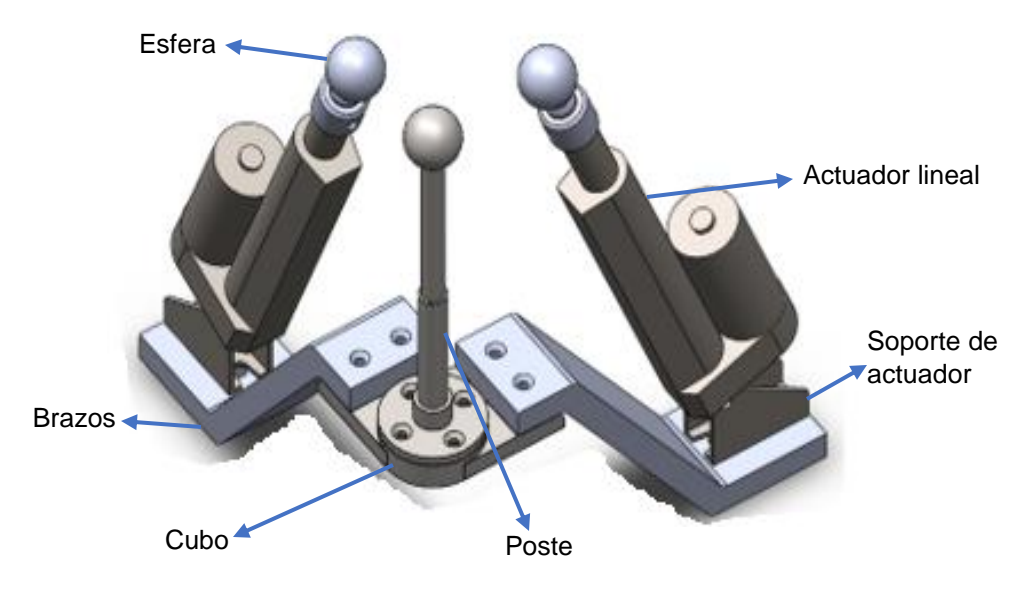

Figura 4.3 Base giratoria.

El efector final, es la parte del rehabilitador donde se coloca el tobillo del paciente y está constituida por: tres cuencas inferiores que se colocan tanto en las esferas, asi como, en la parte superior del poste, un alojamiento sencillo que se fija a la cuenca inferior del actuador ubicado en el plano sagital, un alojamiento doble que se coloca en dos cunecas inferiores las cuales una estan en el poste y la otra en el actuador ubicado en el plano frontal y una plataforma que se atornilla a las cuencas inferiores (Figura 4.4).

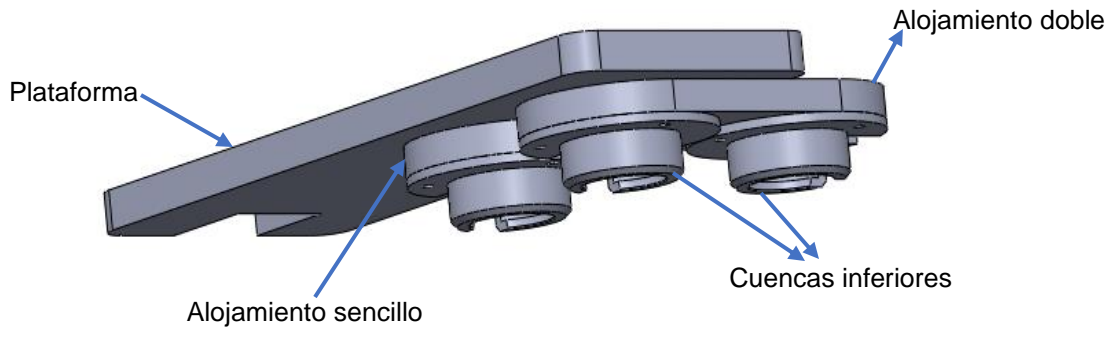

Figura 4.4 Efector final.

# 4.2 Actuadores del prototipo

El actuador lineal es el JS-TGS-U1 y tiene características como son: una carrera de 98.8 mm, una velocidad máxima de 12 mm/s, su capacidad de carga máxima es de 1000 N y requiere una fuente de alimentación de 12 Vcd, ver Figura 4.5 en el a). El actuador de rotación es un motor NEMA 23HS7628, con ángulo de paso de 1.8º, 200 pasos por revolución, una precisión angular de 3%, 2 fases, con una carga máxima radial de 9.1 kg, cargas axiales a compresión y a tensión de 2.7 kg y 22.7 kg respectivamente y un torque de 18 kg\*cm ver Figura 4.5 b) [30].

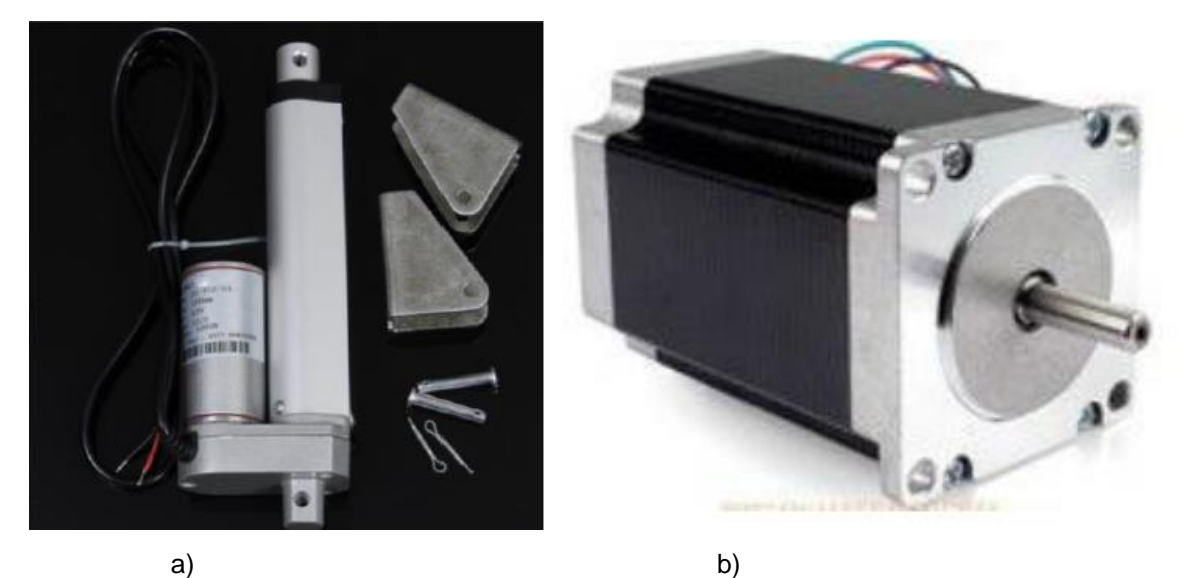

Figura 4.5 a) Actuador lineal JS-TGS-U1, b) motor NEMA 23HS7628 [30].

# 4.3 Tarjeta de Control de Arduino.

Para el control del motor paso a paso se utiliza la tarjeta con el integrado TB6560, ya que es relativamente fácil de implementar, y una tarjeta Arduino UNO (ver Figura 4.6). Las terminales B-, B+ y A-, A+ corresponden a las fases A y B del motor; GND y +24V donde se suministra la alimentación; EN, CW y CLK son para habilitar la operación, así como, definir el sentido de giro y la velocidad del mismo, respectivamente. Sobre la tarjeta se aprecia una tabla que indica la configuración de sus interruptores (SW1, SW2, SW3, S1, S2, S3, S4, S5 y S6) que proveer el amperaje correcto al motor y controla los pasos, es decir trabajar con pasos completos, medio paso, octavo o dieciseisavo de paso [30].

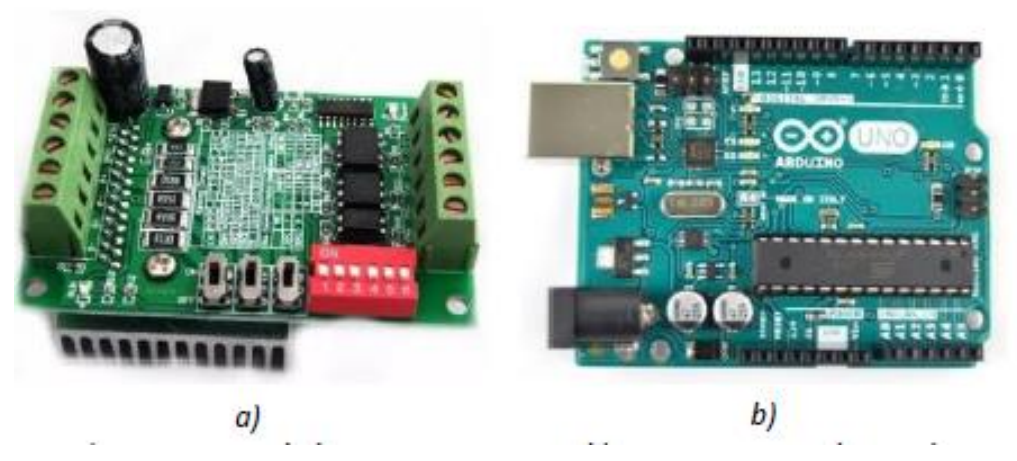

Figura. 4.6 a) Tarjeta controladora BL-TB6560-V2.0. b) Tarjeta de control Arduino UNO [30 y 51].

En la Figura 4.7 se muestra un diagrama de la tarjeta controladora para su conexión. En la Figura 4.8 se muestra el diagrama de conexión del motor de pasos con la tarjeta controladora BL-TB6560-V2.0.

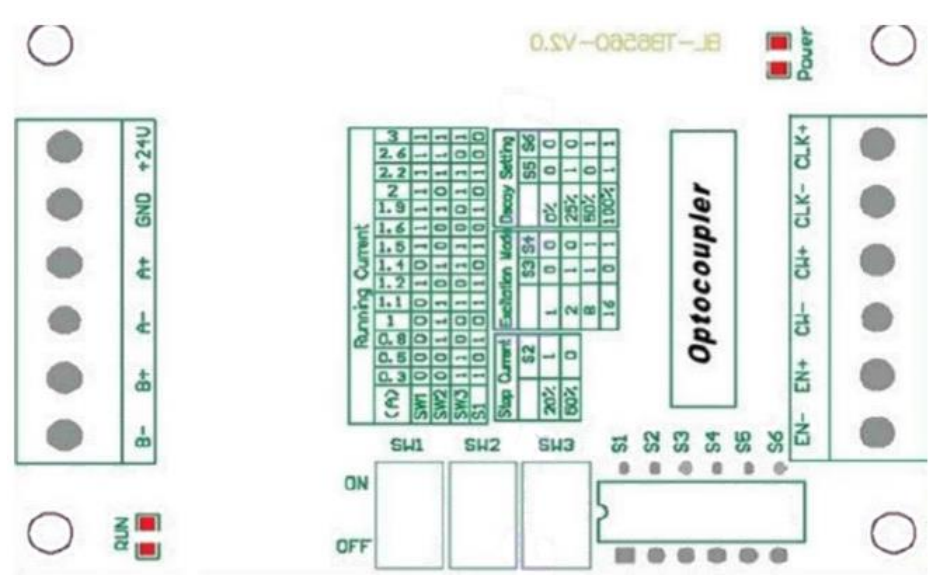

Figura. 4.7 Diagrama de la tarjeta controladora BL-TB6560-V2.0 [30 y 51].

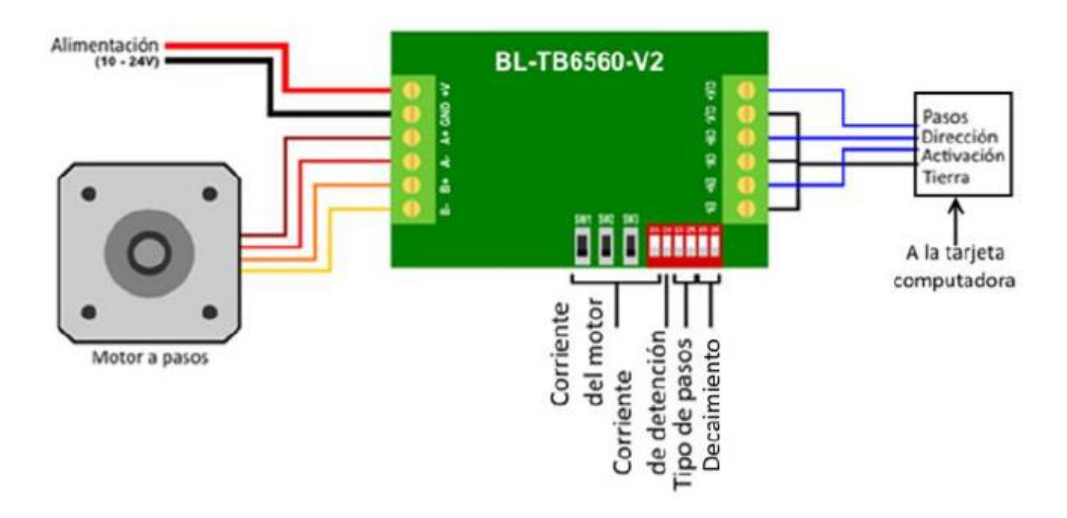

Figura. 4.8 Diagrama de la tarjeta BL-TB6560-V2.0 y sus conexiones [30].

Para el control del actuador lineal se emplea una tarjeta controladora L298N. Esta tarjeta permite controlar dos motores de CD simultáneamente. Cuenta con las entradas para alimentar a los motores, las entradas marcadas como IN1, IN2, IN3 e IN4 que son para controlar la dirección de giro de cada motor (Figura 4.9). Cuando IN1 está habilitada, con IN2 deshabilitada, el motor A girará en una dirección, al invertir esto el motor girará en dirección contraria. Las entradas IN3 e IN4 son para el motor B. ENA y ENB. Se pueden conectar permanentemente mediante un jumper o un PWM para controlar la velocidad de giro [30].

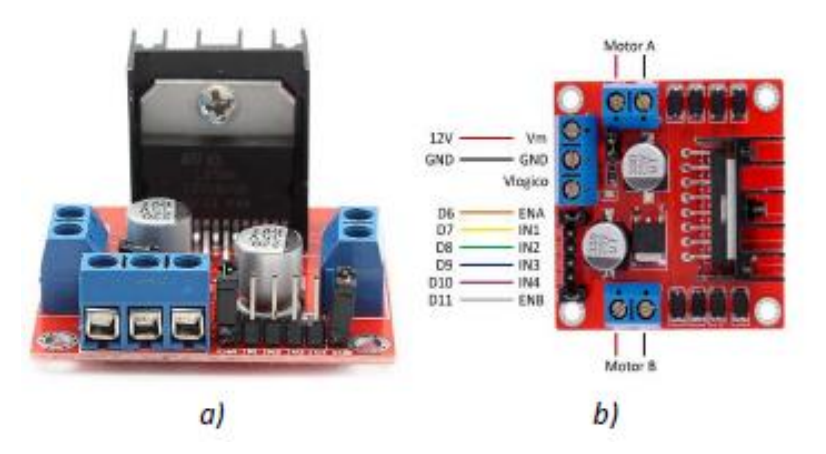

Figura. 4.9 a) Tarjeta controladora L298N seleccionada para controlar los actuadores lineales. B) Esquema de conexión de la tarjeta controladora L298N [30].

#### 4.4 Ecuaciones de movimiento

En el diseño de mecanismos es común realizar un análisis complejo de las operaciones o movimientos que se requieren replicar, es decir, que en el diseño existen demasiadas variables, las cuales, se resuelven a través de un problema matemático, por esto es necesario considerar algunas restricciones que permitan simplificar el problema y dar una respuesta satisfactoria.

En la implementación y adecuación de trayectorias o movimientos que los mecanismos requieren realizar, se presenta la misma complejidad para llegar y mantener a una posición deseada o en sí el movimiento, por lo cual, es necesario hacer una simplificación considerando algunas variables ya definidas físicamente por el diseño [30].

Uno de los procesos de solución al análisis de movimiento del mecanismo, es la síntesis de las cadenas cinemáticas que permitirán, ya sea gráfica o analíticamente, determinar las longitudes, velocidades o aceleraciones de los eslabones del mecanismo para cumplir con los movimientos o posiciones.

Como se mencionó en la sección 2.6, uno de los métodos que se pueden utilizar para dar solución a la cinemática de mecanismos es el lazo vectorial y la identidad de Euler. Con este método al sintetizar eslabonamientos se puede obtener los modelos matemáticos, tanto, de las posiciones del efector final, como para la velocidad y aceleración del mismo.

En el diseño y adecuación de los movimientos para el prototipo rehabilitador de tobillo de tres gdl, se realizó el análisis de las cadenas cinemáticas como se muestra en la Figura 4.10. Primero se analizó para el plano frontal, Figura 4.11, se obtiene el modelo matemático del movimiento de entrada para que el efector final del prototipo tenga como resultado el movimiento de supinación/pronación, considerando que se conocen físicamente las dimensiones de los elementos que constituyen el circuito vectorial de la cadena [30].

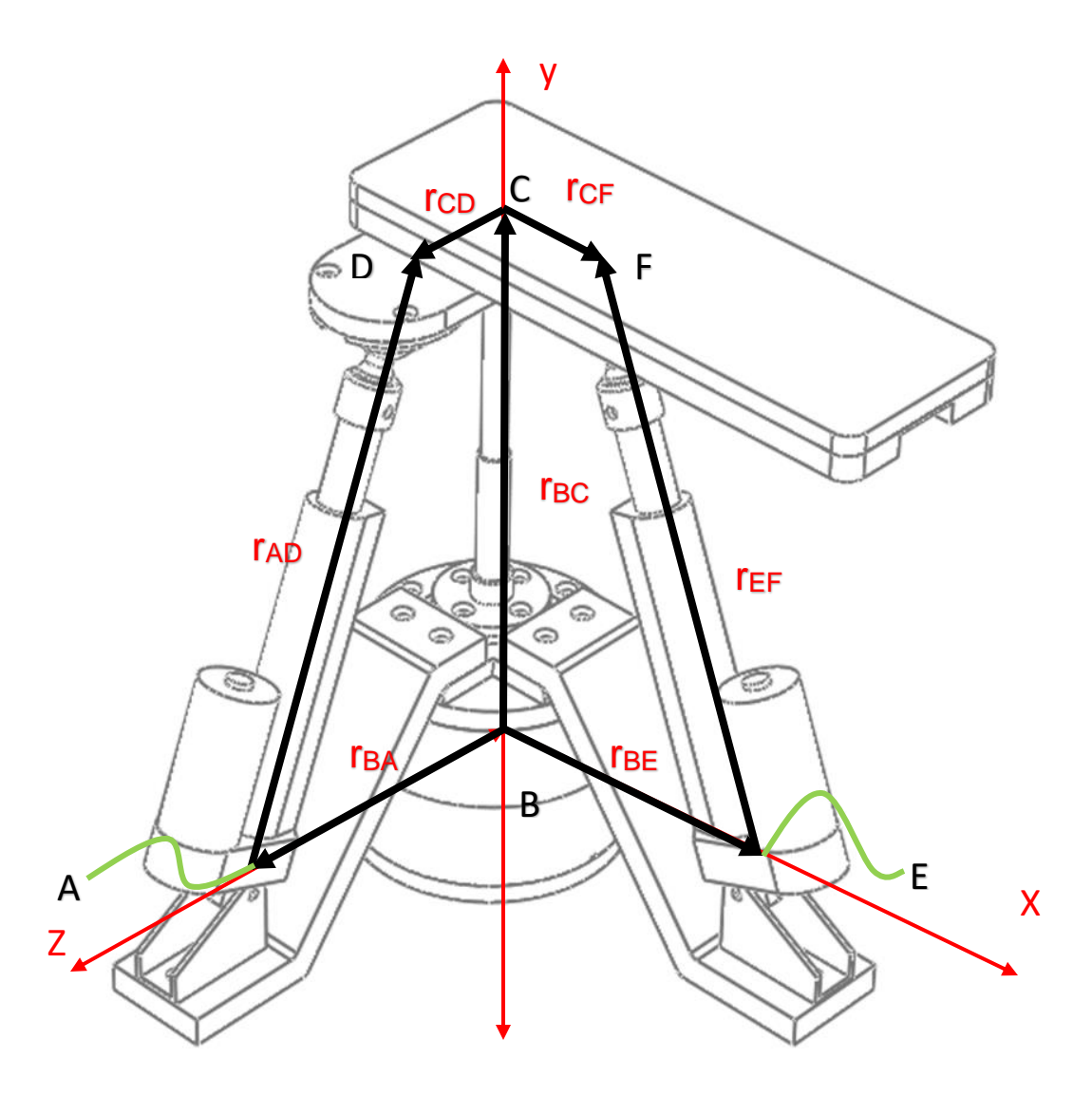

Figura. 4.10 Cadenas cinemáticas del mecanismo primer octante, vista isométrica y posición neutral.

En el análisis de circuito vectorial los eslabones rBA, rBC y rCD están definidos, así como, los ángulos θ<sub>BA</sub> y θ<sub>BC</sub>, ya que son distancias y ángulos que se forman por puntos establecidos en el prototipo rehabilitador [30], tomando en cuenta que el valor de θc<sub>D</sub> se puede variar, se obtiene un modelo matemático para el eslabón de entrada rAD y que representa la longitud que despliega el actuador lineal que se ubica en el plano frontal, ver Figura 4.11.

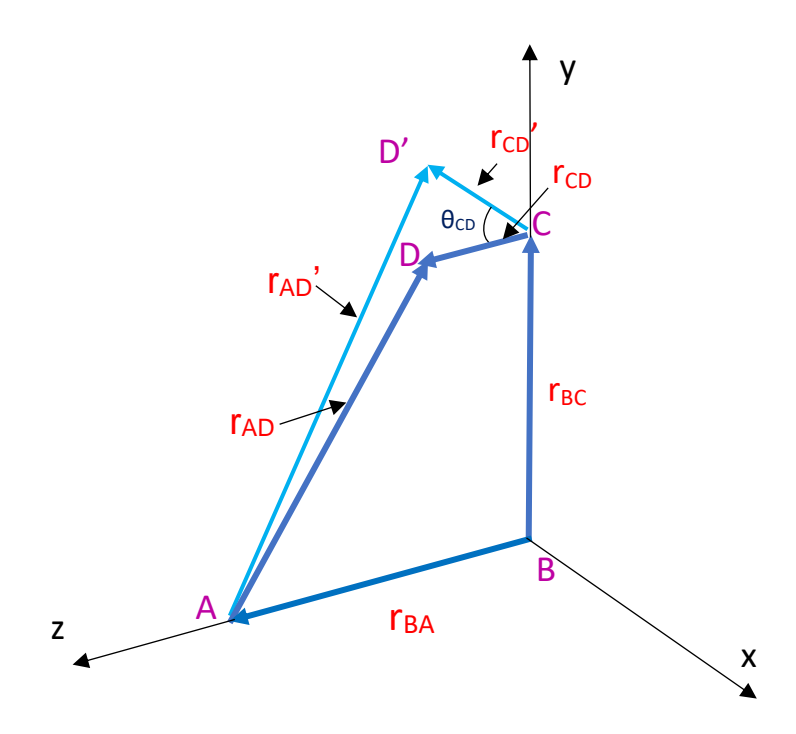

Figura. 4.11 Esquema de cadena cinemática para el plano frontal.

Considerando el esquema de la Figura 4.11, se realizó el método de lazo vectorial obteniendo el siguiente proceso de solución matemática:

Ecuación de lazo vectorial

 $r_{BC} + r_{CD} = r_{BA} + r_{AD}$ 

Aplicando Euler

 $r_{BC}e^{i\theta_{BC}} + r_{CD}e^{i\theta_{CD}} = r_{BA}e^{i\theta_{BA}} + r_{AD}e^{i\theta_{AD}}$ 

 $r_{BC}\cos\theta_{BC} + i r_{BC}\sin\theta_{BC} + r_{CD}\cos\theta_{CD} + i r_{CD}\sin\theta_{CD} = r_{BA}\cos\theta_{BA} + i r_{BA}\sin\theta_{BA} + r_{AD}\cos\theta_{AD} + i r_{AD}\sin\theta_{AD}$ Separando términos de la expresión de Euler aplicada al circuito vectorial se obtiene:

Reales

$$
r_{BC}\cos\theta_{BC} + r_{CD}\cos\theta_{CD} = r_{BA}\cos\theta_{BA} + r_{AD}\cos\theta_{AD}
$$

Imaginarios

 $r_{BC}$  sin $\theta_{BC}$  +  $r_{CD}$  sin $\theta_{CD}$  =  $r_{BA}$  sin $\theta_{BA}$  +  $r_{AD}$  sin $\theta_{AD}$ 

Se aplican las siguientes condiciones para los ángulos θ<sub>BA</sub> y θ<sub>BC,</sub> en la separación de términos reales e imaginarios, se obtiene un sistema de ecuaciones de 2x2

$$
\sin \theta_{BA} = \pi; \cos \theta_{BA} = -1; \sin \theta_{BA} = 0
$$

$$
\theta_{BC} = \frac{\pi}{2}; \cos \theta_{BC} = 0; \sin \theta_{BC} = 1
$$

$$
r_{CD} \cos \theta_{CD} = -r_{BA} + r_{AD} \cos \theta_{AD} - - - - -1
$$

$$
r_{BC} + r_{CD} \sin \theta_{CD} = r_{AD} \sin \theta_{AD} - - - - - -2
$$

Se resuelve el sistema de ecuaciones de 2x2 y aplicando identidades trigonométricas, obteniendo el resultado el modelo matemático para el eslabón de rAD, ecuación 4.1.

De la ec. 2 despejar  $\,\theta_{AD}$ 

 $\theta_{AD}$  =  $\arcsin\left(\frac{r_{BC}+r_{CD}\sin\theta_{CD}}{r_{AD}}\right)$ 

Sustituir despeje  $\theta_{AD}$  en ec. 1

 $r_{CD}\cos\theta_{CD} = -r_{BA} + r_{AD}\cos\left(\arcsin\left(\frac{r_{BC} + r_{CD}\sin\theta_{CD}}{r_{AD}}\right)\right)$ 

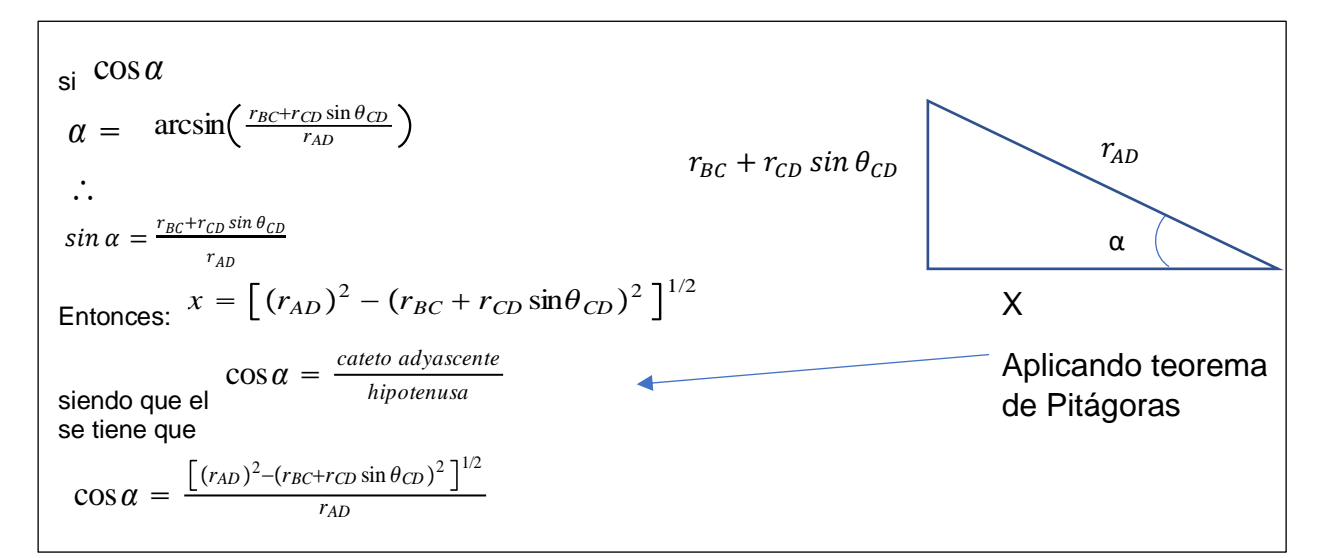

Por lo tanto:

$$
r_{CD}\cos\theta_{CD} = -r_{AB} + r_{AD}\cos(\alpha)
$$
  
\n
$$
r_{BA} + r_{CD}\cos\theta_{CD} = r_{AD}\cos(\alpha)
$$
  
\n
$$
\therefore
$$
  
\n
$$
r_{BA} + r_{CD}\cos\theta_{CD} = r_{AD} \left[ \frac{[(r_{AD})^2 - (r_{BC} + r_{CD}\sin\theta_{CD})^2]^{1/2}}{r_{AD}} \right]
$$
  
\n
$$
r_{BA} + r_{CD}\cos\theta_{CD} = [(r_{AD})^2 - (r_{BC} + r_{CD}\sin\theta_{CD})^2]^{1/2}
$$

$$
(r_{BA} + r_{CD}\cos\theta_{CD})^2 = (r_{AD})^2 - (r_{BC} + r_{CD}\sin\theta_{CD})^2
$$
  
\n
$$
(r_{AB} + r_{CD}\cos\theta_{CD})^2 + (r_{BC} + r_{CD}\sin\theta_{CD})^2 = (r_{AD})^2
$$
  
\n
$$
[(r_{BA} + r_{CD}\cos\theta_{CD})^2 + (r_{BC} + r_{CD}\sin\theta_{CD})^2]^{1/2} = r_{AD}
$$
  
\n
$$
r_{AD} = [(r_{AB} + r_{CD}\cos\theta_{CD})^2 + (r_{BC} + r_{CD}\sin\theta_{CD})^2]^{1/2}
$$
  
\n
$$
r_{AD} = [r_{BA}^2 + r_{BC}^2 + r_{CD}^2 + 2(\cos\theta_{CD})r_{BA}r_{CD} + 2(\sin\theta_{CD})r_{BC}r_{CD}]^{1/2}
$$

$$
r_{AD} = [r_{BA}^2 + r_{BC}^2 + r_{CD}^2 + 2r_{CD}[(\cos\theta_{CD})r_{BA} + (\sin\theta_{CD})r_{BC}]]^{1/2}
$$
 \tEc. 4.1

Para verificar la ecuación 4.1 y visualizar el comportamiento gráficamente del modelo matemático se realizó un código en Matlab, ver Figura 4.12, en la cual se observa el comportamiento del desplazamiento de -52º a 52º.

#### CODIGO EN MATLAB

```
clc; clear all; close all;
rAB=171.2; rBC=260.26; rCD=70.1;
tCDg=-52:0.1:52;
tCD=pi-(tCDg*pi/180);
rAD=sqrt(rAB.^2+rBC.^2+rCD.^2+(2*rCD*(rAB*cos(tCD)+rBC*sin(tCD))));
plot (rAD, tCDg); 40rogram;
xlabel('Longitud del actuador sagital (mm)');
ylabel ('Ángulo de Flexión/Extensión (º)');
```
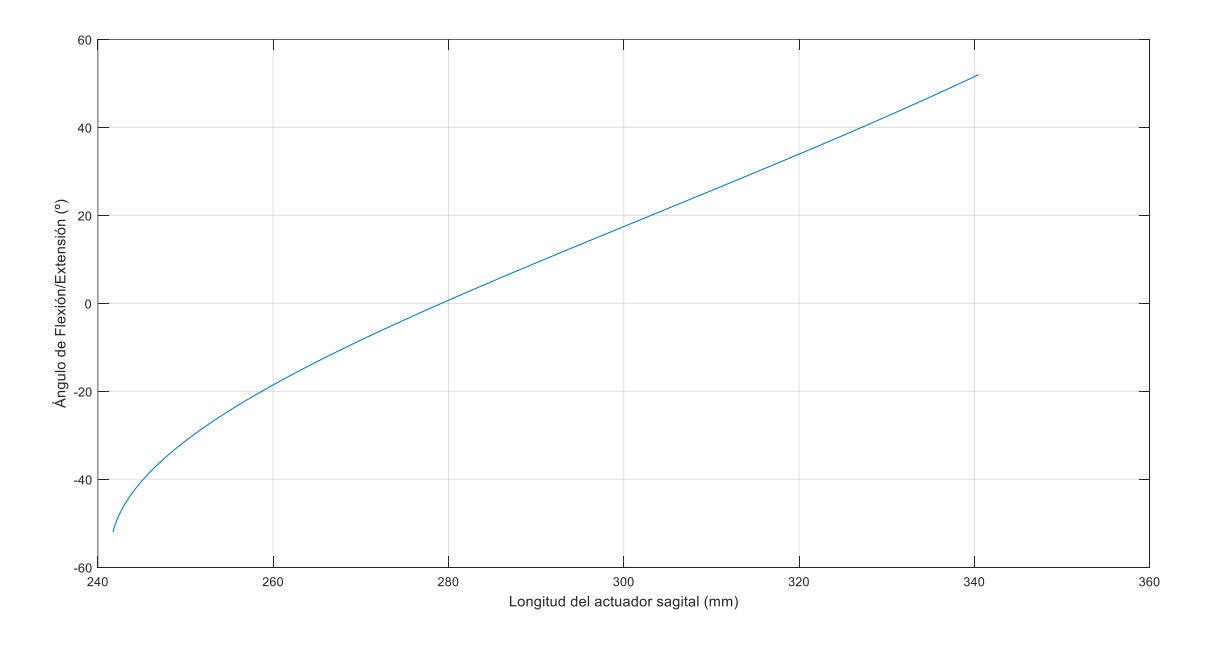

Figura. 4.12 Comportamiento del modelo matemático del plano frontal.

De forma análoga se obtuvo el modelo matemático para definir la longitud del eslabón de entrada en el plano sagital, r<sub>EF</sub>, en función del parámetro de salida,  $\theta_{\text{CF}}$ . Tomando como referencia el esquema de la figura 4.13 se obtuvo el modelo 4.2.

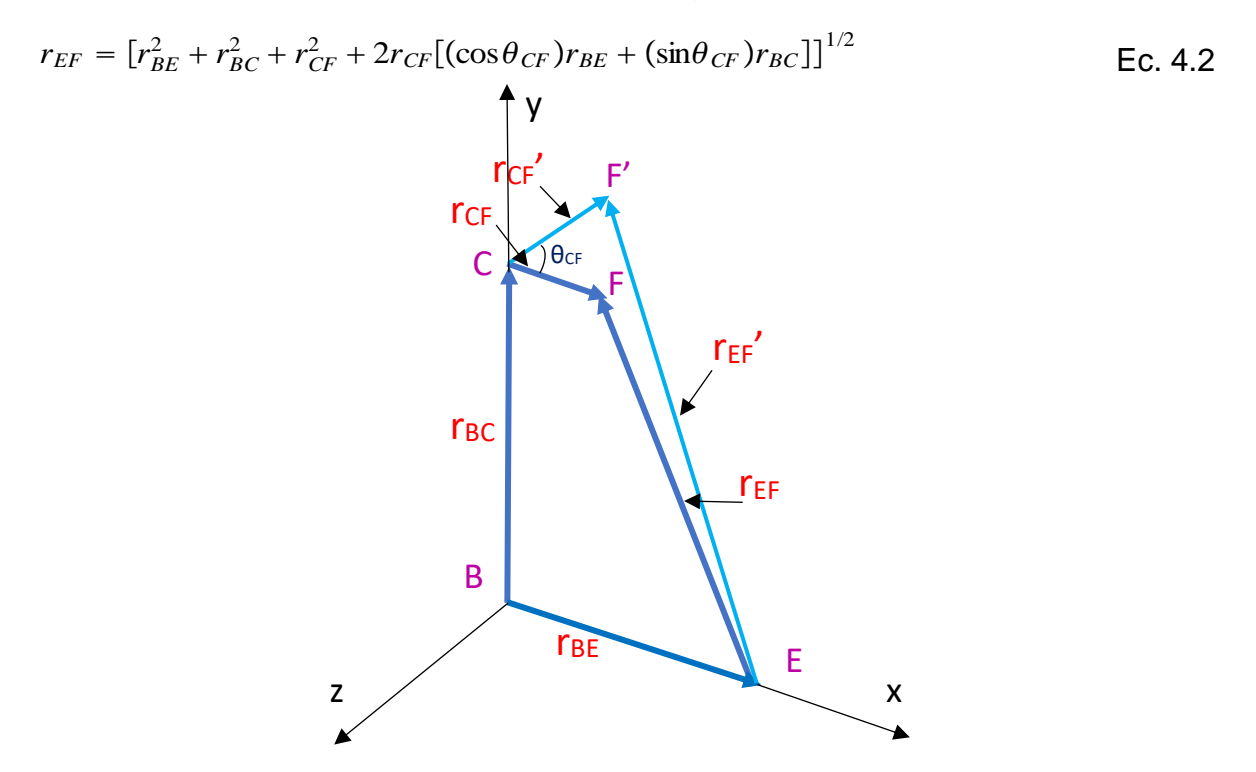

Figura. 4.13 Esquema de cadena cinemática para el plano sagital.

# 4.5 Diseño de trayectorias

La rehabilitación pasiva en personas que han sufrido algún tipo de lesión en el tobillo, se basa principalmente en la realización de ejercicios apoyados por personas especialistas, los cuales proporcionan diferentes trayectorias, posición angular y velocidades, propuestas a criterio del terapeuta que dirige la rehabilitación. En cuestión de la posición angular en los ejercicios, se recomienda que el tobillo se mueva a una amplitud máxima, hasta donde el paciente permita y de esta manera, conforme a la recuperación del paciente se lleve el tobillo hasta una amplitud extrema, además, se sugiere que se mantenga el tobillo en esa posición unos instantes de tiempo. Esto es con el objetivo de que el paciente recupere los movimientos básicos (dorsiflexión, plantarflexión, supinación, pronación, aducción y abducción) y la ampliación máxima en cada posición del pie.

Por las características antes mencionadas, las trayectorias a seguir deben de ser diseñas bajo requerimientos de posición, velocidad y aceleración, para que el prototipo rehabilitador de tres gdl replique los movimientos básicos del tobillo, las cuales quedaran definidas según el comportamiento de funciones matemáticas, que si bien existen varias funciones que cumplan con el perfil de desplazamiento requerido, algunas no cumplen con los requisitos de velocidad o aceleración, como se mencionó en la sección 2.7. Además, se considera que los movimientos deben ser lentos y controlados, para poder manipular las trayectorias del movimiento de los mecanismos, de tal manera, que se controle instantes de tiempo la posición del efector final, es decir, que se mantenga el tobillo en posiciones extremas del movimiento por algunos segundos.

# 4.5.1 Trayectoria de función senoidal.

El primer diseño de trayectoria que se realizó está definido por una función senoidal (ecuación 4.3), en las Tablas 4.1, 4.2 y 4.3 se muestran los rangos de posición en los que se evalúa la función en sus respectivos intervalos de tiempo [31], con los extremos planos, los cuales, representan la posición del efector final en los extremos del movimiento por instantes de tiempo como se observa en la Figura 4.14.

$$
y = \sin \theta
$$
 EC. 4.3

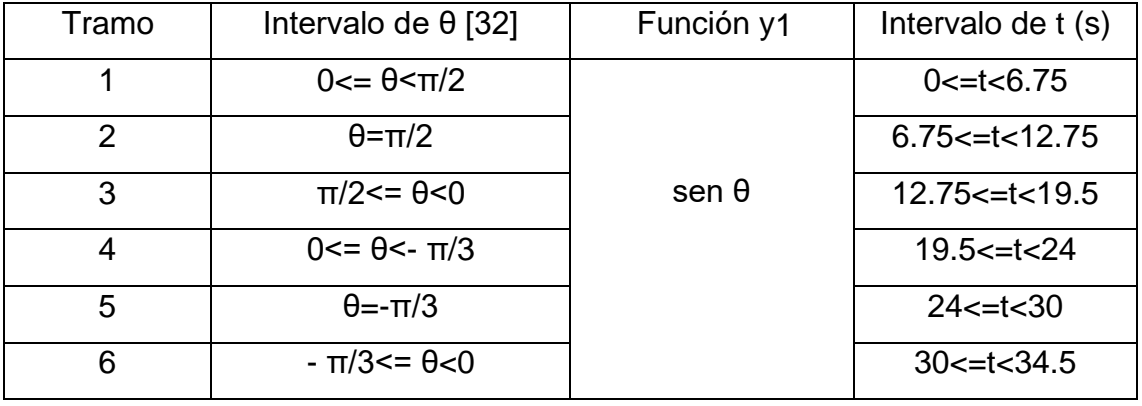

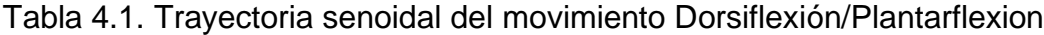

| Tramo | Intervalo de $\theta$ [32]            | Función y1   | Intervalo de t (s)      |
|-------|---------------------------------------|--------------|-------------------------|
|       | $0 \le \theta \le 2/5(\pi)$           |              | $0 < = t < 3.1$         |
| 2     | $\theta = 2/5(\pi)$                   |              | $3.1 \le t \le 7.1$     |
| 3     | $2/5(\pi)$ <= $\theta$ < 0            | sen $\theta$ | $7.1 < = t < 10.2$      |
| 4     | $0 \le \theta \le -5/18(\pi)$         |              | $10.2 \le t \le 12.35$  |
| 5     | $\theta = -5/18(\pi)$                 |              | $12.35 \le t \le 16.35$ |
| 6     | $-5/18(\pi)$ $\leq$ $\theta$ $\leq$ 0 |              | $16.35 \le t \le 18.5$  |

Tabla 4.2. Trayectoria senoidal del movimiento Aducción/Abducción.

Tabla 4.3. Trayectoria senoidal del movimiento Supinación/Pronación.

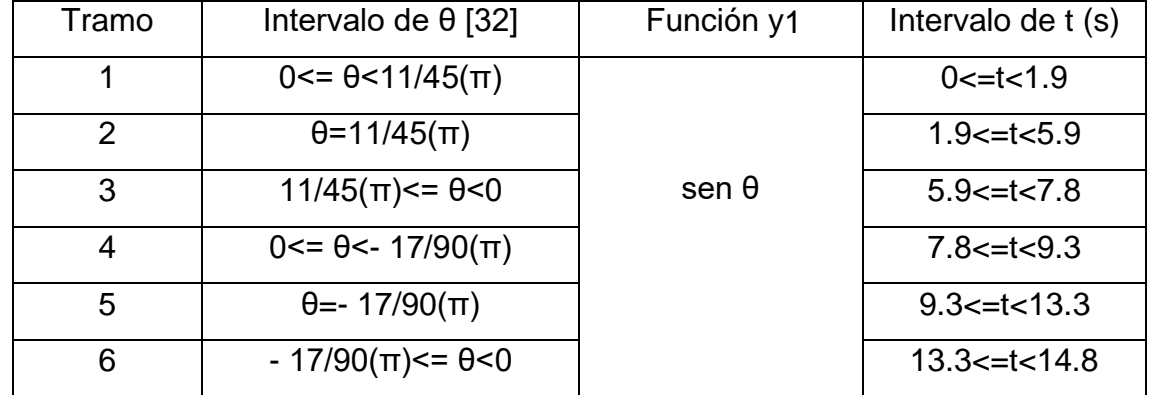

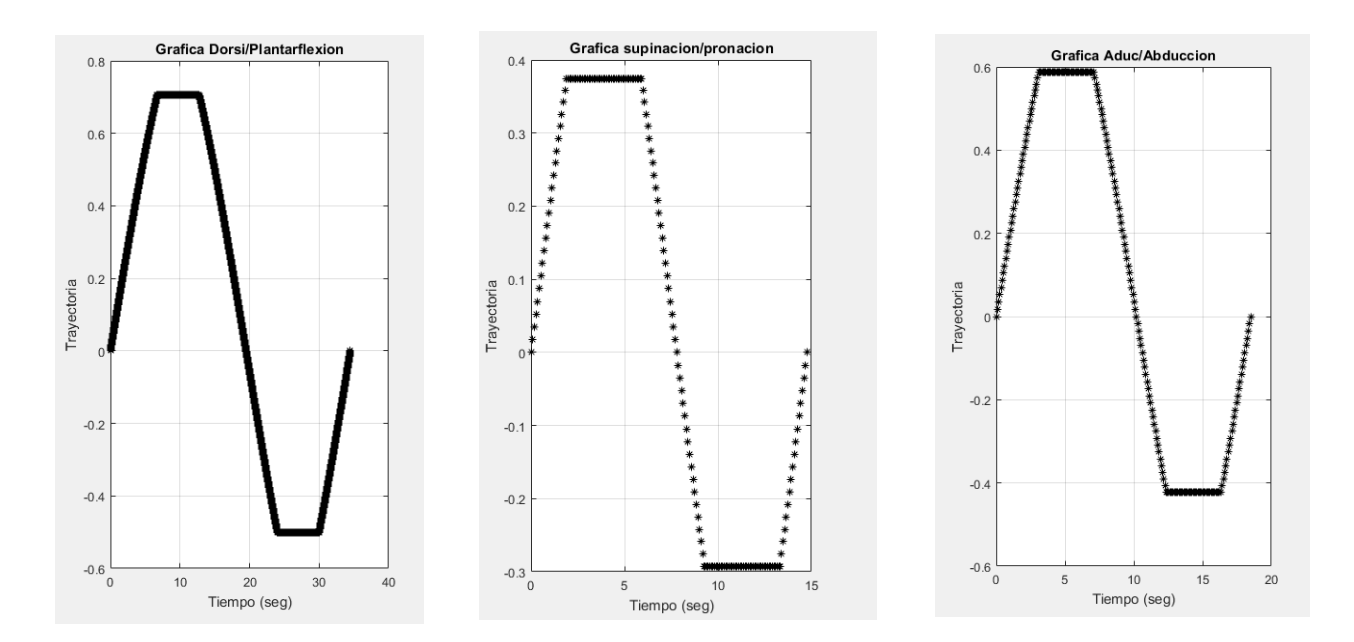

Figura. 4.14 Gráficas de las trayectorias definidas por la función seno.

## 4.5.2 Trayectoria de función polinomial.

Algunas funciones matemáticas pueden cumplir con un rango de movimiento establecido de manera inconclusa, es decir, la función de desplazamiento correspondiente podría ser satisfactoria, pero no así el perfil de velocidad y/o aceleración. De ahí la importancia de definir qué perfil de movimiento que tendrá el prototipo rehabilitador para cumplir exitosamente, no sólo con los desplazamientos solicitados, sino también con las velocidades y/o aceleraciones. Considerando que el efector final del prototipo rehabilitador de tres gdl debe seguir una curva suave para los movimientos frontales, sagitales y transversales.

Se realizó el segundo análisis del diseño de trayectorias, definido por la función del polinomio 4-5-6-7 para obtener movimientos lentos y controlados, de esta manera se eviten cambios bruscos de aceleración que conlleven a una lesión del tobillo. Para los tres actuadores que proveen de movimiento al prototipo rehabilitador se tiene de [30] que la velocidad angular máxima es de 0.93 rad/s. Además, de [49] se tiene el modelo matemático para calcular la velocidad máxima y el polinomio 4-5-6-7.

$$
w_{\text{max}} = \frac{2.188h}{\beta}
$$
 EC. 4.4

en donde:  $h$  es el desplazamiento máximo  $\beta$  es el periodo.

$$
y = h \left[ 35 \left( \frac{\theta}{\beta} \right)^4 - 84 \left( \frac{\theta}{\beta} \right)^5 + 70 \left( \frac{\theta}{\beta} \right)^6 - 20 \left( \frac{\theta}{\beta} \right)^7 \right]
$$
 Ec. 4.5

El polinomio 4-5-6-7 de la ecuación 4.5 se desarrolló para los tres movimientos que replicara el prototipo rehabilitador y a continuación se describen:

a) El análisis para el desplazamiento de flexión-extensión se realizó de la siguiente manera:

De la ecuación 4.4 se despeja para obtener el periodo.

$$
\beta = \frac{2.188(h)}{w_{\text{max}}}
$$

 $w_{\text{max}} = 0.93 \text{rads}/\text{seg}$ 

Para el movimiento de flexión se toma el desplazamiento máximo de 30º, se convierte en radianes y se calcula el periodo.

$$
h = 30^{\circ} = \frac{30 \times \pi}{180} = 0.52360
$$

$$
\beta = \frac{2.188(0.52360)}{0.93} = 1.2319 \text{ seg.}
$$

Considerando que "y" es el desplazamiento con respecto al tiempo  $y(t) = \theta_{FE}(t)$ ;  $\theta = t$ , se sustituyen estos términos y el periodo en la ecuación 4.5

$$
\theta_{FE}(t) = h \left[ 35 \left( \frac{t}{\beta} \right)^4 - 84 \left( \frac{t}{\beta} \right)^5 + 70 \left( \frac{t}{\beta} \right)^6 - 20 \left( \frac{t}{\beta} \right)^7 \right]
$$
  

$$
\theta_{FE}(t) = 30 \left[ 35 \left( \frac{t}{1.2319} \right)^4 - 84 \left( \frac{t}{1.2319} \right)^5 + 70 \left( \frac{t}{1.2319} \right)^6 - 20 \left( \frac{t}{1.2319} \right)^7 \right]
$$
EC. 4.6

Con un intervalo de tiempo en segundos de:  $0 \le t \le 1$ . 2319

El intervalo en segundos en el que se mantiene la posición del efector final en su movimiento de flexión a su amplitud máxima de 30º es:

$$
\theta_{FE}(t) = 30 --- \rightarrow 1.2319 < t \le 3.2319
$$

Para el movimiento de extensión se tomó un desplazamiento 80º, se convierte en radianes y se calcula el periodo.

$$
h = 30^{\circ} + 50^{\circ} = 80^{\circ} = \frac{80 \times \pi}{180} = 1.3963
$$
\n
$$
\beta = \frac{2.188(1.3963)}{0.93} = 3.2851 \text{ seg.}
$$
\n
$$
\theta_{FE}(t) = 30 - 80 \left[ 35 \left( \frac{t - 3.2319}{3.2851} \right)^4 - 84 \left( \frac{t - 3.2319}{3.2851} \right)^5 + 70 \left( \frac{t - 3.2319}{3.2851} \right)^6 - 20 \left( \frac{t - 3.2319}{3.2851} \right)^7 \right]
$$
\nEc. 4.7

Con un intervalo de tiempo en segundos de:  $3.2319 \le t \le 6.517$ 

El intervalo en segundos en el que se mantiene la posición del efector final en su movimiento de extensión a su amplitud máxima de -50º es:

$$
\theta_{FE}(t) = (-50) \rightarrow -6.517 < t \leq 8.517
$$

Movimiento para regresar a la posición inicial se tomó un desplazamiento de 50º se convierte en radianes y se calcula el periodo.

$$
h = 50^{\circ} = \frac{50 \times \pi}{180} = 0.87266
$$
\n
$$
\beta = \frac{2.188(0.87266)}{0.93} = 2.0531 \text{ seg.}
$$
\n
$$
\theta_{FE}(t) = (-50) + 50 \left[ 35 \left( \frac{t - 8.517}{2.0531} \right)^4 - 84 \left( \frac{t - 8.517}{2.0531} \right)^5 + 70 \left( \frac{t - 8.517}{2.0531} \right)^6 - 20 \left( \frac{t - 8.517}{2.0531} \right)^7 \right]
$$
\nEc. 4.8

Con un intervalo de tiempo en segundos de:  $8.517 \le t \le 10.57$ 

El intervalo en segundos en el que se mantiene la posición del efector final en su movimiento a su inicial de 0º es:

$$
\theta_{FE}(t) = 0 --- \rightarrow 10.57 < t \le 12.57
$$

b) El análisis del movimiento de supinación-pronación:

Para el movimiento de supinación se consideró un desplazamiento de 52º

$$
h = 52^{\circ} = \frac{52 \times \pi}{180} = 0.90757
$$

$$
\beta = \frac{2.188(0.90757)}{0.93} = 2.1352 \text{ seg.}
$$

Considerando que "y" es el desplazamiento con respecto al tiempo  $y(t) = \theta_{SP}(t)$ ;  $\theta = t$ , se sustituyen estos términos y el periodo en la ecuación 4.5

$$
\theta_{SP}(t) = h \left[ 35 \left( \frac{t}{\beta} \right)^4 - 84 \left( \frac{t}{\beta} \right)^5 + 70 \left( \frac{t}{\beta} \right)^6 - 20 \left( \frac{t}{\beta} \right)^7 \right]
$$
  

$$
\theta_{SP}(t) = 52 \left[ 35 \left( \frac{t}{2.1352} \right)^4 - 84 \left( \frac{t}{2.1352} \right)^5 + 70 \left( \frac{t}{2.1352} \right)^6 - 20 \left( \frac{t}{2.1352} \right)^7 \right]
$$
EC. 4.9

Con un intervalo de tiempo en segundos de:  $0 \le t \le 2$ . 1352

El intervalo en segundos en el que se mantiene la posición del efector final en su movimiento de supinación a su amplitud máxima de 52º es:

$$
\theta_{SP}(t) = 52 - - - - \rightarrow 2.1352 < t \leq 4.1352
$$

Para el movimiento de pronación se tomó un desplazamiento de 104º

$$
h = 52^{\circ} + 52^{\circ} = 104^{\circ} = \frac{104*\pi}{180} = 1.8151
$$
  
\n
$$
\beta = \frac{2.188(1.8151)}{0.93} = 4.2704
$$
  
\n
$$
\theta_{SP}(t) = 52 - 104 \left[ 35 \left( \frac{t-4.1352}{4.2704} \right)^4 - 84 \left( \frac{t-4.1352}{4.2704} \right)^5 + 70 \left( \frac{t-4.1352}{4.2704} \right)^6 - 20 \left( \frac{t-4.1352}{4.2704} \right)^7 \right]
$$
  
\nEc. 4.10

Con un intervalo de tiempo en segundos de:  $4.1352 \le t \le 8.4056$ 

El intervalo en segundos en el que se mantiene la posición del efector final en su movimiento de pronación a su amplitud máxima de -52º es:

$$
\theta_{SP}(t) = (-52) \cdots - 8.4056 < t \leq 10.4056
$$

Movimiento para regresar a la posición inicial se tomó un desplazamiento de 52º

$$
h = 52^{\circ} = \frac{52 \times \pi}{180} = 0.90757
$$

$$
\beta = \frac{2.188(0.90757)}{0.93} = 2.1352
$$

$$
\theta_{SP}(t) = (-52) + 52 \left[ 35 \left( \frac{t - 10.4056}{2.1352} \right)^4 - 84 \left( \frac{t - 10.4056}{2.1352} \right)^5 + 70 \left( \frac{t - 10.4056}{2.1352} \right)^6 - 20 \left( \frac{t - 10.4056}{2.1352} \right)^7 \right]
$$
  
Ec. 4.11

Con un intervalo de tiempo en segundos de: 10.  $4056 \le t \le 12.541$ 

El intervalo en segundos en el que se mantiene la posición del efector final en su movimiento a posición inicial de 0º es:

$$
\theta_{SP}(t) = 0 --- \rightarrow 12.541 < t \le 14.541
$$

c) El análisis del movimiento de Abducción-Aducción se realizó de la siguiente forma:

Para el movimiento de Abducción, se tomó un desplazamiento de 45º.

$$
h = 45^{\circ} = \frac{45 \times \pi}{180} = 0.78540
$$

$$
\beta = \frac{2.188(0.78540)}{0.93} = 1.8478
$$

Considerando que "y" es el desplazamiento con respecto al tiempo  $y(t) = \theta_{AA}(t)$ ;  $\theta = t$ , se sustituyen estos términos y el periodo en la ecuación 4.5

$$
\theta_{AA}(t) = h \left[ 35 \left( \frac{t}{\beta} \right)^4 - 84 \left( \frac{t}{\beta} \right)^5 + 70 \left( \frac{t}{\beta} \right)^6 - 20 \left( \frac{t}{\beta} \right)^7 \right]
$$
  

$$
\theta_{AA}(t) = 45 \left[ 35 \left( \frac{t}{1.8478} \right)^4 - 84 \left( \frac{t}{1.8478} \right)^5 + 70 \left( \frac{t}{1.8478} \right)^6 - 20 \left( \frac{t}{1.8478} \right)^7 \right]
$$
EC. 4.12

Con un intervalo de tiempo en segundos de:  $0 \le t \le 1$ . 8478

El intervalo en segundos en el que se mantiene la posición del efector final en su movimiento de abducción a su amplitud máxima de 45º es:

$$
\theta_{AA}(t) = 45 --- \rightarrow 1.8478 < t \le 3.8478
$$

Para el movimiento de Aducción, se tomó un desplazamiento de 90º.

$$
h = 45^{\circ} + 45^{\circ} = 90^{\circ} = \frac{90*\pi}{180} = 1.5708
$$
\n
$$
\beta = \frac{2.188(1.5708)}{0.93} = 3.6956
$$
\n
$$
\theta_{AA}(t) = 45 - 90 \left[ 35 \left( \frac{t-3.8478}{3.6956} \right)^4 - 84 \left( \frac{t-3.8478}{3.6956} \right)^5 + 70 \left( \frac{t-3.8478}{3.6956} \right)^6 - 20 \left( \frac{t-3.8478}{3.6956} \right)^7 \right]
$$
\nEc. 4.13

Con un intervalo de tiempo en segundos de:  $3.8478 < t \le 7.5434$ El intervalo en segundos en el que se mantiene la posición del efector final en su movimiento de aducción a su amplitud máxima de -45º es:

$$
\theta_{AA}(t) = (-45) \rightarrow -7.5434 < t \le 9.5434
$$

Movimiento para regresar a la posición inicial se tomó un desplazamiento de 45º.

$$
h = 45^{\circ} = \frac{45 \times \pi}{180} = 0.78540
$$
\n
$$
\beta = \frac{2.188(0.78540)}{0.93} = 1.8478
$$
\n
$$
\theta_{AA}(t) = (-45) + 45 \left[ 35 \left( \frac{t-9.5434}{1.8478} \right)^4 - 84 \left( \frac{t-9.5434}{1.8478} \right)^5 + 70 \left( \frac{t-9.5434}{1.8478} \right)^6 - 20 \left( \frac{t-9.5434}{1.8478} \right)^7 \right]
$$
\nEc. 4.14

Con un intervalo de tiempo en segundos de:  $9.5434 \le t \le 11.391$ 

El intervalo en segundos en el que se mantiene la posición del efector final en su movimiento a su posición inicial de 0º es:

 $\theta_{AA}(t) = 0$  – – – – – 11.391 < t  $\leq$  13.391

A demás, se realizó un programa en Matlab para visualizar el comportamiento de la función matemática del polinomio 4-5-6-7, con base a esto se diseñaron las trayectorias que el prototipo rehabilitador replicará, se observa que los movimientos básicos de flexión/extensión, supinación/pronación y abducción/aducción tienen un comportamiento lento y controlable ver Figura 4.15.

#### Código en Matlab.

Para la obtención del comportamiento gráficamente de los desplazamientos clc; clear all; close all; %Flexión-Extensión hfg= $30;$ hf=hfg\*pi/180;  $b1=(2.188*hf)/0.93;$ heg=hfg+50; he=heg\*pi/180;  $b2=(2.188*he)/0.93;$ hpg=heg-30; hp=hpg\*pi/180; b3=(2.188\*hp)/0.93; t1=0:0.01:1.23; t4=1.23:0.01:3.23; t2=3.23:0.01:6.52; t5=6.52:0.01:8.52; t3=8.52:0.01:10.57; t6=10.57:0.01:12.57; the1=hfq\*((35\*(t1/b1).^4)-(84\*(t1/b1).^5)+(70\*(t1/b1).^6)- $(20*(t1/b1), 27))$ ; the $4=30$ ; the2=hfg-heg\*((35\*((t2-3.23)/b2).^4)-(84\*((t2-3.23)/b2).^5)+(70\*((t2-3.23)/b2).^6)-(20\*((t2-3.23)/b2).^7)); the $5=-50$ ; the3=-hpg+hpg\*((35\*((t3-8.52)/b3).^4)-(84\*((t3-8.52)/b3).^5)+(70\*((t3- $8.52)/b3$ .^6)-(20\*((t3-8.52)/b3).^7)); the $6=0$ ;  $subplot(1,3,1);$ plot(t1,the1,'\*r',t4,the4,'\*r',t2,the2,'\*r',t5,the5,'\*r',t3,the3,'\*r',t6, the  $\frac{1}{r}$ ,  $\frac{1}{r}$  , 49rogram; title('Flexión-Extesión'); xlabel('Tiempo (seg)'); ylabel('Posicion (º)'); %Supinación-Pronación hsg= $52;$ hs=hsg\*pi/180;  $bs1 = (2.188*hs)/0.93;$ hprg=hsg+52;

```
hpr=hprg*pi/180;
bs2=(2.188*hpr)/0.93;
hog=hprg-52;
ho=hog*pi/180;
bs3=(2.188*ho)/0.93;ts1=0:0.01:2.14;
ts4=2.14:0.01:4.14;
ts2=4.14:0.01:8.41;
ts5=8.41:0.01:10.41;
ts3=10.41:0.01:12.54;
ts6=12.54:0.01:14.54;
ths1=hsq*((35*(ts1/bs1).^4)-(84*(ts1/bs1).^5)+(70*(ts1/bs1).^6)-
(20*(ts1/bs1).^7));ths4=52;
ths2=hsq-hprq*((35*(t52-4.14)/bs2).^4)-(84*(t52-4.14)/bs2).<sup>^5</sup>)+(70*((ts2-4.14)/bs2).^6)-(20*((ts2-4.14)/bs2).^7));
ths5=-52;ths3=-hsq+hsq*((35*(tss-10.41)/bs3).^4)-(84*((ts3-10.41)/bs3).<sup>^</sup>5)+(70*((ts3-10.41)/bs3).^6)-(20*((ts3-10.41)/bs3).^7));
ths6=0;subplot(1,3,2);plot(ts1,ths1,'*b',ts4,ths4,'*b',ts2,ths2,'*b',ts5,ths5,'*b',ts3,ths3,'*b
\sigma,ts6,ths6,'*b'); 50rogram;
title('Supinación-Pronación');
xlabel('Tiempo (seg)');
ylabel('Posicion (º)');
%Abducción-Aducción
hag=45;ha=hag*pi/180;
ba1=(2.188*ha)/0.93;
haag=hag+45;
haa=haag*pi/180;
ba2=(2.188*haa)/0.93;50rog=haag-45;
hao=50rog*pi/180;
ba3=(2.188*hao)/0.93;ta1=0:0.01:1.85;
ta4=1.85:0.01:3.85;
ta2=3.85:0.01:7.54;
ta5=7.54:0.01:9.54;
ta3=9.54:0.01:11.39;
ta6=11.39:0.01:13.39;
tha1=hag*((35*(ta1/ba1).^4)-(84*(ta1/ba1).^5)+(70*(ta1/ba1).^6)-
(20*(ta1/ba1).^7));
tha4=45:tha2=hag-haag*((35*(tata2-3.85)/ba2).^4)-(84*((ta2-
3.85/ba2).^5)+(70*((ta2-3.85)/ba2).^6)-(20*((ta2-3.85)/ba2).^7));
tha5=-45;tha3=-hag+hag*((35*(tata3-9.54)/ba3).^4)-(84*((ta3-9.54)/ba3).^5)+(70*((ta3-9.54)/ba3).^6)-(20*((ta3-9.54)/ba3).^7));
tha6=0;subplot(1,3,3);plot(ta1,tha1,'*g',ta4,tha4,'*g',ta2,tha2,'*g',ta5,tha5,'*g',ta3,tha3,'*g
',ta6,tha6,'*g'); 50rogram;
title('Abducción-Aducción');
xlabel('Tiempo (seg)');
ylabel('Posicion (º)');
```
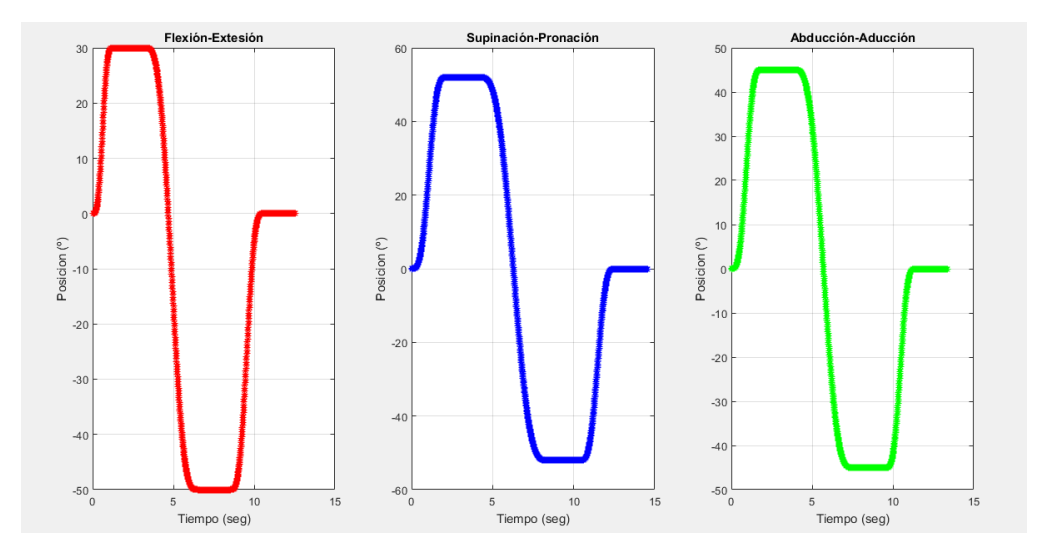

Figura. 4.15 Gráficas de las trayectorias definidas por la función polinomio 4-5-6-7.

## 4.6 Análisis de movimiento en CAD.

En el diseño, la adecuación e implementación de rutinas para el prototipo rehabilitador de tres gdl, una herramienta eficiente que se debe de considerar en el análisis es el uso de software CAD. Lo que nos permite una perspectiva sencilla del comportamiento sobre los ejercicios que debe realizar el prototipo, es decir, el CAD del prototipo rehabilitador de tres gdl nos proporciona una herramienta de simulación, para visualizar los desplazamientos deseados en el rehabilitador sobre los ejercicios de rehabilitación, esto puede llevar al entendimiento de las condiciones y restricciones en que el prototipo debe de operar para realizar una rutina de rehabilitación, así como, el número de repeticiones de ésta.

Así también, comparar de forma sencilla y precisa el comportamiento del perfil de posición angular, velocidad y/o aceleración del prototipo, tanto con la simulación en CAD como de forma analítica y física.

#### 4.6.1 Modelo en CAD.

Se realizó la adecuación del ensamble del prototipo rehabilitador de 3 gdl al CAD de ADAMS, el cual, fue diseñado en el CAD de SolidWorks, se consideraron las características físicas de los elementos de construcción del prototipo mencionadas en [30] para ingresarlas en el modelo en ADAMS. El ensamble se exportó de SolidWorks al software ADAMS y se procedió a introducir la masa de cada elemento como se muestra en la Figura 4.16.

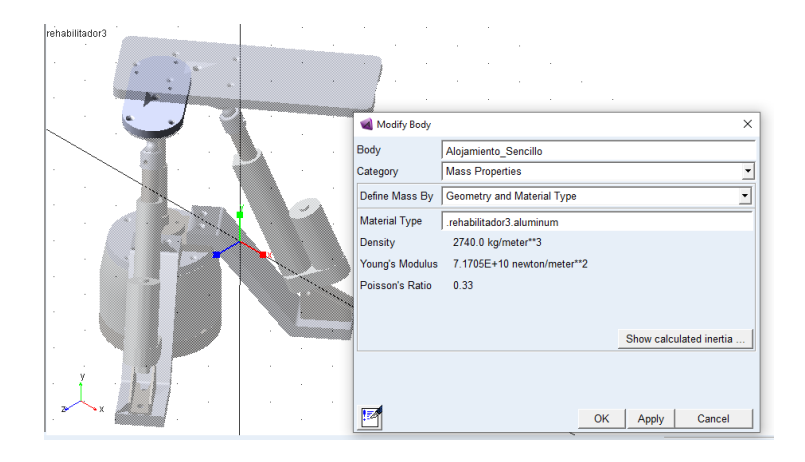

Figura. 4.16 Establecimiento de los valores de las propiedades a los elementos del modelo en ADAMS.

Se aplican los conectores de unión entre los contactos de cada elemento, de esta forma el modelo contará con restricciones y condiciones de movimiento, es decir, se restringen las partes móviles del modelo para realizar la simulación de los ejercicios que serán replicados por el prototipo, ver Figura 4.17. Los conectores que se aplican son: la unión fija para los elementos sin movimiento del prototipo, las uniones revolutas, las uniones de esferas y uniones cilíndricas para los elementos móviles.

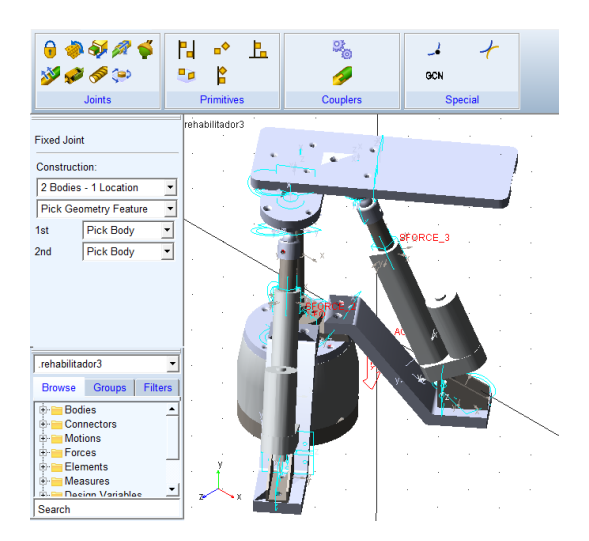

Figura. 4.17 Ubicando conectores para el movimiento del modelo.
Se aplicó al modelo las condiciones necesarias para la simulación, como son las juntas de movimientos (*Rotational Joint Motion*), en los actuadores lineales que simularán los movimientos en los planos frontal y sagital, así como, en el actuador rotativo que realizará el movimiento en el plano transversal, como se muestra en la Figura 4.18.

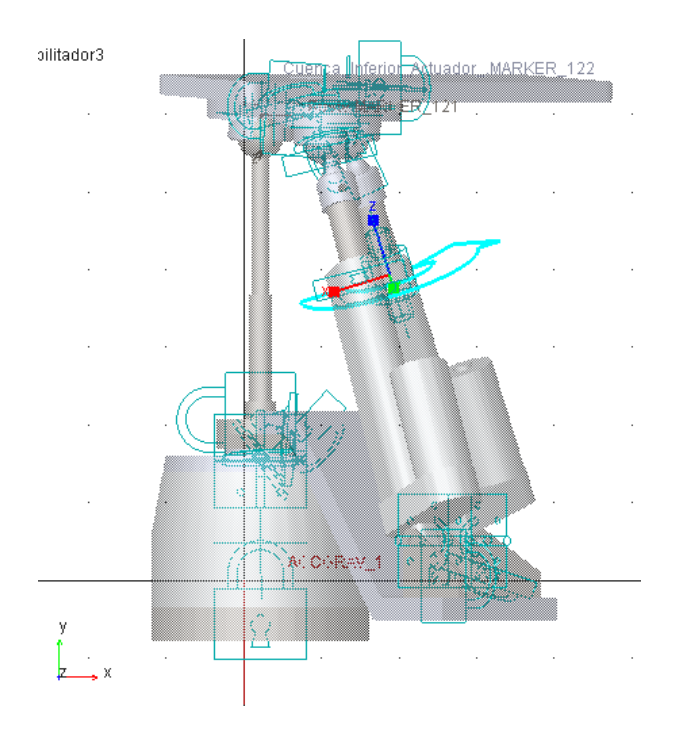

Figura. 4.18 *Rotational Joint Motion* en actuador lineal ubicado en el plano Sagital.

4.6.2 Simulación de movimientos básicos.

Se realizó la simulación en el CAD ADAMS del prototipo rehabilitador de tres gdl, para replicar los movimientos básicos del tobillo en el efector final: Flexión/Extensión, Supinación/Pronación y Abducción/Aducción, esta simulación muestra las trayectorias deseadas que se pueden realizar con el prototipo tanto de forma virtual como en físico. En este análisis se muestra, tanto la trayectoria como el comportamiento gráficamente del desplazamiento y la velocidad del efector final (ver Figuras 4.19, 4.20 y 4.21).

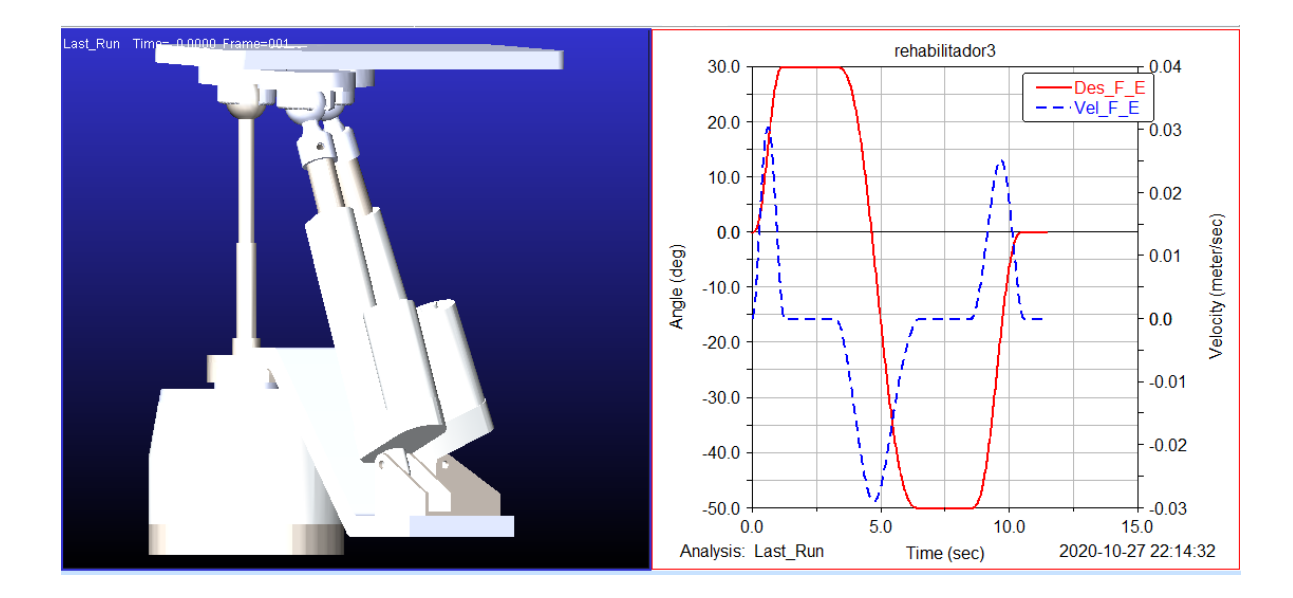

Figura. 4.19 Simulación del movimiento Flexión/Extensión con gráficas de desplazamiento y velocidad.

En la Figura 4.19, se presenta la posición máxima del movimiento de extensión, se observa las gráficas del comportamiento del prototipo en la simulación del movimiento Flexión/Extensión, estas gráficas representan la trayectoria deseada (color rojo) y la velocidad del movimiento (color azul).

Puede observarse que el movimiento de flexión, se realiza de una posición inicial de 0º hasta la posición angular de 30º en un tiempo aproximado de 1.23 segundos y en 0.6 segundos se presenta un pico máximo de velocidad aproximadamente de 0.0243 m/s, se mantiene en la posición de 30º un tiempo de 2 segundos hasta llegar a 3.23 segundos de tiempo corrido de simulación, con la velocidad igual a cero.

Después de este instante inicia el movimiento de extensión, que se proyecta de la posición angular de 30º hasta la posición de -50º en 3.29 segundos, así mismo, se observa el pico de velocidad máxima de -0.029 m/s en 4.7 segundos, se mantiene en la posición angular de -50º un tiempo de 2 segundos hasta llegar 8.6 segundos de simulación. Por último, se observa el movimiento de flexión para el efector final llegue al punto inicial de la trayectoria (posición horizontal), desde la posición angular de -50º hasta la posición de cero grados en 2.05 segundos con un pico de velocidad de 0.025 m/s, al llegar a la posición angular de 0º se mantiene en ese punto hasta los 12 segundos de simulación.

Este comportamiento de desplazamiento es similar al presentado en la sección 4.5 del diseño de trayectorias, el cual, es propuesto a través del polinomio 4-5-6-7 y su comportamiento se mostró con la gráfica de Matlab en la Figura 4.15.

De forma análoga se puede analizar el comportamiento del desplazamiento angular y la velocidad de la Figura 4.20 para el movimiento Supinación/Pronación y la Figura 4.21 para el movimiento Abducción/aducción.

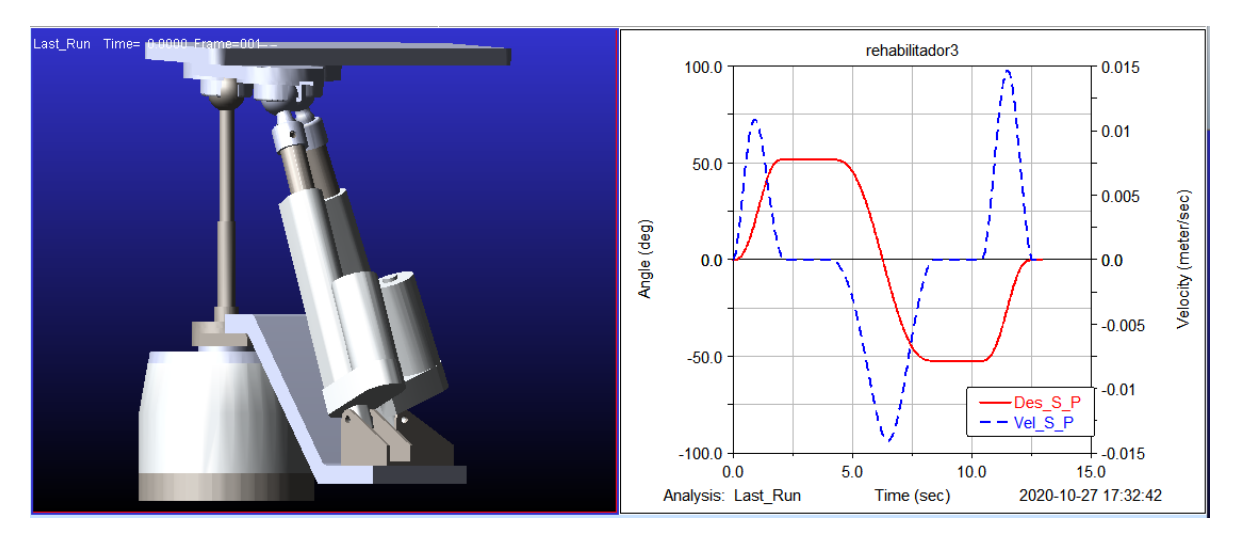

Figura. 4.20 Simulación del movimiento Supinación/Pronación con gráficas de desplazamiento y velocidad.

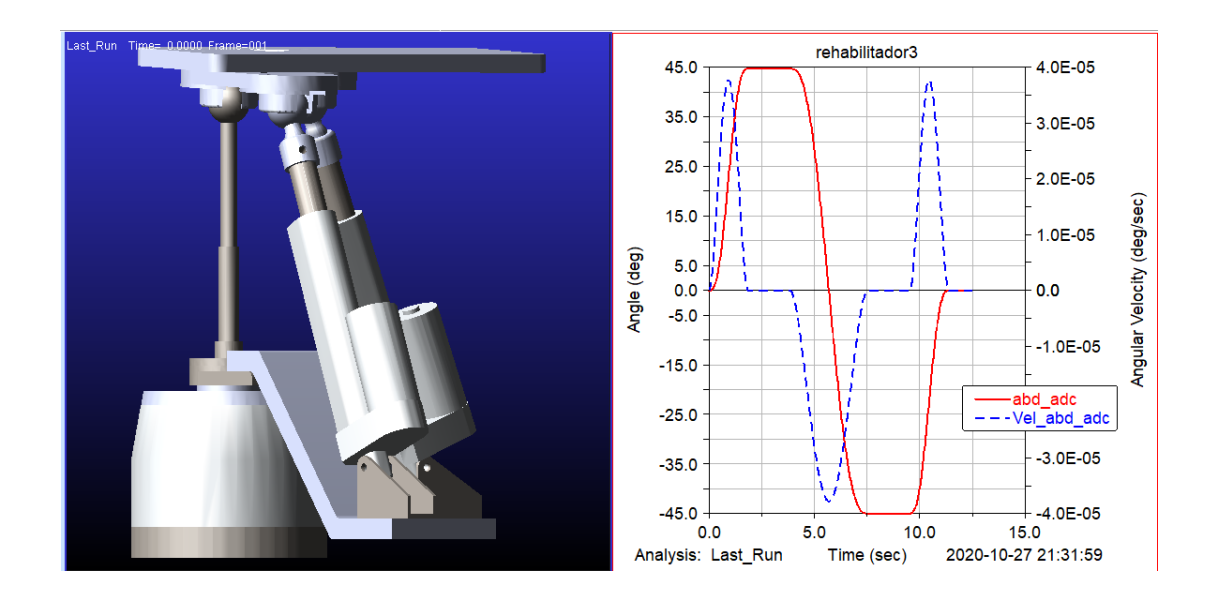

Figura. 4.21 Simulación del movimiento Abducción/Aducción con gráficas de desplazamiento y velocidad.

#### 4.6.3 Simulación de movimientos combinados.

Se realizó la simulación de los movimientos combinados: Supinación/Pronación con Abducción/aducción y Flexión/Extensión con Abducción/aducción. Se presenta la trayectoria, el análisis de comportamiento del desplazamiento y la velocidad del efector final en el CAD ADAMS.

En la Figura 4.22 se presenta la posición máxima de supinación y aducción del movimiento combinado Supinación/Pronación con Abducción/aducción del modelo en CAD del prototipo rehabilitador de tres gdl. Se muestran en la parte superior derecha de la figura, las gráficas de las trayectorias deseadas del movimiento Abducción/aducción (color rojo) y del movimiento Supinación/Pronación (en azul). En la parte inferior derecha de la figura, se observan las gráficas de la velocidad del movimiento Abducción/aducción (color rojo) y del movimiento Supinación/Pronación (en azul).

En la Figura 4.22 se muestra del desplazamiento que el efector final tiene una posición de 44.7º en el movimiento de aducción y de 52º en la supinación, ambos movimientos se realizan en el mismo tiempo de 2.13 segundos, mantienen esa posición durante 2 segundos hasta el tiempo de 4.13 segundos de simulación, en las gráficas de velocidad se muestra que el movimiento de aducción tiene un pico de velocidad de 2.82E-5 grados/s en 0.96 segundos y el movimiento de supinación una velocidad máxima de 0.014 m/s en 1.06 segundos aproximadamente.

Después de llegar la posición de aducción y supinación, la simulación continua con el movimiento de abducción a la posición de -44.8º y de -52º en el movimiento de pronación, ambos movimientos se realizan en el mismo intervalo de tiempo de 4.16 segundos hasta 8.4 segundos, mantienen esa posición durante 2 segundos hasta el tiempo de 10.4 segundos de simulación, en las gráficas de velocidad se muestra que el movimiento de abducción tiene una de velocidad máxima de -3.289E-5 grados/s en 6.37 segundos y el movimiento de pronación una velocidad máxima de -0.014 m/s en 6.08 segundos.

Por último se observa que el efector final inicia el movimiento de aducción y de supinación a su posición inicial de cero grados, ambos movimientos se realizan en el mismo intervalo de tiempo de 10.4 segundos hasta 12.5 segundos, mantienen esa posición hasta los 13 segundos de simulación, en las gráficas de velocidad se muestra que el movimiento de aducción tiene una velocidad máxima de 3.289E-5 grados/s en el tiempo de 11.5 segundos y el movimiento de supinación una velocidad máxima de 0.0109 m/s en el tiempo de 11.62 segundos.

Se nota que, aunque el movimiento combinado Supinación/Pronación con Abducción/Aducción se realiza por dos actuadores distintos uno lineal y otro rotativo, estos trabajando de manera simultánea, la trayectoria se desarrolla al mismo tiempo a diferencia de los movimientos básicos que se desarrollan con tiempos distintos para cada simulación.

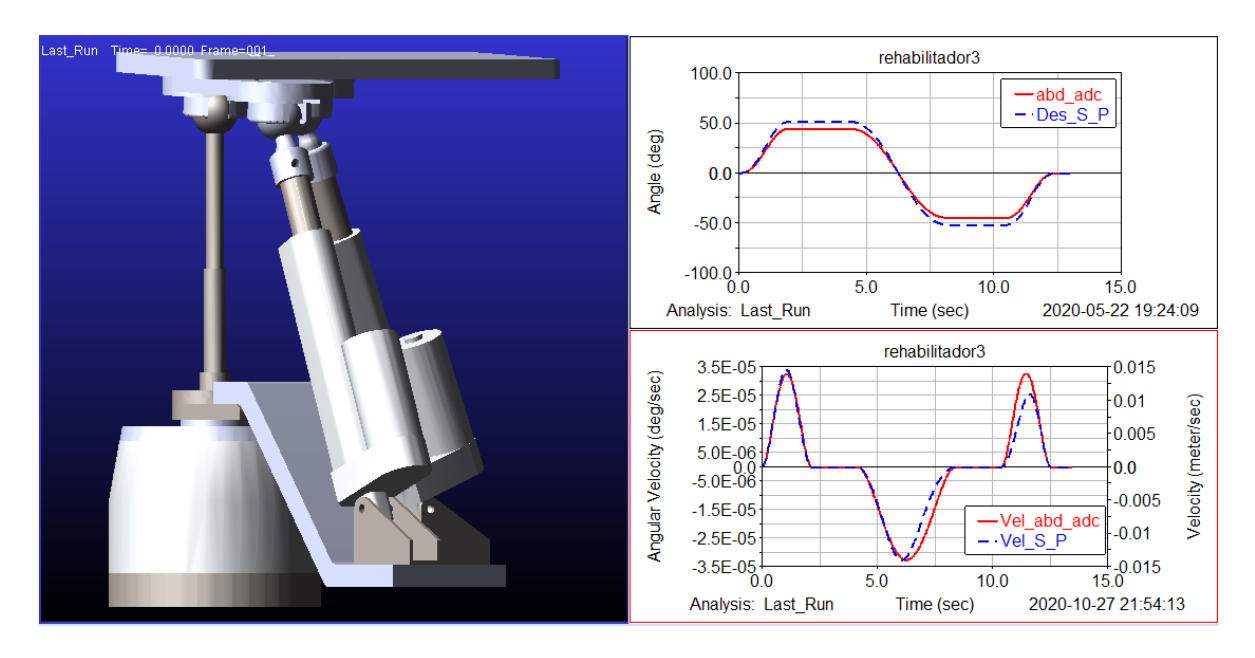

Figura. 4.22 Simulación del movimiento combinado AA/SP con gráficas de desplazamiento y velocidad.

Análogamente se puede analizar el comportamiento del desplazamiento angular y la velocidad en la Figura 4.23 que representa el movimiento combinado Flexión/Extensión con Abducción/Aducción.

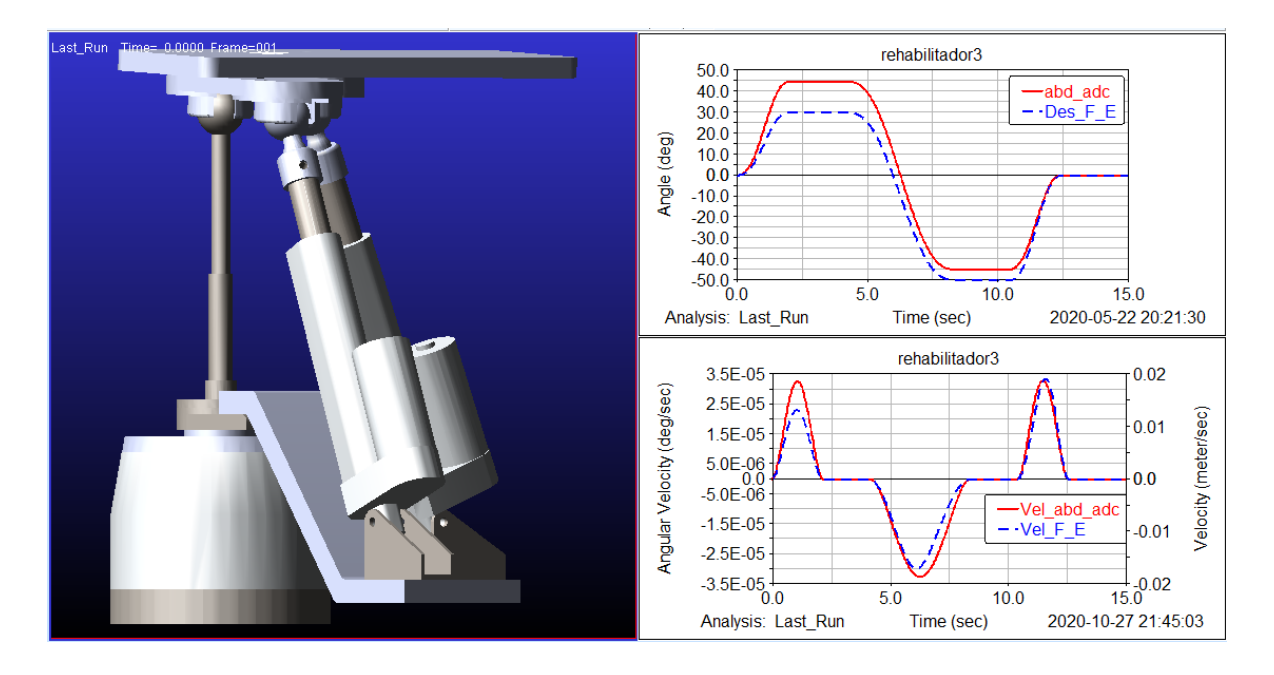

Figura. 4.23 Simulación del movimiento combinado AA/FE con gráficas de desplazamiento y velocidad.

# 4.7 Pruebas al prototipo de 3 gdl.

Se realizaron pruebas sobre la posición angular del efector final en los movimientos básicos del rehabilitador, para realizar estas pruebas de medición se utilizó la aplicación *Angle Meter* instalada en un dispositivo móvil, el cual, se colocó en el efector final del prototipo, de esta manera relacionar la entrada con la salida del sistema y saber la posición exacta del efector final cada vez que se alimente los motores de los actuadores.

Para estas pruebas es necesario considerar la calibración del dispositivo móvil (ver apéndice B) y la precisión de los actuadores, ya que dependerá de la exactitud y confiabilidad de estas mediciones para tomarlas como referencia de entrada, para manipular adecuadamente a los actuadores y conocer la posición del efector final con base al voltaje y tiempos de alimentación. De esta manera conocer de la posición, velocidad y tiempo de operación para que el prototipo rehabilitador tobillo de tres gdl pueda realizar los ejercicios y repeticiones de una rutina de rehabilitación.

4.7.1 Movimientos básicos del prototipo físico.

Se realizaron pruebas sin carga al prototipo de 3 gdl, además, se optó por que el dispositivo de rehabilitación de tobillo realizara las trayectorias diseñadas con el polinomio 4-5-6-7 descritas en la sección 4.5.7 de este trabajo. Para realizar el movimiento de flexión-extensión, supinación-pronación y abducción-aducción, se elaboraron diferentes códigos de Arduino para distintos ciclos de operación de los tres actuadores (ver apéndice C), se colocó el dispositivo móvil con la aplicación *Angle meter* al efector final y así poder registrar las mediciones durante el seguimiento de la trayectoria.

Para las pruebas de flexión-extensión y supinación-pronación, se consideró un punto inicial de cero grados al colocar el efector final totalmente horizontal (Figura 4.24), a partir de ese punto se inician los movimientos. Para el seguimiento de flexión-extensión, se realizó primero el movimiento de flexión, en el cual se aplica un voltaje de alimentación al actuador localizado en el plano sagital hasta llevar al efector final a 30º, el actuador se detiene dos segundos en ese punto máximo de movimiento, después se invierte la polaridad del voltaje de alimentación del actuador para realizar el movimiento de extensión, con una combinación del número de ciclos de trabajo y el delay en milisegundo hasta llegar a su posición máxima de 50º, programados en Arduino y manipulando la tarjeta L298N (ver apéndice C y D), el actuador se detiene dos segundos en ese punto, por ultimo cambia la polarización del voltaje para que el actuador inicie la retracción desde la posición máxima de extensión hasta la posición inicial a cero grados y se detiene dos segundos, en la Figura 4.25 se muestran las posiciones de 30º para el movimiento de flexión y de 50º para la extensión del efector final.

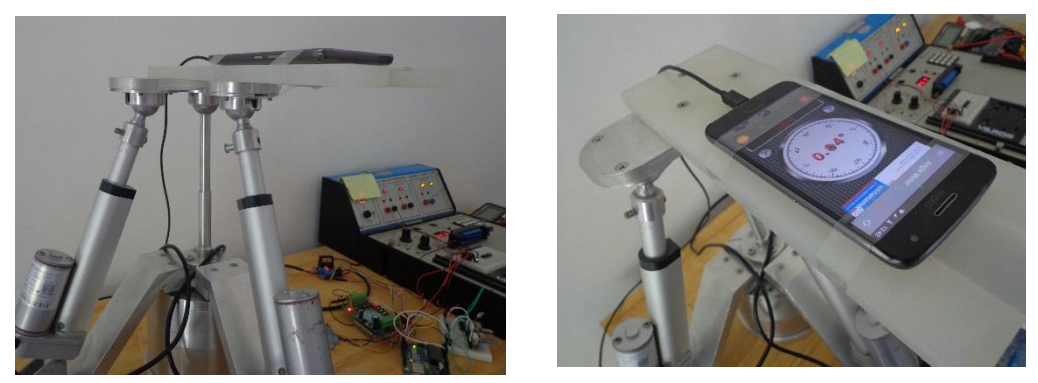

Figura 4.24. Efector final en posición inicial.

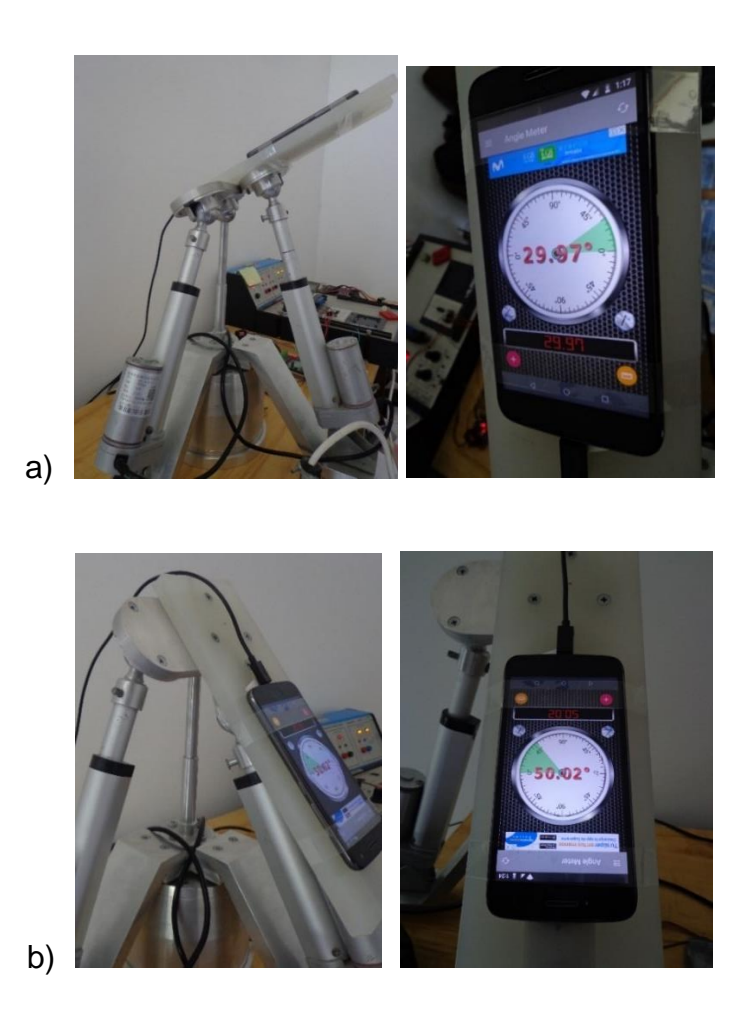

Figura 4.25. Efector final en posición, a) a 30º y b)-50º

La prueba para el movimiento de supinación-pronación, se realiza de forma análoga. Se alimenta con un voltaje de entrada al actuador lineal que localiza en el plano frontal hasta llegar a la posición de 52º y se deja de aplicarle el voltaje para que el actuador mantenga la posición durante dos segundos, luego se invierte la polaridad del voltaje para que el actuador lineal se contraiga y lleve a la efector final del prototipo rehabilitador a la posición de -52º, se deja de aplicar el voltaje al actuador para que el efector final conserve esa posición durante dos segundos, por último se vuelve a cambiar la polarización del voltaje para que el efector final llegue al posición inicial y se detenga dos segundos, en la Figura 4.26 se muestran las posiciones de 52º para el movimiento de supinación y 52º para la pronación.

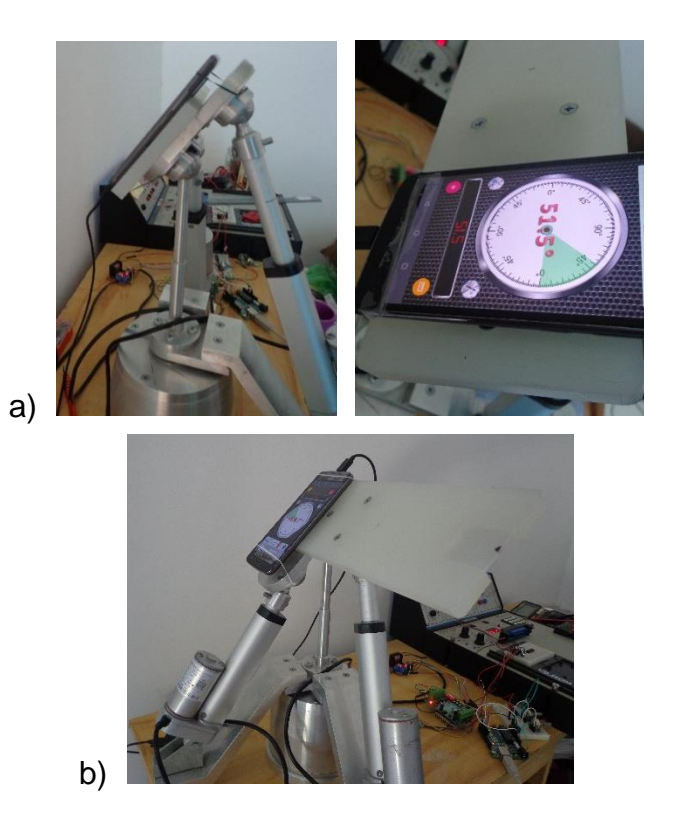

Figura 4.26. Efector final en posición, a) a 52º y b) a -52º

Para el movimiento de abducción-aducción, se tomó como referencia la parte inferior de la base giratoria (ver Figura 4.3 de la sección 4.1.2) del prototipo rehabilitador para colocar el efector final en posición inicial. Se marcó sobre la base fija del prototipo una línea de referencia para considerarla como posición inicial a cero grados (ver Figura 4.2 de la sección 4.1.2), después se marcaron dos líneas a 45º y -45º de la referencia que se utilizó como posición inicial como se muestra en

la Figura 4.27. Para el seguimiento de abducción-aducción, se trabajó con el actuador rotativo (motor de pasos) el cual se manipuló con un código de Arduino (ver apéndice D) que acciona el actuador de tal forma que gira 25 pasos para llegar a la posición de 45º y se detiene dos segundos en esa posición, después invierte la polarización del voltaje de alimentación del actuador rotativo (manipulando la tarjeta TB6560) para avanzar 50 pasos y llegar a la posición de -45º en la que se detiene dos segundos y por último se vuelve a invertir la polaridad del voltaje de alimentación para avanzar 25 pasos y llegara la posición inicial. En la figura 4.28 se muestra el prototipo en la posición de 45º y -45º con respecto a la marca de referencia.

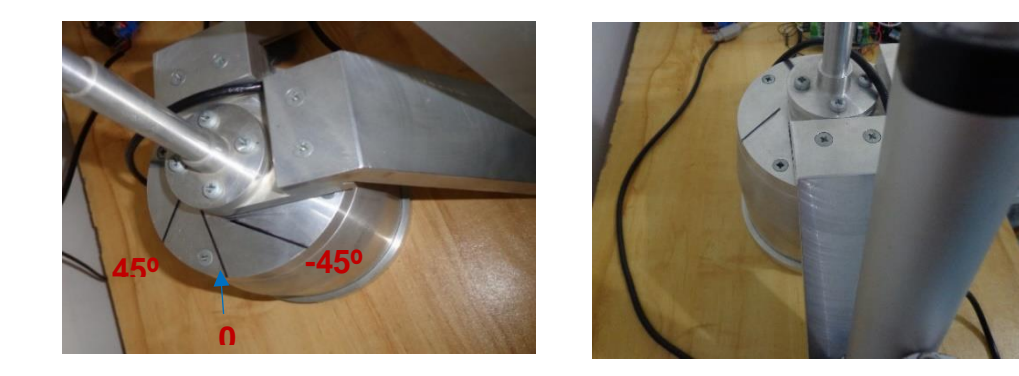

Figura 4.27. Referencia posición inicial.

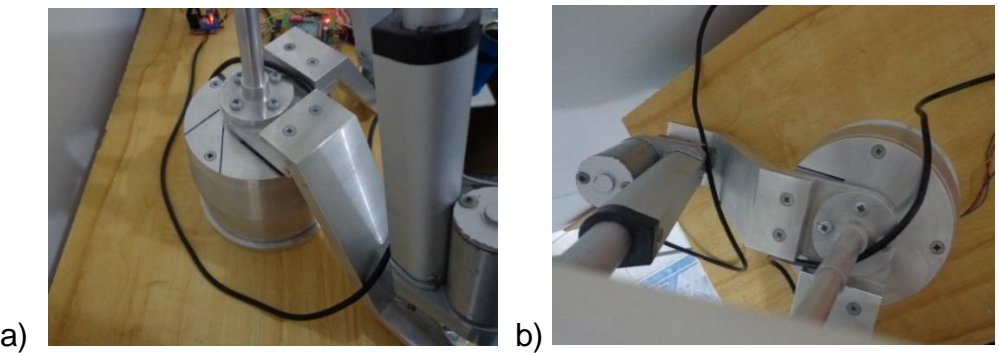

Figura 4.28. Efector final en posición, a) a 45º y b) a -45º

En las pruebas de flexión-extensión, supinación-pronación y de abducciónaducción, se hace notar que se presenta un intervalo de tiempo donde se mantienen los actuadores lineales y rotativo en la posición de máxima amplitud para cada movimiento, ya que se recomienda en el proceso de rehabilitación llevar al tobillo hasta su posición máxima de cada movimiento y mantenerlo durante unos segundos, con el objetivo de que el tobillo recupere su movilidad y sus amplitudes máximas de desplazamiento.

4.7.2 Movimientos del prototipo con diferentes amplitudes.

Con base a las trayectorias de los movimientos de flexión-extensión, supinaciónpronación y de abducción-aducción analizadas en la sección 4.7.2, se realizaron diferentes pruebas al prototipo rehabilitador de tobillo de 3 gdl, las cuales consisten en modificar la amplitud máxima y la velocidad de operación del prototipo en cada movimiento. El objetivo de modificar los parámetros como: la amplitud en los rangos de movimiento y la velocidad de operación de los actuadores, es comprobar la versatilidad del prototipo y tenga una gama amplia de movimientos, es decir, generar varias rutinas y número de repeticiones de los ejercicios de rehabilitación, de esta manera el prototipo replicará a través de estas rutinas los movimientos naturales del tobillo a diferentes rangos y velocidades según lo requieran los pacientes considerando el grado de complejidad de su lesión.

Para que el prototipo realice los movimientos, se generaron diferentes códigos en Arduino que permiten la realización de los movimientos básicos y combinados llegando a diferentes rangos de posición y velocidad (ver apéndice C).

En las tablas 4.4 y 4.5 se muestran respectivamente los diferentes rangos de posición y velocidades que se consideraron para realizar cinco rutinas con los movimientos básicos del tobillo a través del efector final del prototipo, cabe mencionar que estos parámetros se pueden hacer más finos según los requerimientos de los operarios y/o pacientes, es decir, se pueden considerar una cantidad mayor de rangos de operación de los que aquí se presentan.

| Movimiento           | Posición angular (grados)                 |       |                                    |  |            |  |
|----------------------|-------------------------------------------|-------|------------------------------------|--|------------|--|
|                      | Muy larga                                 | Larga | Mediano   Corta                    |  | Muy corta  |  |
| Flexión-Extensión    | $30a - 50$                                |       | $ 24 a - 40  18 a - 30  12 a - 20$ |  | $6a - 10$  |  |
| Supinación-Pronación | 52 a -52   40 a -40   30 a -30   20 a -20 |       |                                    |  | $10a - 10$ |  |
| Abducción-aducción   | 45 a -45                                  |       | 35 a -35   25 a -25   15 a -15     |  | $5a-5$     |  |

Tabla 4.4 Rangos de posición de los movimientos básicos.

Tabla 4.5 Rangos de velocidad para los movimientos básicos.

| Movimiento        | Modulación de ancho de pulso (PWM) y configuración de |          |                    |          |           |  |
|-------------------|-------------------------------------------------------|----------|--------------------|----------|-----------|--|
|                   | pasos                                                 |          |                    |          |           |  |
|                   | Muy rápida                                            | Rápida   | Mediana            | Lenta    | Muy lenta |  |
| Flexión-Extensión | 255                                                   | 210      | 165                | 120      | 75        |  |
| Supinación-       | 255                                                   | 210      | 165                | 120      | 75        |  |
| Pronación         |                                                       |          |                    |          |           |  |
| Abducción-        | $1,1/16$ de                                           | Paso     | $\frac{1}{2}$ paso | $1/8$ de | $1/16$ de |  |
| aducción          | paso                                                  | completo |                    | paso     | paso      |  |

La velocidad de los actuadores lineales se manipula a través de tarjeta L298N, al modificar el voltaje de alimentación en sus terminales de control PWM (modulación de ancho de pulso), en el código Arduino se utilizaron las variables ENA y ENB representando el PWM de cada actuador lineal. Por las características de la tarjeta Arduino UNO que tiene un a salida de 8 bits se maneja valores para controlar el PWM de 0 a 255, siendo 255 la representación del pulso completo para la alimentación del voltaje de los motores en los actuadores lineales y de ese término hasta cero se maneja en un porcentaje del pulso para cada valor que se programe. En el actuador rotativo la velocidad se manipuló a través de una combinación de botones (S3 y S4) de la tarjeta de control TB6065 teniendo como rango desde un paso completo hasta un 1/16 de paso (ver apéndice C).

En la Figura 4.29 se muestran diferentes posiciones que se realizaron con el efector final en el seguimiento de las trayectorias, para los movimientos de flexiónextensión, supinación-pronación y abducción-aducción con los rangos establecidos en la tabla 4.4 (rutinas).

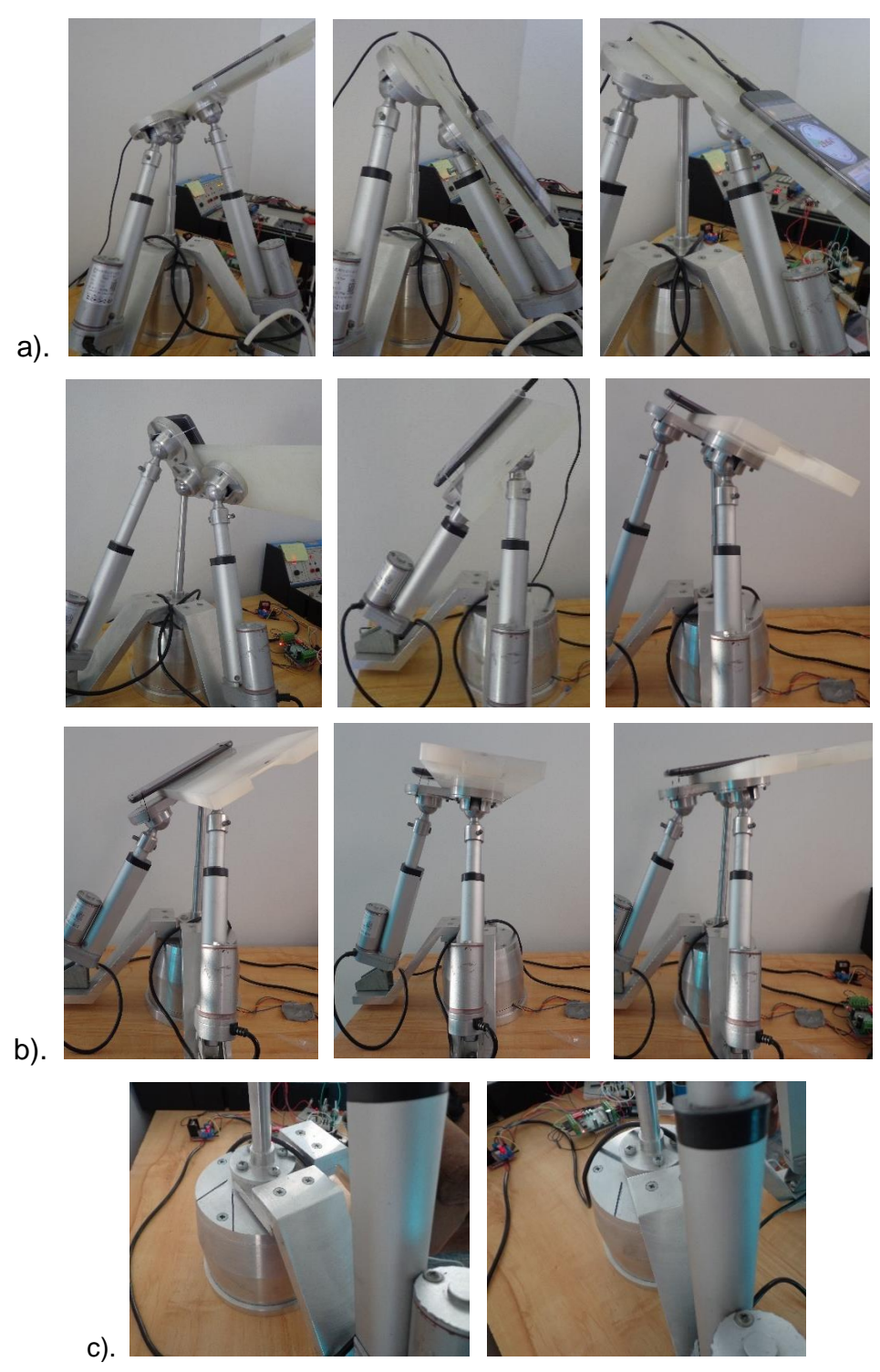

Figura 4.29. Rangos del efector final de los movimientos a) en Flexión-Extensión, b) en Supinación-Pronación y c) en Abducción-Aducción.

En la Figura 4.30, se muestran el comportamiento de la trayectoria del movimiento Flexión-Extensión de manera física, donde los valores son medidos con la aplicación *Angle meter* del dispositivo celular, estos valores son el resultado de programar el actuador lineal con varios ciclos de trabajo y un *delay* (tiempo de alimentación de voltaje) determinado por cada grado de desplazamiento del efector final (apéndice D). El comportamiento de la trayectoria Supinación-Pronación es similar debido a que los actuadores lineales son exactamente de las mismas características y la manipulación de ambos actuadores se realiza de la misma forma. En la Figura 4.31 se muestra el comportamiento de la trayectoria seguida por prototipo en el movimiento de Abducción-Aducción.

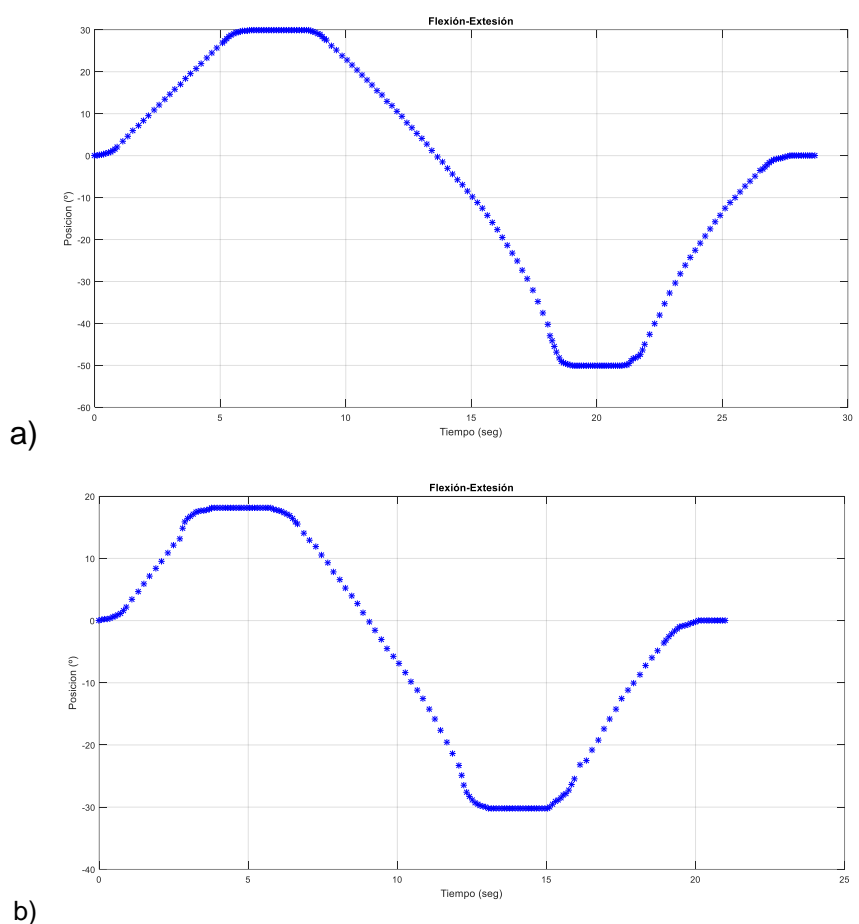

Figura 4.30. Comportamiento de la trayectoria Flexión-Extensión, a) Rango de 30º a - 50º y b) Rango de 18º a -30º

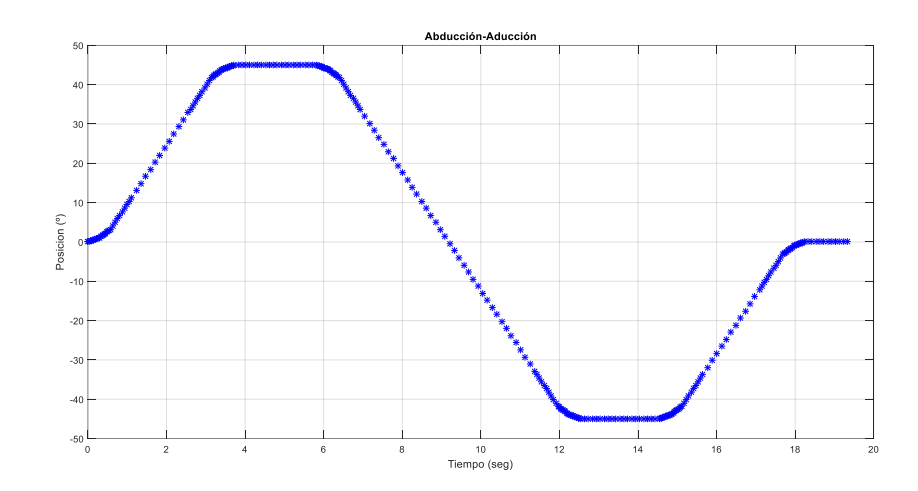

Figura 4.31. Comportamiento de la trayectoria Abducción-Aducción.

4.7.3 Comparación de los movimientos del prototipo vs simulación.

Se realizó la comparación de la simulación en el software ADAMS y la simulación del polinomio 4-5-6-7 contra los valores obtenidos con la aplicación de *Angle meter* del dispositivo celular, los últimos se registraron en el seguimiento de las trayectorias de flexión-extensión y supinación-pronación. Esta comparación se realizó elaborando las gráficas del comportamiento de las trayectorias utilizando un código en Matlab (ver apéndice F).

Los valores que se consideraron en la simulación del polinomio y en software de ADAMS se determinaron con las ecuaciones 4.4 y 4.5 de la sección 4.5.2. Se utilizó una velocidad de 0.2412 rad/seg., que se determinó con la medición física del periodo β, considerando que es el tiempo necesario para llevar el efector final del punto inicial ya establecido a un desplazamiento de 30º (h) en movimiento flexión, obteniendo el modelo matemático de la ecuación 4.15.

Desplazamiento de flexión-extensión

 $w_{\text{max}} = \frac{2.188h}{g}$  $\overline{\beta}$  = = = = = =  $^-$  velocidad máxima para un polinomio 4-5-6-7  $\beta = 4.7497 \text{ seg.}$  ----------valor medido.  $h = 30^{\circ} = \frac{30 * \pi}{100}$  $\frac{180}{180} = 0.52360$ 

$$
w_{max} = \frac{2.188(0.52360)}{4.7497}
$$

$$
W_{\text{max}} = 0.2412 \text{rads}/\text{seg}
$$
  
\n
$$
\theta_{FE}(t) = \begin{cases}\n30\left[35\left(\frac{t}{4.7497}\right)^4 - 84\left(\frac{t}{4.7497}\right)^5 + 70\left(\frac{t}{4.7497}\right)^6 - 20\left(\frac{t}{4.7497}\right)^7\right] & 0 \le t \le 4.7497 \\
30 & 4.7497 < t \le 6.7497 \\
30 & 4.7497 < t \le 6.7497 \\
-50 & -50\n\end{cases}
$$
\n
$$
W_{\text{max}} = \begin{cases}\n30\left[35\left(\frac{t-6.7497}{12.666}\right)^4 - 84\left(\frac{t-6.7497}{12.666}\right)^5 + 70\left(\frac{t-6.7497}{12.666}\right)^6 - 20\left(\frac{t-6.7497}{12.666}\right)^7\right] & 6.7497 < t \le 19.416 \\
19.416 < t \le 21.416 \\
19.416 < t \le 21.416 \\
19.416 < t \le 29.332 \\
29.332 < t \le 30.332\n\end{cases}
$$

#### Ec. 4.15

En la Figura 4.32, se muestra la comparación de la simulación del movimiento Flexión-Extensión contra los valores medidos en el efector final del prototipo físico. La línea de color rojo son los valores obtenidos del polinomio 4-5-6-7, la línea de color negro es la simulación del prototipo en ADAMS y a línea azul son valores medidos en el seguimiento de las trayectorias. Esta comparación se realizó en el movimiento de Flexión-Extensión con rangos de movimiento de 30º a -50º.

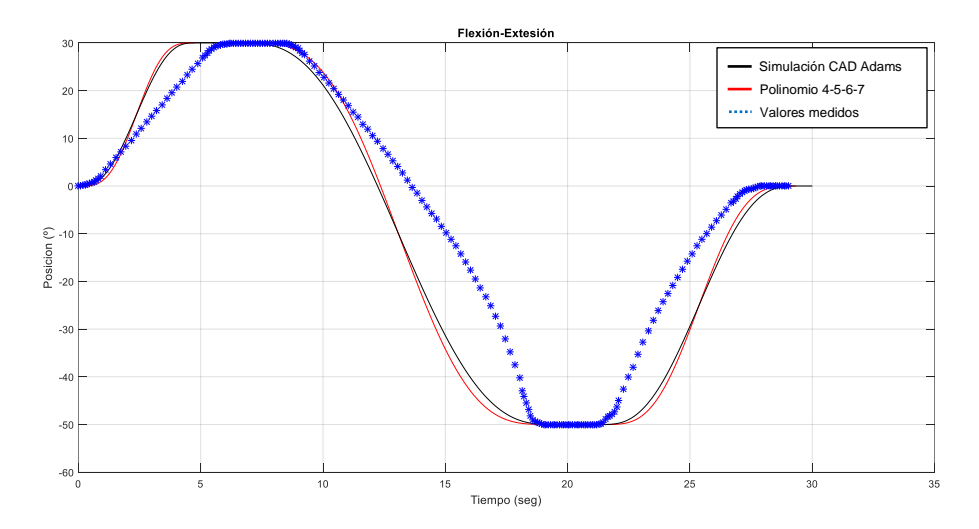

Figura 4.32 Comparación de la simulación vs valores reales del movimiento Flexión-Extensión.

Se realizaron varias pruebas al prototipo modificando los rangos de movimiento de los actuadores lineales y los resultados del comportamiento en el seguimiento de las trayectorias realizadas por el efector final presentan las mismas características en todas las pruebas. En la Figura 4.33 se muestra la gráfica del

comportamiento del efector final donde la trayectoria es similar a la presentada en la Figura 4.32, con la variación en la distancia del movimiento de extensión a un recorrido hasta los -42º, así mismo, se presenta la comparación de la simulación del movimiento contra los valores medidos en el efector final del prototipo físico, donde la línea color rojo son los valores del polinomio 4-5-6-7, la línea de color negro la simulación del prototipo en ADAMS y la línea azul son valores medidos de las trayectorias.

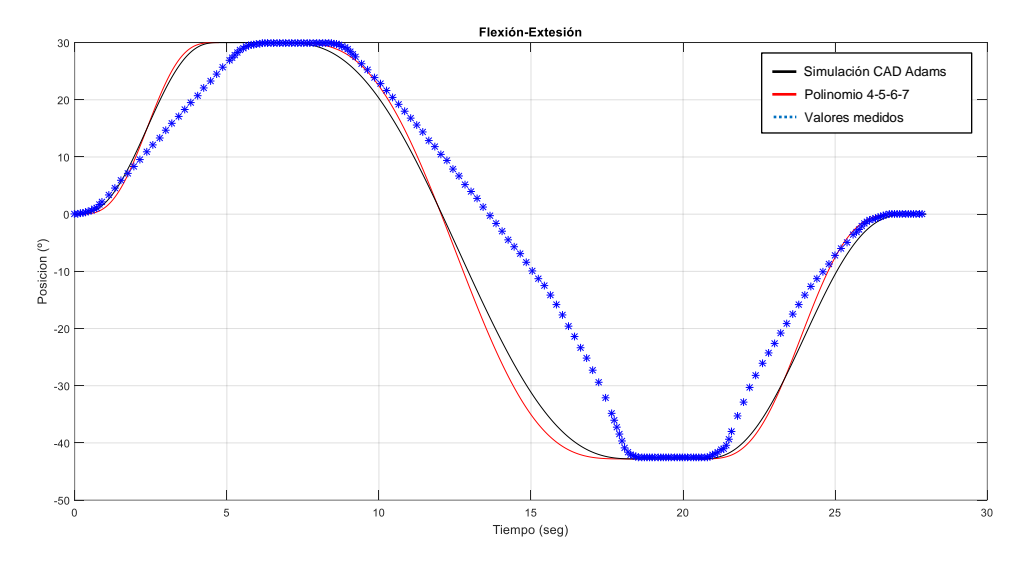

Figura 4.33 Comparación de la simulación vs valores reales del movimiento Flexión-Extensión de 30º a -42º.

En las figuras 4.32 y 4.33, se observa que el comportamiento real del prototipo en el seguimiento de las trayectorias es similar a los presentados por ambas simulaciones, realizando los recorridos hasta las amplitudes máximas de cada movimiento en tiempos semejantes. Es importante mencionar que para las simulaciones se realizó el análisis de trayectorias con el modelo del polinomio 4-5- 6-7, en la mayoría de las aplicaciones este análisis es utilizado para la implementación de leyes de control de lazo cerrado, en este trabajo solo se utilizaron para definir las trayectorias que el dispositivo replicara y para realizar las rutinas en el proceso de rehabilitación. Por las características del diseño de este prototipo se aplicará un control de lazo abierto.

Después de realizar múltiples pruebas al prototipo se obtiene que las respuestas son iguales, solo con las variaciones de rangos de movimiento, tanto en flexión-extensión como en supinación-pronación, es decir, solo cambia las amplitudes de los movimientos. El comportamiento de los actuadores es igual ya que se tratan de dispositivos electromecánicos con las mismas características.

Para el movimiento de abducción-aducción, se consideró la simulación del prototipo con los valores obtenidos del polinomio 4-5-6-7 (ver ecuación 4.16) y los valores reales del prototipo fueron medidos a través de diferentes ángulos marcados en la base fija del prototipo y contando el número de pasos que realiza el actuador rotativo (Figura 4.27).

$$
\theta_{AA}(t) = \begin{cases}\n45 \left[ 35 \left( \frac{t}{3.73} \right)^4 - 84 \left( \frac{t}{3.73} \right)^5 + 70 \left( \frac{t}{3.73} \right)^6 - 20 \left( \frac{t}{3.73} \right)^7 \right] & 0 \le t \le 3.73 \\
45 & 3.73 \le t \le 5.73 \\
45 & 3.73 \le t \le 5.73 \\
-45 & -45 \\
(-45) + 45 \left[ 35 \left( \frac{t-15.19}{3.73} \right)^4 - 84 \left( \frac{t-5.73}{3.73} \right)^5 + 70 \left( \frac{t-5.73}{7.46} \right)^6 - 20 \left( \frac{t-5.73}{7.46} \right)^7 \right] & 13.19 \le t \le 15.19 \\
0 & 13.19 \le t \le 15.19 \\
13.19 \le t \le 15.19 \\
13.92 \le t \le 19.92\n\end{cases}
$$

Ec. 4.16

En la Figura 4.34 se muestra el comportamiento del seguimiento de la trayectoria de abducción-aducción, donde la línea roja es la simulación del polinomio 4-5-6-7, la línea de color negro es la simulación en ADAMS y puntos de color azul son los valores del prototipo físico.

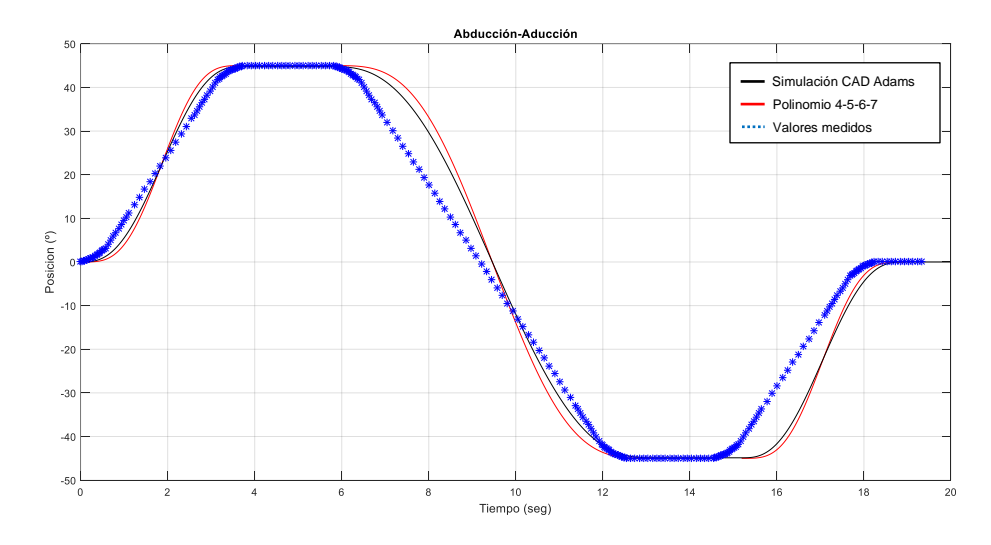

Figura 4.34. Comparación de la simulación vs valores reales del movimiento Abducción-Aducción de 45º a -45º.

Al igual que en el análisis del seguimiento de trayectorias en los actuadores lineales, en el actuador rotativo se muestra un comportamiento real del seguimiento de la trayectoria similar a los presentados en las simulaciones del prototipo tanto en ADAMS como en el polinomio. El seguimiento del movimiento en el actuador rotativo es aún más preciso y se muestra cercano a la simulación comparado con el movimiento presentado por los actuadores lineales, ya que influyen aspectos como la gravedad y la posición de los actuadores dentro del prototipo que afectan el comportamiento de los mismos.

#### 4.8 Control del prototipo de rehabilitación.

El prototipo rehabilitador de tobillo de tres gdl, está constituido por tres actuadores en los que dos son lineales, uno configurado de tal forma que su línea se acción será en el plano sagital, el otro en el plano frontal y el tercer actuador es rotativo el cual trabajará en el plano transversal. La manipulación de estos tres actuadores controlará los movimientos que el prototipo rehabilitador replicará.

Los actuadores trabajan de manera independiente para realizar tanto los movimientos básicos como combinados, para que cada actuador pueda realizar un movimiento se alimenta con un voltaje por un intervalo de tiempo hasta que llega a la posición deseada en su desplazamiento angular. Es decir, para obtener los movimientos del prototipo rehabilitador se cuenta con una entrada (voltaje de alimentación), un sistema (motores de los actuadores lineal y rotativo) y una salida (posición angular). Con base a estas características se considera que el prototipo es un sistema de control de lazo abierto, debido a que dentro de la configuración para realizar cada movimiento no se tiene una retroalimentación entre la entrada y la salida que sea favorable para reducir el probable error en la posición y se pueda corregir.

La falta de un dispositivo o una señal de retroalimentación se debe a que son motores y no servomotores los que controlan los movimientos de los actuadores, ver Figura 4.35, debido a que éstos no cuentan con encoders (elementos electromecánicos que relacionan la energía eléctrica con la mecánica, es decir, transforman el movimiento en pulsos eléctricos y/o viceversa), los cuales, son dispositivos que facilitan la medición de la posición angular y lineal de los actuadores, para tener una posición deseada exacta y precisión en las trayectorias que realice el prototipo de rehabilitación.

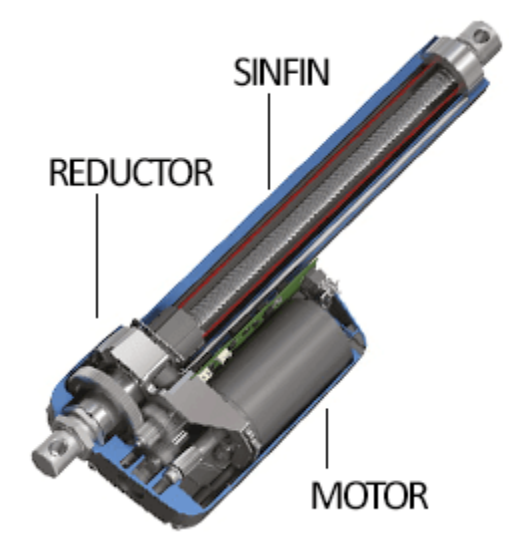

Figura 4.35. Actuador lineal [53].

# 4.9 Programas de tarjetas de control.

Se realizó la programación para que se repliquen los movimientos básicos, estos programas proporcionan la operación de los actuadores lineales y de rotación de manera individual, es decir, un programa para cada actuador. La manipulación de los programas de Arduino permite modificar la velocidad y el tiempo de operación para cada actuador. Los programas se guardan en la tarjeta de Arduino, la cual a través de sus conexiones interactúa con las tarjetas L298N para operar los dos actuadores lineales y con la tarjeta BL-TB6560-V2.0 para manipular el actuador rotativo.

### 4.9.1 Código de movimientos básicos.

Se realizó la programación en el software Arduino para los actuadores lineales los cuales realizan los movimientos de Plantarflexión/Dorsiflexión y Supinación/Pronación, se elaboró un programa para que cada actuador del prototipo realice un movimiento de manera individual, estos códigos se cargan en el micro controlador Arduino Uno y solo realiza un recorrido para cada trayectoria, ya que se programaron en el *void setup* del software donde se configuran la variables que se utilizarán en el resto del programa, en la Figura 4.36 se presentan los códigos de Arduino para cada actuador lineal.

| supinacion pronacion                      | dorsi_plantar §                           |
|-------------------------------------------|-------------------------------------------|
| // supinacion/pronacion                   | // dorsiflexion/plantarflexion            |
| const int IN3=7;                          | const int IN1=8;                          |
| const int IN4=6;                          | const int IN2=9;                          |
| const int ENB=5;                          | const int ENA=10;                         |
|                                           |                                           |
| void setup() {                            | void setup() {                            |
| // put your setup code here, to run once: | // put your setup code here, to run once: |
| pinMode (ENB, OUTPUT);                    | pinMode (ENA, OUTPUT);                    |
| pinMode(IN3, OUTPUT);                     | pinMode(IN1, OUTPUT);                     |
| pinMode(IN4, OUTPUT);                     | pinMode(IN2, OUTPUT);                     |
| analogWrite (ENB, 255);                   |                                           |
| digitalWrite(IN3, LOW);                   | digitalWrite (IN1 LOW);                   |
| digitalWrite (IN4, LOW);                  | digitalWrite(IN2, LOW);                   |
| delay(10);                                | delay (10);                               |
|                                           | for (int $x=0$ ; $x<25$ ; $x++$ ) {       |
| for (int $x=0$ ; $x<25$ ; $x++$ ) {       | digitalWrite(IN4, HIGH);                  |
| digitalWrite (IN2, HIGH);                 | delay(150);                               |
| delay(150);                               | digitalWrite(IN4, LOW);                   |
| digitalWrite (IN2, LOW);                  | $delay(10)$ ;                             |
| delay(10);                                | Ŧ                                         |
| Ŧ<br>delay (1000);                        | delay (1000);                             |
| for (int $x=0$ ; $x<50$ ; $x++$ ) {       | for (int $x=0$ ; $x<50$ ; $x++$ ) {       |
| digitalWrite(IN1, HIGH);                  | digitalWrite(IN3, HIGH);                  |
| $delay(150)$ ;                            |                                           |
| digitalWrite(IN1, LOW);                   | $delay(150)$ ;                            |
|                                           | digitalWrite(IN3, LOW);                   |
| delay(10);                                | $delay(10)$ ;                             |
| Ŧ                                         | Τ.                                        |
| delay (1000);                             | delay (1000);                             |
| for (int $x=0$ ; $x<25$ ; $x++$ )         | for (int $x=0$ ; $x<25$ ; $x++$ ) {       |
| digitalWrite(IN2, HIGH);                  | digitalWrite(IN4, HIGH);                  |
| $delay(156)$ ;                            | $delay(164)$ ;                            |
| digitalWrite (IN2, LOW);                  | digitalWrite(IN4, LOW);                   |
| delay(10);                                | delay(10);                                |
| Ŧ                                         | Y                                         |
|                                           | $delay(3000)$ ;                           |
|                                           | ¥                                         |
| ł                                         |                                           |
|                                           | void loop() {                             |
| $void loop() { }$                         |                                           |
| ŀ                                         |                                           |

Figura 4.36. Código Arduino para los actuadores lineales.

Además, se elaboró el programa para el actuador de rotación para que el actuador realice el movimiento de abducción/aducción (ver Figura 4.37).

```
tb6560
const int stepPin=4;
const int dirPin=3;
const int enPin=2;
void setup() {
  // put your setup code here, to
 pinMode(stepPin, OUTPUT);
 pinMode(dirPin, OUTPUT);
  pinMode(enPin, OUTPUT);
  digitalWrite(enPin, LOW);
  digitalWrite(dirPin, HIGH);
  for (int x=0; x<25; x++) {
   digitalWrite(stepPin, HIGH);
   delay(60);digitalWrite(stepPin, LOW);
   delay(60);\mathcal{F}delay (1000);
digitalWrite(dirPin, LOW);
for (int x=0; x<50; x++) {
   digitalWrite(stepPin, HIGH);
    delay(60);digitalWrite(stepPin, LOW);
    delay(60);-1
     delay (1000);
digitalWrite(dirPin, HIGH);
for (int x=0; x<25; x++) {
   digitalWrite(stepPin, HIGH);
    delay(60);digitalWrite(stepPin, LOW);
    delay(60);ł
 Ï
void loop() { }// put your main code here, to run
 1
```
Figura 4.37. Código Arduino para el actuador rotativo.

#### 4.9.2 Código de movimientos combinados.

Los programas antes mencionados se tienen que cargar a la placa de Arduino cada vez que se requiera que el prototipo realice uno de los movimientos, para evitar esta acción repetidas veces, es necesario la adecuación de una programación que tenga la opción de cambiar los ejercicios o incluso combinarlos.

Se realizó un código en Arduino en el cual el usuario puede elegir a través de un potenciómetro el ejercicio (rutina) que desee replicar por el prototipo rehabilitador de tres gdl, este ejercicio puede ser básico ejecutando los movimientos Supinación/Pronación, Abducción/aducción y Flexión/Extensión de forma individual o puede ser combinado realizando los movimientos Supinación/Pronación con Abducción/aducción, Flexión/Extensión con Abducción/aducción y Supinación/Pronación con Flexión/Extensión.

Con la programación de este código se requiere que las tarjetas de control tanto del actuador rotativo como de los actuadores lineales se conecten a los pines de entrada digital del Arduino con la configuración que se muestra en la Tabla 4.6, además, se utilizó una entrada analógica de la placa del Arduino para conectar un potenciómetro (ver Figura 4.38) y con la señal que se genera al modificar la resistencia de este elemento el prototipo realizará el movimiento indicado por el programa.

|                | Actuador rotativo A/A<br>Actuador lineal F/E |                 |     | Actuador lineal S/P |     |
|----------------|----------------------------------------------|-----------------|-----|---------------------|-----|
| Terminal/Placa | pin                                          | Terminal/Placa  | pin | Terminal/Placa      | pin |
| de control     |                                              | de control      |     | de control          |     |
| <b>SetpPin</b> | 4                                            | IN <sub>3</sub> |     | IN <sub>1</sub>     | 8   |
| dirPin         | 3                                            | IN <sub>4</sub> | 6   | IN2                 | 9   |
| enPin          | 2                                            | <b>ENB</b>      | 5   | <b>ENA</b>          | 10  |

Tabla 4.6. Configuración de conexión de las tarjetas de control.

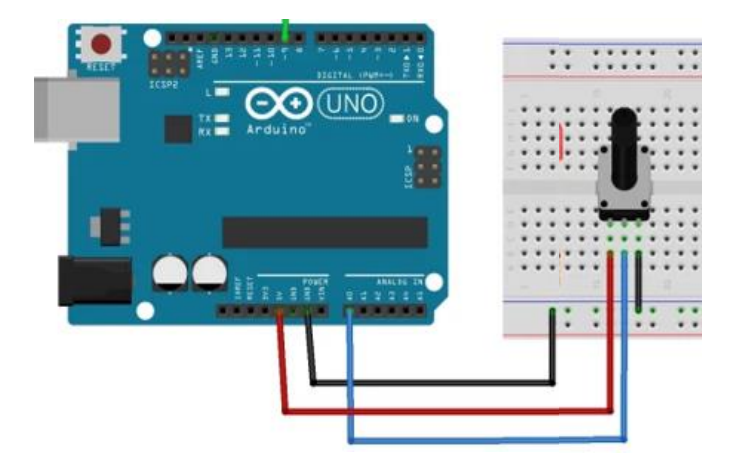

Figura. 4.38. Conexión del potenciómetro al Arduino.

La programación se estructuró de manera que se declararon los pines del Arduino como valores constantes y enteros para las terminales de cada actuador como se muestra en la Tabla 4.6 y una variable tipo *long* que se utilizara para almacenar el valor del potenciómetro. En el *Void setup* () se inició la tasa de transferencia de información con la configuración de *Serial.begin* (9600), se configuraron los pines de manera individual para que funcionen como salidas digitales y se escribieron en ellos el valor lógico de estado bajo (*LOW*), es decir, todos los pines se encontrarán inactivos una vez que se cargue el programa en el Arduino hasta que se indique lo contrario a través del potenciómetro.

En el *Void loop* () se elaboró el código que se desarrollará de manera cíclica para que el usuario interactúe con el prototipo, primero se asigna el valor del potenciómetro a la variable que se declaró como tipo *long* y se imprime en pantalla con *Serial.print* para que el usuario visualicé valor que le está asignando con el potenciómetro. Se aplicó la sentencia *if-else* para utilizar una operación lógica, cuando el usuario coloque un valor de resistencia en el potenciómetro, esta se lea por la entrada analógica a<sub>0</sub> y se compare con el rango de la operación lógica, esto hará que se realice el movimiento que se asignó a esta operación lógica.

Dentro de la sentencia *if-else* se utilizaron tres ciclos *for*, uno para realizar el movimiento de la posición inicial hasta la posición máxima de cada actuador, el

segundo para llevar el actuador hasta la posición mínima y el tercero para ir de la posición mínima hasta la posición inicial, en cada ciclo *for* se realizó una combinación de los pines de salida lógica en alto (*HIGH*) y/o bajo (*LOW*) por intervalos de tiempo (*delay*), análogamente se realizan estas operaciones para cada combinación de movimiento (ver apéndice E)

### 4.9.3 Ejercicios del prototipo.

Con la programación mencionada en la sección 4.9.2 de este capítulo y en el apéndice D, el prototipo rehabilitador replicó los movimientos básicos de Supinación/Pronación, Abducción/aducción y Flexión/Extensión, así como, los movimientos combinados de Supinación/Pronación con Abducción/aducción, Flexión/Extensión con Abducción/aducción y Supinación/Pronación con Flexión/Extensión, estos ejercicios son el resultado del código en Arduino, para que el prototipo logre rutinas de rehabilitación de tobillo de manera continua.

En la Figura 4.39 se muestran algunas posiciones del movimiento de flexiónextensión mencionadas en la Tabla 4.4 de la sección 4.7.2, derivado de controlar las amplitudes en diferentes rangos de movimiento, realizadas por el actuador lineal que trabaja en el plano sagital. Con base a estos resultados el prototipo está realizando ejercicios (rutinas) de rehabilitación descritas en la Tabla 4.4 de forma adecuada para realizar un proceso de rehabilitación según el paciente lo requiera.

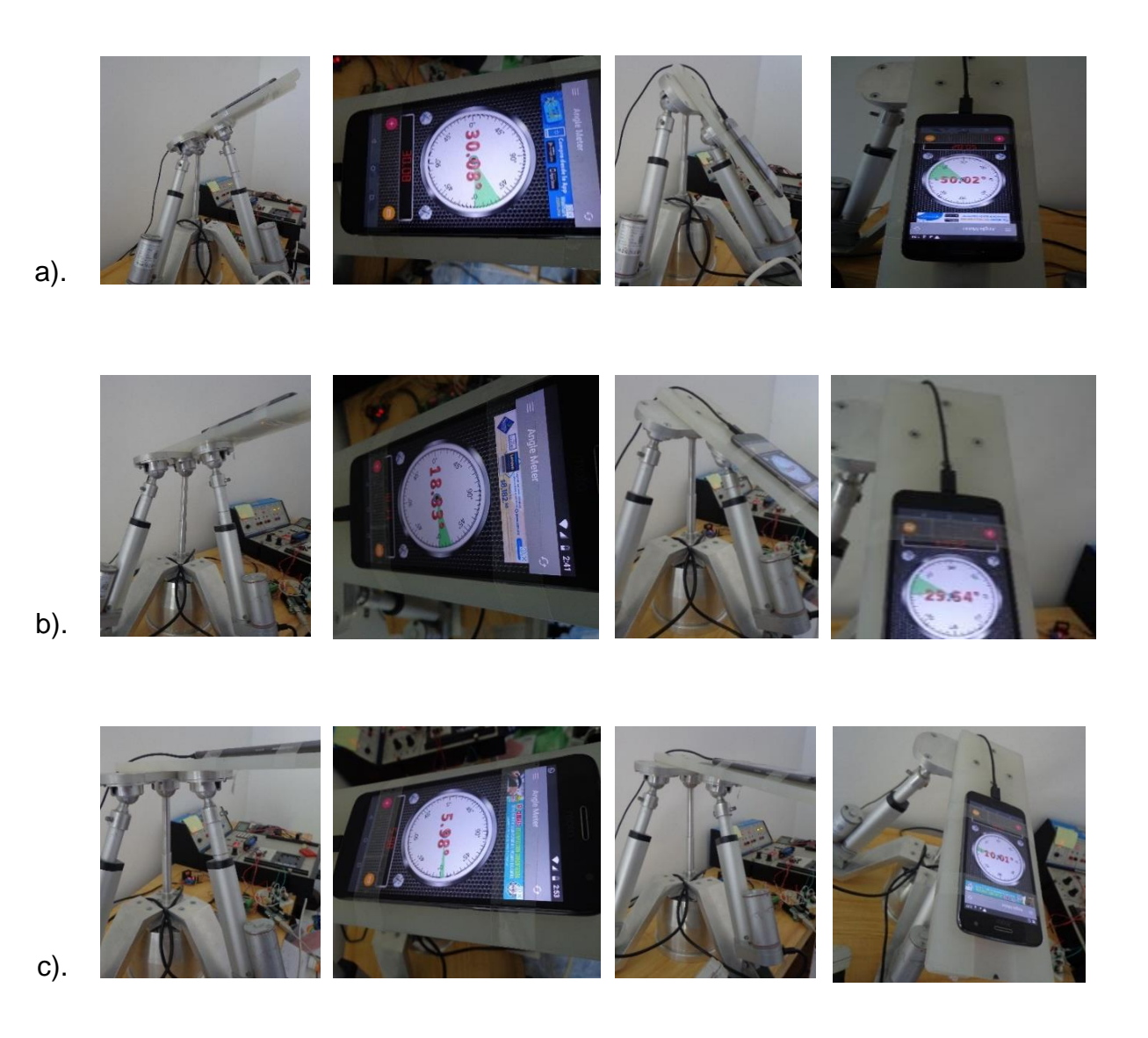

Figura. 4.39 Movimiento Flexión/Extensión a diferentes amplitudes, rangos a) 30º a -50º, b) 18º a - 30º y c) 6º a -10º.

Se observa en las Figuras 4.40 y 4.41 las posiciones en diferentes amplitudes del movimiento supinación-pronación para el actuador que trabaja sobre el plano frontal y del movimiento combinado de flexión con supinación para los dos actuadores lineales, tanto, el que trabaja en el plano frontal con el del plano sagital, estas posiciones se obtuvieron controlando las trayectorias replicadas por el prototipo rehabilitador de tres gdl.

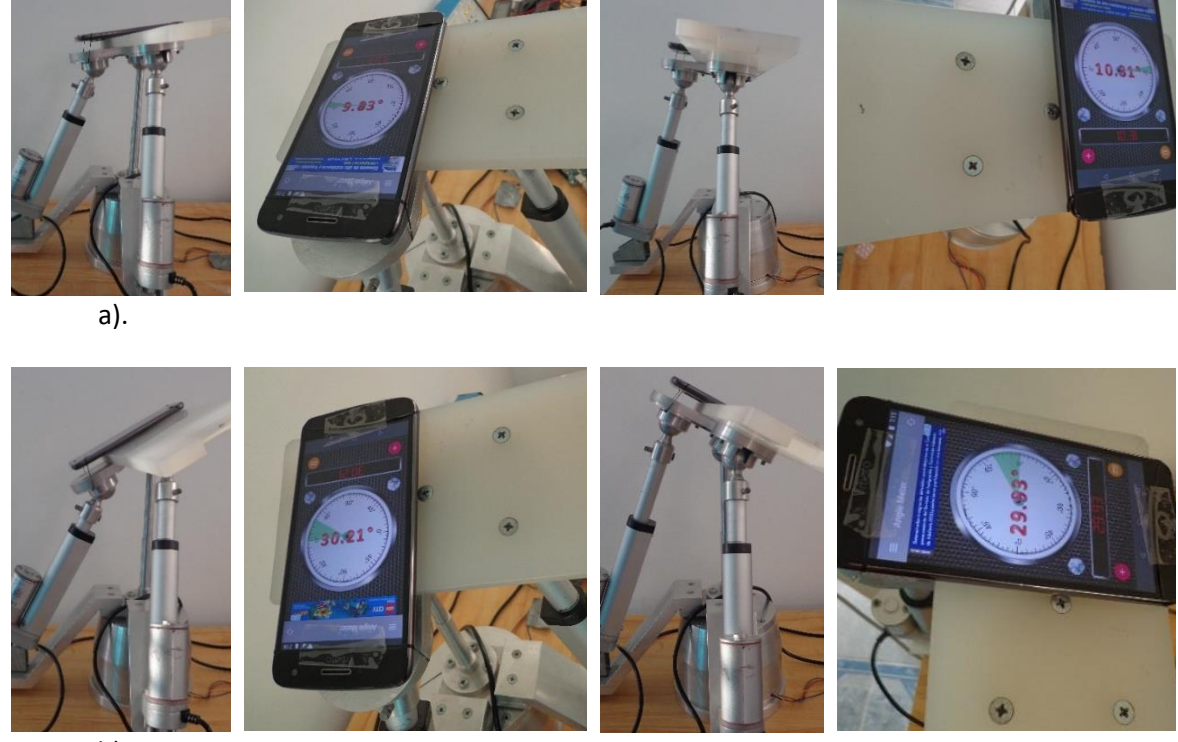

b).

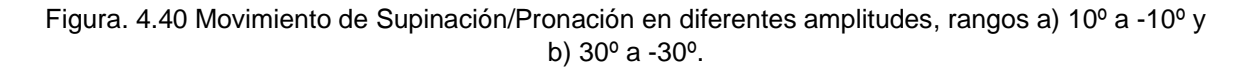

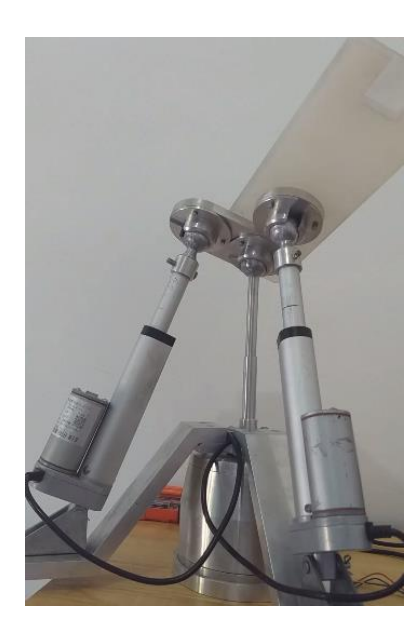

Figura. 4.41 Amplitud máxima del prototipo de tres gdl en movimiento combinado de Flexión con Supinación.

# 4.9.4 Ejercicios del prototipo con carga.

Se realizaron ejercicios con carga en el prototipo rehabilitador de forma análoga a los mencionados en la sección 4.9.3 de este capítulo, se consideró una carga de 4.6 Kg sobre el efector final. Se obtuvo que el prototipo logra realizar los ejercicios de los movimientos de Flexión/Extensión, Supinación/Pronación y Aducción/Abducción a diferentes rangos de amplitud y velocidad. En la Figura 4.42 se muestran las posiciones con carga que se obtuvieron controlando las trayectorias replicadas por el prototipo rehabilitador de tres gdl.

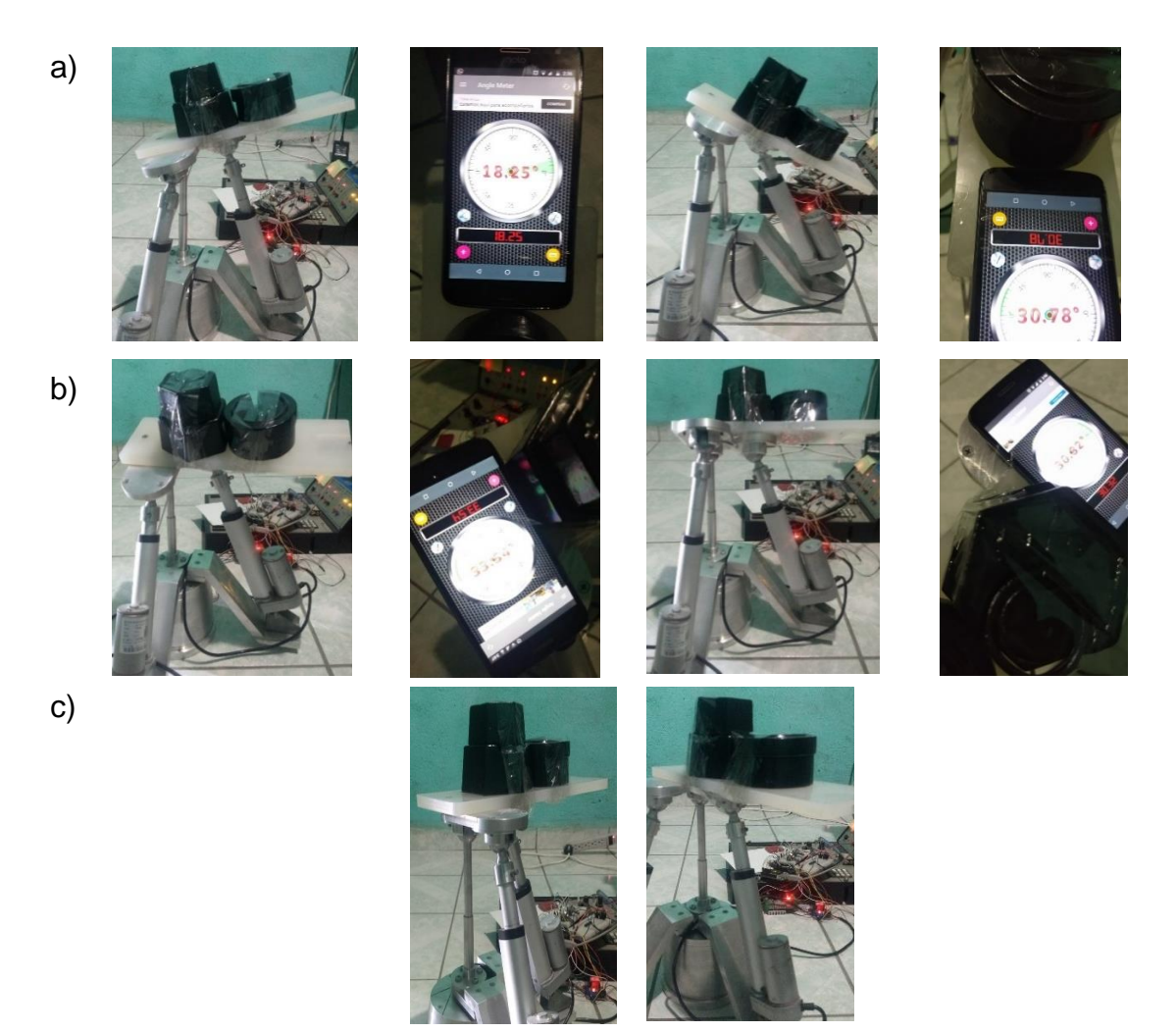

Figura. 4.42. Movimientos a diferentes amplitudes, rangos a) Flexión/Extensión 18º a -30º, b) Supinación/Pronación 30º a -30º y c) Aducción/Abducción 45º a -45º.

De igual forma se realizaron ejercicios (rutinas) en el rehabilitador de 3 gdl con el tobillo de una persona sana, para colocar el tobillo se diseñó un dispositivo de tela (ver apéndice G) considerando que éste fuera un elemento que sirviera de sujeción y apoyo al tobillo sin interferir en el proceso de recuperación de la lesión, ya que los protocolos de rehabilitación recomiendan que los aditamentos de sujeción de las extremidades lesionadas no sea completamente cerrado para evitar un retroceso en la recuperación del tobillo. En la Figura 4.43 se muestra el prototipo con el dispositivo de sujeción del tobillo ya instalado. En la Figura 4.44 y 4.45 se muestran posiciones a las que se llevó el tobillo de una persona sana, al replicar las rutinas que se obtuvieron con el seguimiento de trayectorias diseñadas con el polinomio 4-5-6-7.

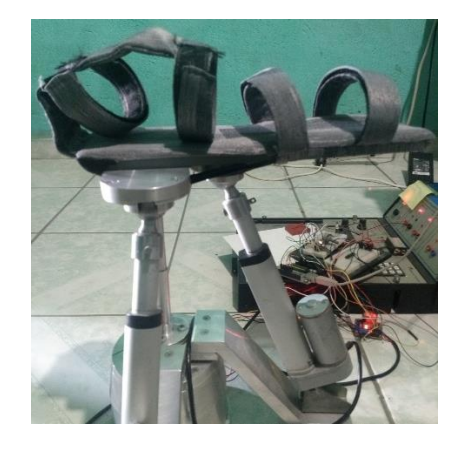

Figura. 4.43. Dispositivo de sujeción del tobillo.

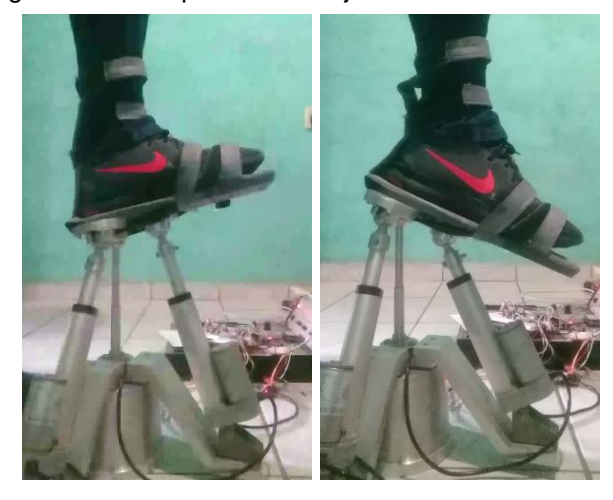

Figura. 4.44. Dispositivo en posición Flexión/Extensión a 18º y -30º respectivamente.

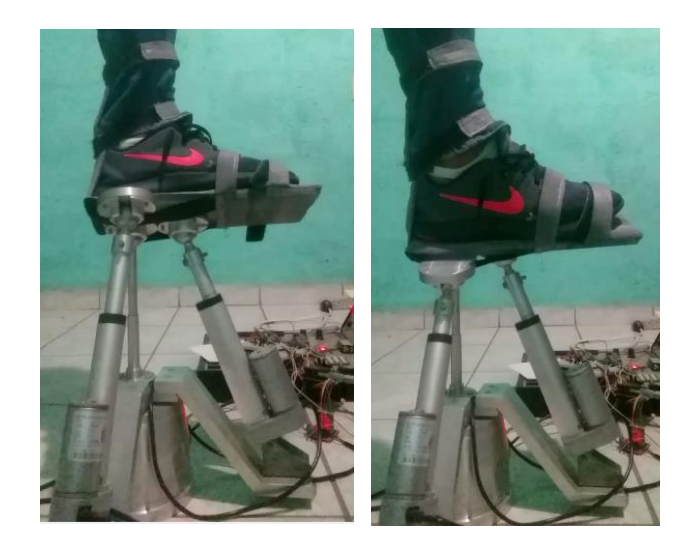

Figura. 4.45. Dispositivo en posición Supinación/Pronación a 20º y -20º.

### 4.10 Propuestas de rediseño del prototipo de tres gdl.

Dentro del desarrollo del tema, implementación y adecuación de rutinas para el prototipo rehabilitador de tres gdl, que se llevó a cabo en este trabajo, se consideró la posibilidad de realizar algunas propuestas de rediseño del prototipo, las cuales se hubieran implementado para modificarlo físicamente en caso de que se hubiera requerido.

Las modificaciones que se consideraron son las siguientes: la primera, es la recomendación que se realiza en [30]. Esta configuración sería un prototipo paralelo de 4 gdl, al igual que el prototipo de tres gdl (robot 2RPS+1R-1S), tendría dos actuadores lineales y una base giratoria. Los actuadores lineales se articularían con la base giratoria mediante una junta de revoluta y con el efector final mediante una junta esférica en una corredera. Esta última junta le permitiría a la esfera de los actuadores lineales desplazarse a lo largo del efector final, evitando la singularidad que se presentaría por tener ejes paralelos.

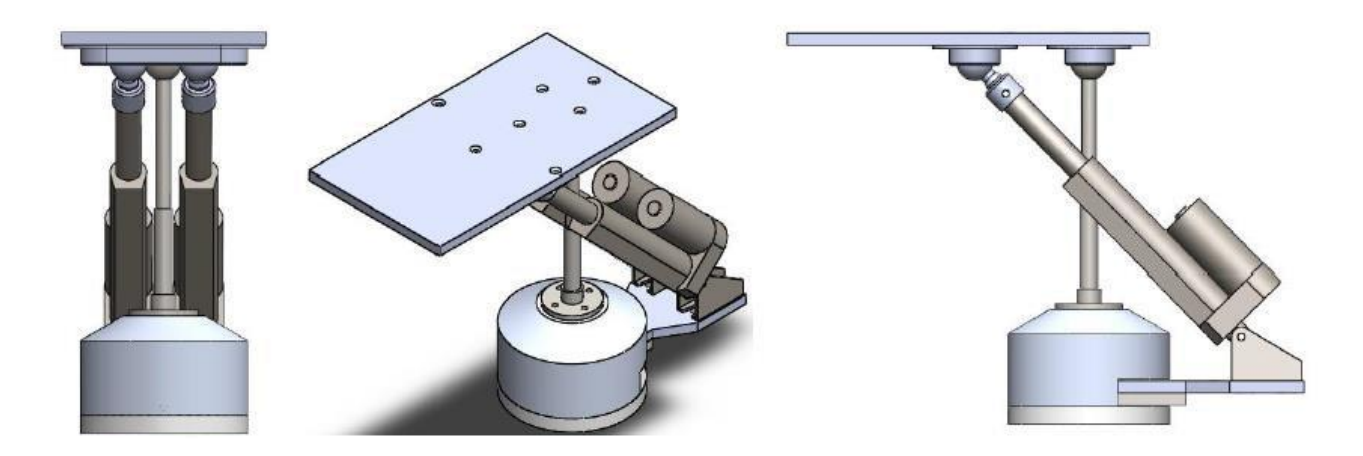

Figura. 4.46. Propuesta de rediseño realizada en [30].

La segunda propuesta es una combinación del prototipo de tres gdl y la recomendación de rediseño realizada en [30]. Los actuadores lineales se fijan a la base giratoria mediante la modificación del cubo y se utilizan de los brazos que ya se tienen del prototipo de tres gdl, dicha modificación de la pieza llamada cubo permite fijar los actuadores lineales de forma paralela como en el caso de la primera propuesta y el efector final mediante una junta esférica en una corredera. En esta propuesta las modificaciones que se realizan son mínimas ya que solo se propone modificar el cubo, para que permita alojar los dos brazos del prototipo de tres gdl, colocar una junta esférica en una corredera y ampliar el efector final para que se fije el alojamiento doble y la corredera.

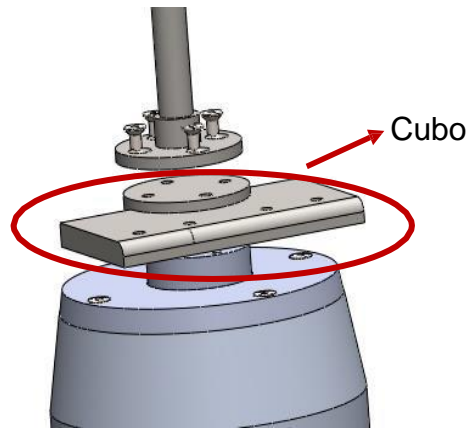

Figura. 4.47. Cubo modificado.

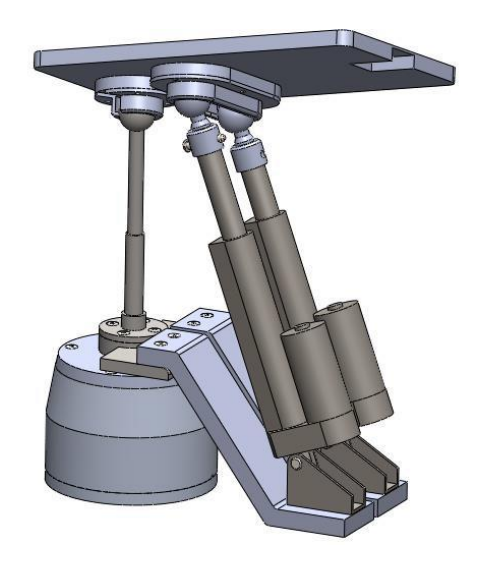

Figura. 4.48. Segunda propuesta de rediseño.

# Capítulo 5 Conclusiones

#### 5.1 Conclusiones

En este proyecto se realizó la adecuación y diseño de rutinas para rehabilitación pasiva de tobillo con un prototipo de tres grados de libertad, las cuales, permiten realizar los 3 tipos de movimientos básicos del pie, Flexión/Extensión, Abducción/Aducción, Supinación/Pronación, y los movimientos combinados de Supinación/Pronación con Abducción/aducción, Flexión/Extensión con Abducción/aducción y Supinación/Pronación con Flexión/Extensión.

Se llevó a cabo una revisión del estado del arte sobre la generación de nuevos prototipos rehabilitadores de tobillo, tanto a nivel comercial como los desarrollados dentro del CENIDET y en otros centros de investigación o universidades, así como, la revisión de la práctica de los procesos de rehabilitación aplicados por terapeutas, se concluyó que es necesario que se realicen la adecuación y adaptación los aparatos mecánicos para la rehabilitación e implementar una serie de ejercicios para obtener una rehabilitación más completa.

Cabe mencionar que se realizó el análisis de las cadenas cinemáticas para determinar la longitud que recorren los actuadores lineales, de esta forma conocer la posición del efector final en los movimientos sagitales y frontales, según se explicó en la sección 4.4, de forma análoga, se realizó el análisis para actuador rotativo para el movimiento en el plano transversal. El análisis de las cadenas cinemáticas permite determinar las longitudes, velocidades o aceleraciones de los eslabones del mecanismo para cumplir con los movimientos o posiciones deseadas para la rehabilitación. Se consideró que el efector final del prototipo rehabilitador de tres gdl debe seguir una curva suave para los movimientos frontales, sagitales y transversales, por esta razón se realizó el análisis del diseño de trayectorias, definido por la función del polinomio 4-5-6-7 para obtener movimientos lentos y controlados, de esta manera se eviten cambios bruscos de aceleración que conlleven a una lesión del tobillo. Es importante mencionar que se realizó este análisis para considerar el seguimiento de trayectorias por el efector final del prototipo, ya que debido a la configuración del prototipo rehabilitador de 3 gdl para realizar cada movimiento no se tiene una retroalimentación entre la entrada y la salida que sea favorable para reducir el probable error en la posición, es por esto que el sistema de control es de lazo abierto. No se consideró el análisis dinámico debido a que el prototipo realiza el movimiento pasivo continuo, es decir, está diseñado para la etapa pasiva de rehabilitación, se definió la carga que soportará el mecanismo, basada en el peso de un ciudadano mexicano promedio.

Se llevó a cabo la simulación en el CAD ADAMS del prototipo rehabilitador de tres gdl, para replicar los movimientos básicos del tobillo en el efector final: Flexión/Extensión, Supinación/Pronación, Abducción/Aducción y algunos movimientos combinados, esta simulación muestra el seguimiento de trayectorias diseñadas con el polinomio 4-5-6-7, demostrando el comportamiento gráficamente del desplazamiento y la velocidad del efector final. Además, se realizó la comparación de la respuesta del prototipo físico contra la simulación en ADAMS, la cual, muestra que el seguimiento de trayectorias en el prototipo físico es similar a los presentados en la simulación. Para el seguimiento de trayectorias con el prototipo, se realizaron varios códigos en el programa Arduino los cuales se cargan en la tarjeta de control Arduino Uno para manipular los actuadores lineales y rotativo, de estas actividades resultan las rutinas de rehabilitación con los movimientos básicos y combinados del tobillo.

Es importante mencionar que con la simulación del prototipo en el CAD ADAMS se tiene una perspectiva clara de las rutinas que el prototipo debe realizar sobre el proceso de la rehabilitación, se realizó la adaptación y adecuación de las rutinas para que el prototipo realice una serie de repeticiones de los ejercicios básicos y combinados, se comprobó el seguimiento de las trayectorias con pruebas sin carga, con carga de 4.6 Kg, y con el pie de una persona sana, este trabajo se desarrolló con las siguientes actividades:

- 1. La adecuación de las rutinas se realizó con la implementación de códigos de Arduino para el seguimiento de trayectorias de forma individual de cada movimiento, así como, un código general que contiene una serie de rutinas de los movimientos básicos y combinados, este código se manipula con dos aditamentos electrónicos (potenciómetros) que nos facilitan la elección de la rutina y la velocidad con la que se realiza cada ejercicio.
- 2. Se realizó el seguimiento de trayectorias del prototipo sin carga, se llevaron a cabo varias pruebas con distintas amplitudes y variación de velocidades, como se menciona en la sección 4.7.2, demostrando que el prototipo tiene un comportamiento similar al presentado en la simulación en ADAMS.
- 3. Se realizó las pruebas con una carga de forma similar a las presentadas en la sección 4.9.3 de pruebas sin carga, en estas pruebas con carga se agregó al efector final una carga de 4.6 Kg, mostrando que el prototipo realiza el seguimiento de las trayectorias de forma satisfactoria mostrando el mismo comportamiento presentado en las pruebas sin carga.
- 4. Se realizó pruebas al prototipo colocando en el efector final el pie de una persona sana, tomando en cuenta el mismo perfil de desplazamiento y velocidad que en las pruebas anteriores, lo cual, muestra que el prototipo puede realizar varias rutinas del proceso de rehabilitación dependiendo de los requerimientos de los operarios.

En conclusión, el prototipo de 3 gdl de rehabilitación pasiva, realiza de manera satisfactoria una serie de ejercicios según se requiera en el proceso de rehabilitación (rutinas), con base en los resultados de las pruebas con el prototipo donde se obtuvieron resultados favorables, los movimientos replicados por el prototipo son realizados de manera estable, es decir, que el efector final no presenta perturbaciones en el seguimiento de las trayectorias y modificación de la velocidad de los actuadores para realizar los movimientos básicos y combinados como se observa en las gráficas de este trabajo, debido a estos resultados considero que los rediseños no son necesarios.

### 5.2 Aportaciones a la mecánica.

Es importante mencionar que dentro de las aportaciones que se realizaron durante el desarrollo del tema de tesis "Adecuación y diseño de rutinas para rehabilitación pasiva con un prototipo de tres grados de libertad", se trabajó en la difusión y promoción del centro de investigaciones CENIDET principalmente en el departamento de Mecánica en diseño mecánico, esto se realizó con las siguientes actividades (ver apéndice H):

- 1. Participación en la 1<sup>era</sup> jornada del conocimiento 2019, presentada en el Tecnológico Nacional de México campus Zacatepec, presentada por el Consejo de Ciencia y Tecnología del Estado de Morelos, 29 de octubre del 2019.
- 2. Elaboración de un video promocional de los programas de posgrado en el CENIDET, sobre el tema de tesis "Adecuación y diseño de rutinas para rehabilitación pasiva con un prototipo de tres grados de libertad", en julio 2020.
- 3. Participación en la 3ª jornada de ciencia y tecnología aplicada en el CENIDET, con el tema "Rehabilitador de tobillo de 3 grados de libertad", presentada el 14 y 15 noviembre del 2019.
- 4. Participación en las jornadas académicas de innovación, tecnología, liderazgo y sostenibilidad 2020 del Instituto Tecnológico de Zacatepec, con el tema "Adecuación y diseño de rutinas para rehabilitación pasiva de tobillo con un prototipo de tres grados de libertad", presentada el 5 de noviembre del 2020.
- 5. Redacción y presentación del artículo "Cinemática del diseño de un prototipo rehabilitador de tobillo de tres grados de libertad" en la 5ª jornada de ciencia y tecnología aplicada en el CENIDET, presentada del 17 al 19 de noviembre del 2020.
### Referencias.

- [1] W. M. Alcocer, A. Blanco, L. G. Vela, J. Ruiz, C. D. G. Beltrán, "Active Rehabilitation Exercises With a Parallel Structure Ankle Rehabilitation Prototype", IEEE LATIN AMERICA TRANSACTIONS, vol. 15, nº 5, pp. 786-794, 2017.
- [2] Anton G. van Os, "Comparison of Conventional Treatment and Supervised Rehabilitation for Treatment of Acute Lateral Ankle Sprains: A Systematic Review of the Literature", J Orthop Sports Phys Ther, vol. 35, nº 2, pp. 95-105, 2005.
- [3] M. N. Shah, S. N. Basah, K. Wan, S. Abu bakar, "Conceptual design for robotaided ankle rehabilitation device", Jurnal Teknologi, vol. 76, nº 12, pp. 45-52, 2015.
- [4] W. M. Alcocer, L. G. Vela, A. Blanco, J. González, M. A. Oliver, "Principales tendencias en el desarrollo de dispositivos de rehabilitación para tobillo", Dyna, vol. 79, nº 176, pp. 45-55, 2012.
- [5] C. Zöch, V. Fialka-Moser, M. Quittan, "Rehabilitation of ligamentous ankle injuries: a review of recent studies", Br J Sports Med, vol. 37, nº 4, p. 291–295, 2003.
- [6] Anton G. van Os, S. M. A. Bierma-Zeinstra, A. P. Verhagen, R. A. de Bie, P. A. J. Luijsterburg, B. W. Koes, "Comparison of Conventional Treatment and Supervised Rehabilitation for Treatment of Acute Lateral Ankle Sprains: A Systematic Review of the Literature", Journal of Orthopaedic & Sports Physical Therapy, vol. 35, nº 2, pp. 95-105, 2005.
- [7] C. H. Guzmán, A. Blanco, M. A. Oliver, J. L. Carrera, "Design and 89rogramo of a new robotic mechanism for lower limbs rehabilitation", International Conference on Mechatronics, Electronics and Automotive Engineering, pp. 15-20, 2013.
- [8] L. Guirao, E. Pleguezuelos, M.A. PÉREZ, "Tratamiento funcional del esguince de tobillo", Rehabilitación, vol. 38, nº 4, pp. 182-182, 2004.
- [9] J. A. Saglia, N. G. Tsagarakis, J. S. Dai, D. G. Caldwell, "A High Performance 2 dof Over-Actuated Parallel Mechanism for Ankle Rehabilitation", IEEE

International Conference on Robotics and Automation, Kobe International Conference Center, pp. 2180-2186, 2009.

- [10] A. Canosa, "Protocolos de recuperación funcional en el esguince del ligamento lateral externo de la articulación del tobillo", universidad de A Coruña, pp. 123- 128, 2012.
- [11] K. García, S. I. Hernández, A. R. Larrañaga, E. V. Sánchez, "Propuesta de rehabilitación funcional para el tratamiento del esguince de tobillo e inestabilidad lateral en atletas de alto rendimiento", Orthotips, vol. 12, nº 1, pp. 49-56, 2016.
- [12] A. Blanco, H. R. Azcaray, L. G. Vela, R. F. Vázquez, "Prototipo virtual de un rehabilitador de tobillo", CIINDET, p. 632, 2011.
- [13] F.A. Gómez, A. Blanco, R.O. Delgado, J. C. Robles, "Control Robusto de un Rehabilitador de Tobillo basado en una Mesa XY", CIINDET, p. 322, 2014.
- [14] C. H. Guzmán, J. L. Carrera, A. Blanco, M. A. Oliver, F. A. Gómez, "Diseño y control de un sistema interactivo para la rehabilitación de tobillo: TobiBot", SOMIM Ingenieria Mecanica, vol. 5, nº 1, pp. 255 -264, 2014.
- [15] A. Blanco, R. F. Vázquez, L. G. Vela, E. Quintero, G. López, "Control of a virtual prototype 90rogr ankle rehabilitation machine", Rev. Fac. Ing. Univ. Antioquia, nº 67, pp. 183-196, junio 2013.
- [16] J. A. Santana, A. Blanco, E. Antúnez, A. Magadán, F. A. Gómez, "Control Numérico en una Máquina de Rehabilitación para Tobillos", Pistas Educativas, vol. 39, nº 125, pp. 592-610, octubre 2017.
- [17] S. Méndez, M. O. Mendoza, I. Bonilla, "Desarrollo de un Sistema Robótico para Rehabilitación de Lesiones de Tobillo," MEMORIAS DEL XL CONGRESO NACIONAL DE INGENIERÍA BIOMÉDICA, pp. 385-388, 2017.
- [18] R. López, H. Aguilar, S. Salazar, R. Lozano, J. A. Torres, "Modelado y Control de un Exoesqueleto para la Rehabilitación de Extremidad Inferior con dos grados de

libertad.", Revista Iberoamericana de Automática e Informática industrial, vol. 11, pp. 304-314, 2014.

- [19] A. Blanco, A. Magadán, F. A. Gómez, C. H. Guzmán, E. Antúnez, "Diseño de Sistemas Mecatrónicos: Prototipos Virtuales", Pistas Educativas, vol. 40, nº 130, pp. 1421-1439, noviembre 2018.
- [20] F. A. Gómez, "Diseño y construcción de un mecanismo para la rehabilitación de tobillo basado en una mesa X-Y", Tesis de maestría, Departamento de ingeniería mecatrónica, Centro Nacional de Investigación y Desarrollo Tecnológico Cuernavaca, Mor, Méx, enero 2013.
- [21] TruMedical Solutions. OptiFlex© AnkleCPM.Accedido marzo, 2019. [En línea]. Disponible: http://www.tru-medical.com/Modalities/OptiFlex-Ankle-CPM.
- [22] Kinetec. Breva. Accedido marzo, 2019. [En línea]. Disponible: https://www.kinetec.fr/categories/continuous-passive-motion/foot-andankle/kinetec-breva.
- [23] Kinetec. 5090. Accedido marzo, 2019. [En línea]. Disponible: https://www.kinetec.fr/categories/continuous-passive-motion/foot-andankle/kinetec-5090/kinetec-5090-pied-bot.
- [24] Saglia, J. A., Tsagarakis, N. G., Dai, J. S., Caldwell, D. G., "Control Strategies for Ankle Rehabilitation using a High Performance Ankle Exerciser", IEEE International Conference on Robotics and Automation, Anchorage Convention District, pp. 2221-2227, 2010.
- [25] V M P Pérez, "Diseño y construcción de un robot paralelo con dos guías lineales", Tesis de maestría, Departamento de ingeniería mecánica, Centro Nacional de Investigación y Desarrollo Tecnológico Cuernavaca, Mor, Méx, nov 2016.
- [26] S W O'Driscoll y N J Giori, "Continuous passive motion (CPM): Theory and principles of clinical application", J Rehab Res Dev, vol. 37, nº 2, pp. 179-188, 2000.
- [27] J. Isidro, "Robot Paralelo para la Rehabilitación de Tobillo, Tesis de maestría", Departamento de ingeniería mecatrónica, Centro Nacional de Investigación y Desarrollo Tecnológico Cuernavaca, Mor, Méx, febrero 2012.
- [28] J. Vega, E. Rabat, "Novedades en la Inestabilidad", Revista del pie y tobillo, vol. 23, nº 2, pp. 71-79, 2013.
- [29] J. A. Santana, "Control numérico en una máquina de rehabilitación para tobillos", Tesis de maestría, Departamento de ingeniería mecánica, Centro Nacional de Investigación y Desarrollo Tecnológico Cuernavaca, Mor, Méx, 2018.
- [30] M. A. García, "Prototipo Rehabilitador de Tobillo de Tres Grados de Libertad", Tesis de maestría, Departamento de ingeniería mecánica, Centro Nacional de Investigación y Desarrollo Tecnológico Cuernavaca, Mor, Méx, 2019.
- [31] W. M. Alcocer, "Diseño y Construcción de una Máquina de Rehabilitación de Tobillo con Sistema de Control de Impedancia", Tesis de Doctorado, Departamento de ingeniería mecánica, Centro Nacional de Investigación y Desarrollo Tecnológico Cuernavaca, Mor, 2016.
- [32] Alvarez-Perez, M. A. García, J. J. Cervantes, "Robot-assisted ankle rehabilitation: a review", Taylor & Francis Group, 2019.
- [33] P. Gerber, G. N. Williams, C. R. Scoville, R. A. Arciero, D. C. Taylor, "Persistent Disability Associated with Ankle Sprains: A Prospective Examination 92rogr Athletic Population", FOOT & ANKLE INTERNATIONAL, pp. 653-660, 1998
- [34] J. Jiang, Z. Min, Z. Huang, X. Ma, Y. Chen, X. Yu, "Research Status on Ankle Rehabilitation Robot", Recent Patents on Mechanical Engineering, Vol. 12, No. 2, 2019.
- [35] G. Lentell, B. Baas, D. Lopez, "The Contributions of Proprioceptive Deficits, Muscle Function, and Atomic Laxity to Functional Instability of the Ankle", Journal of Orthopaedic & Sports Physical Therapy, vol. 21, no. 4, pp. 206-215, 1995.
- [36] F. E. Vera, "Tratamiento de esguince de tobillo en jugadores de futbol", Universidad Abierta interamericana, 2013.
- [37] M. A. Abad, R. López, "Guía Clínica para el Tratamiento de los Esguinces de Tobillo, Gerencia de área de salud de Plasencia
- [38] C. H. Taboadela, "Libro de Goniometría: una herramienta para la evaluación de las incapacidades laborales", 1ª ed., Buenos Aires: Asociart ART, 2007.
- [39] F. Sánchez, E. Payá, A. Galiana, "Guía de Actuación Clínica en A. P., ESGUINCE DE TOBILLO", En línea:

<http://www.san.gva.es/documents/246911/251004/guiasap019esgtobillo.pdf>

- [40] E. Yago, "La Rehabilitación Funcional Temprana del Esguince Lateral de Tobillo. REVISIÓN SISTEMÁTICA", Universidad Pública de Navarra, 2014
- [41] C. G. Mattacola, M. K. Dwyer, "Rehabilitation of the Ankle After Acute Sprain or Chronic Instability", Journal of Athletic Training; 37(4), pp. 413–429, 2002
- [42]Recomendación hecha por el fisioterapeuta el Lic. José Ángel Guzmán Velasco, Visto en:

[https://laclinicadelcorredor.com/corredores/blog/archives-espagnoles/peace](https://laclinicadelcorredor.com/corredores/blog/archives-espagnoles/peace-love-nuevo-acronimo-para-el-tratamiento-de-las-lesiones-traumáticas/)[love-nuevo-acronimo-para-el-tratamiento-de-las-lesiones-traumáticas/](https://laclinicadelcorredor.com/corredores/blog/archives-espagnoles/peace-love-nuevo-acronimo-para-el-tratamiento-de-las-lesiones-traumáticas/)

- [43] Diagnóstico y Manejo del ESGUINCE DE TOBILLO en la Fase Aguda en el Primer Nivel de Atención, GUÍA DE PRÁCTICA CLÍNICA gpc, secretaria de salud, Estados Unidos Mexicanos, 2013.
- [44] M. Banzi, O'Reilly, "Getting Started with Arduino", First Edition.
- [45] Programación Arduino, visto en: [http://www.uca.es/recursos/doc/Unidades/Unidad\\_Innovacion/Innovacion\\_Docen](http://www.uca.es/recursos/doc/Unidades/Unidad_Innovacion/Innovacion_Docente/ANEXOS_2011_2012/22232441_310201212102.pdf) [te/ANEXOS\\_2011\\_2012/22232441\\_310201212102.pdf](http://www.uca.es/recursos/doc/Unidades/Unidad_Innovacion/Innovacion_Docente/ANEXOS_2011_2012/22232441_310201212102.pdf)
- [46] Programación Arduino, visto en: [http://cursoarduino.proserquisa.com/wp](http://cursoarduino.proserquisa.com/wp-content/uploads/2016/10/Tutorial-1-Introduccion-a-Arduino.pdf)[content/uploads/2016/10/Tutorial-1-Introduccion-a-Arduino.pdf](http://cursoarduino.proserquisa.com/wp-content/uploads/2016/10/Tutorial-1-Introduccion-a-Arduino.pdf)
- [47] MachineDesign. What's the difference between pneumatic, hydraulic, and electrical actuators? Accedido noviembre, 2019. [En línea]. Visto: <http://www.machinedesign.com/linear-motion/what-s-difference-between> pneumatichydraulic-and-electrical-actuators
- [48] 330ohms (2016, feb 9). Motores a pasos… ¿unipolares o bipolares? Accedido noviembre 2019.Disponible: [https://www.330ohms.com/blogs/blog/85507012](https://www.330ohms.com/blogs/blog/85507012-motores-a-pasosunipolares-o-bipolares) [motores-a-pasosunipolares-o-bipolares](https://www.330ohms.com/blogs/blog/85507012-motores-a-pasosunipolares-o-bipolares)
- [49]R. L. Norton, "Diseño de Maquinaria", Segunda edición, Ed. Mc Graw Hill.
- [50]K. Ogata, "Ingeniería de control moderna", Quinta edición, Ed. Pearson.
- [51]Características de la tarjeta de control TB6560 para el motor de pasos vista en: <https://hetpro-store.com/TUTORIALES/tb6560-controlador-motor-pasos/>
- [52]Control del PWM para variar la velocidad de motores de cd, visto en: <https://saber.patagoniatec.com/2019/07/como-funciona-el-pwm/>
- [53]Actuador lineal visto en:<https://www.luisllamas.es/arduino-actuador-lineal/>
- [54]R. L. Monteiro, C. D. Sartor, J. S. S. P. Ferreira, M. G. B. Dantas, S. A. Buss, I. C. N. Sacco, "Protocol for evaluating the effects of a foot-ankle therapeutic exercise program on daily activity, foot-ankle functionality, and biomechanics in people with diabetic polyneuropathy: a randomized controlled trial", Department of Physical Therapy, Speech, and Occupational Therapy, School of Medicine, University of São Paulo, São Paulo, Brazil, 2018.
- [55]H. Jansen, M. Jordan, S. Frey, S. Hölscher-Doht1, R. Meffert, T. Heintel, "Active controlled motion in early rehabilitation improves outcome after ankle fractures: a randomized controlled trial", Clinical Rehabilitation, 2018, Vol. 32(3) 312–318
- [56]S. Nakao, T. Ikezoe, M. Nakamura, J. Saeki, T. Kato, J. Umehara, N. Ichihashi, "Effects of ankle position during static stretching for the hamstrings on the decrease in passive stiffness", Human Health Sciences, Graduate School of Medicine, Kyoto University, 2019.

## Apéndice A. Arduino

Es un micro controlador de código abierto, es una placa sencilla con entradas y salidas, analógicas y digitales, en un entorno de desarrollo en el lenguaje de programación Processing basado en Java. Este lenguaje tiene una estructura básica que es simple y divide en dos partes de ejecución: *setup* y *loop* que contienen declaraciones, estamentos o instrucciones. El *Setup* () constituye la preparación del programa es decir se determina la configuración y *loop* () es la ejecución cíclica del programa [44, 45, 46].

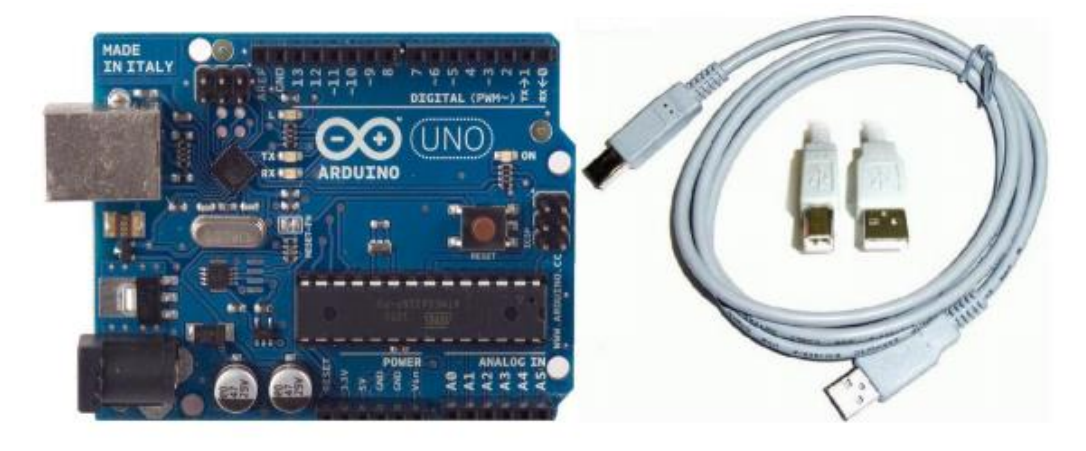

Figura A-1. Placa de Arduino y cable de conexión.

#### Primeros pasos con Arduino

1. Descarga del IDE (Software) de Arduino

Download the Arduino Software

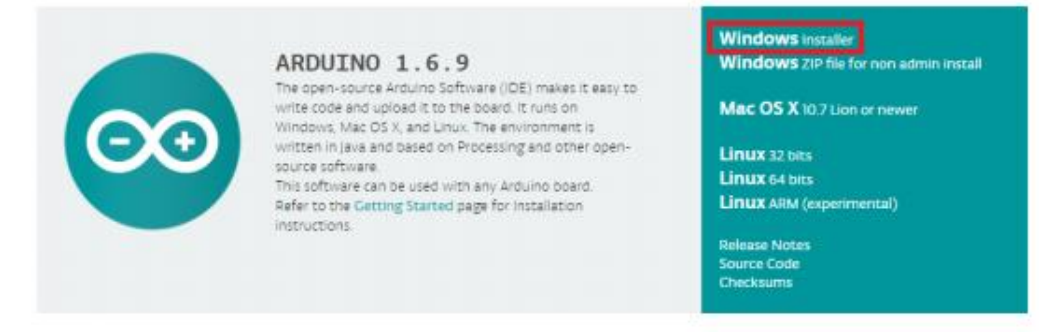

Figura A-2. Ventana Principal de descarga de Software Arduino.

#### 2. Conectar la placa Arduino

Se conecta la placa Arduino al ordenador usando un cable USB, el led de la placa PWR (led de alimentación) deberá permanecer encendido.

3. Instalamos los drivers

Al conectar el Arduino, Windows automáticamente deberá de inicializar la instalación de los drivers.

4. Ejecutamos la aplicación Arduino, seleccionamos el modelo de la placa y el puerto serie donde conéctanos la placa del Arduino.

| Archivo Editar Programa Herramientas Ayuda                 |                                                                          |                                              |                              |
|------------------------------------------------------------|--------------------------------------------------------------------------|----------------------------------------------|------------------------------|
| h.a<br>actuador lineal FE                                  | Auto Formato<br>Archivo de programa.<br>Reparar codificación & Recargar. | $Ctrl+T$                                     |                              |
| const int IN3=7;<br>const int IN4=6;<br>const int ENB=5;   | Administrar Bibliotecas<br><b>Monitor Serie</b><br><b>Serial Plotter</b> | Ctrl+Mayús+l<br>Ctrl+Mayús+M<br>Ctrl+Mayús+L |                              |
| void setup() {<br>// put your setu<br>pinMode (ENB, OUT    | WiFi101 / WiFiNINA Firmware Updater<br>Placa: "Arduino/Genuino Uno"      |                                              |                              |
| pinMode(IN3, OUT<br>pinMode(IN4, OUT                       | Puerto<br>Obtén información de la placa                                  |                                              | <b>Puertos Serie</b><br>COM3 |
| analogWrite (ENB,<br>digitalWrite (IN3<br>diqitalWrite(M4) | Programador: "ArduinoISP.org"<br>Quemar Bootloader<br>11101177           |                                              |                              |
| delay(7000);<br>digitalWrite(IN4, LOW);<br>$delav(2000)$ ; |                                                                          |                                              |                              |

Figura A-3. Selección de placa y puerto.

5. Cargar el programa.

Se carga el programa en la placa para comenzar a trabajar

@@actuador\_lineal\_FE Arduino 1.8.10

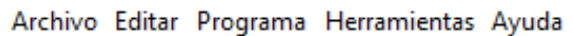

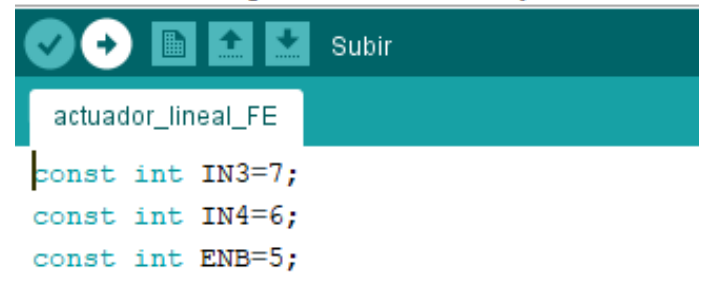

Figura A-4. Icono para subir programa.

## Apéndice B. Calibración del dispositivo móvil con la aplicación *Angle Meter.*

Se realizó una prueba para validar la calibración de la aplicación *Angle Meter*, la cual se utilizó para obtener la relación de ángulo del efector final contra el desplazamiento de los actuadores del prototipo rehabilitador de 3 gdl al hacer los recorridos de los movimientos simples del tobillo. Esta prueba de calibración consiste en medir diferentes ángulos con un transportador y posicionar el celular con la inclinación correspondiente a cada ángulo marcado para verificar la medición que se obtiene a través del dispositivo móvil y de esta manera tener precisión en cada posición que se desee mover el efector final del prototipo.

Para realizar la prueba se trazó un círculo con las referencias de 0º, 90º, 180º, 270º y 360º, del mismo modo, con un transportador se trazaron diferentes ángulos de 0 a 90º con inérvalos de 10º, se trazaron dentro del círculo las líneas correspondientes desde el centro del círculo hasta las marcas de cada 10 º (ver figura B-1). Sobre una base se coloca el dispositivo móvil para ubicarlo de manera paralela a las líneas de cada ángulo marcadas dentro del círculo (ver figura B-2) y se toma la medición que el dispositivo registra para verificar si son iguales tanto las marcadas con el transportador y el equipo móvil o existe una diferencia entre las mediciones y obtener una precisión en las mediciones de la aplicación *Angle Meter.* Para utilizarlos de manera confiable en obtención de la relación ángulodesplazamientos del efector final.

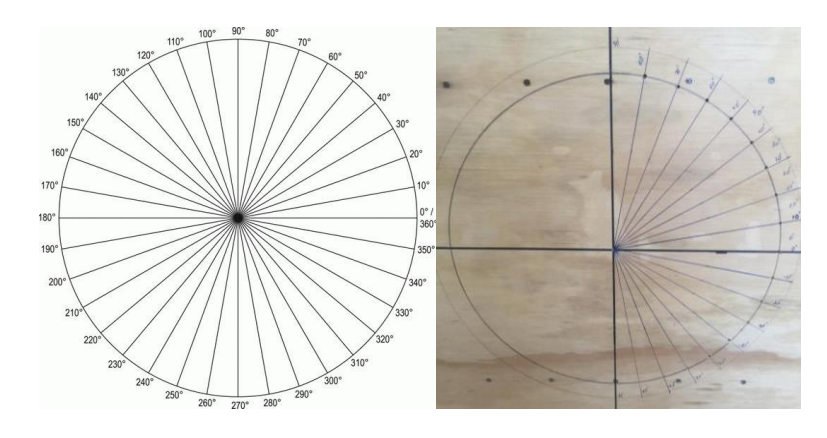

Figura B-1 Círculo de referencia.

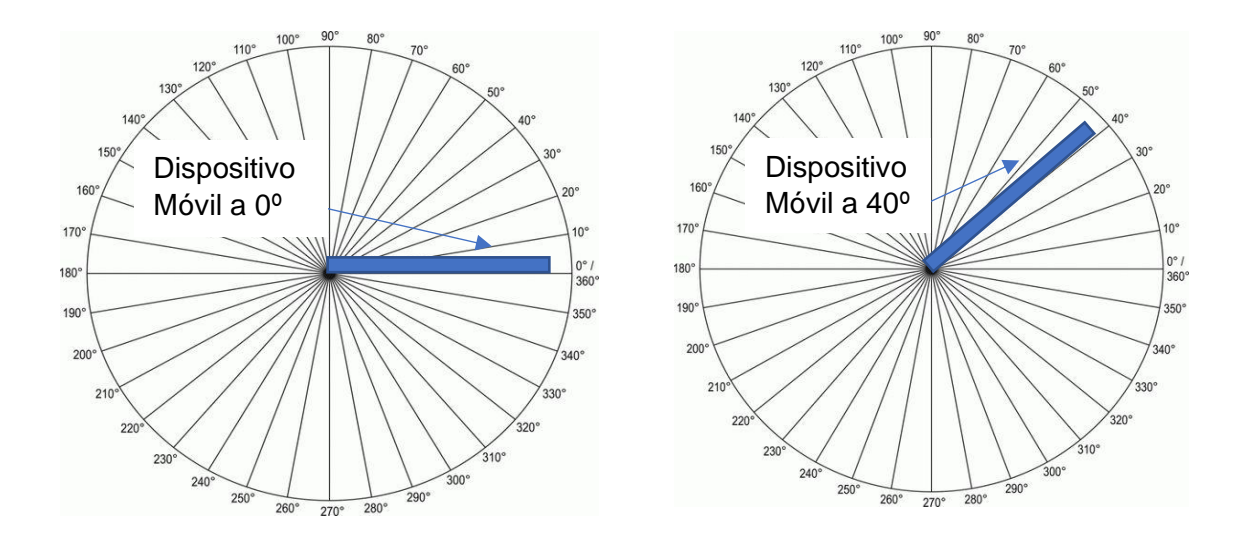

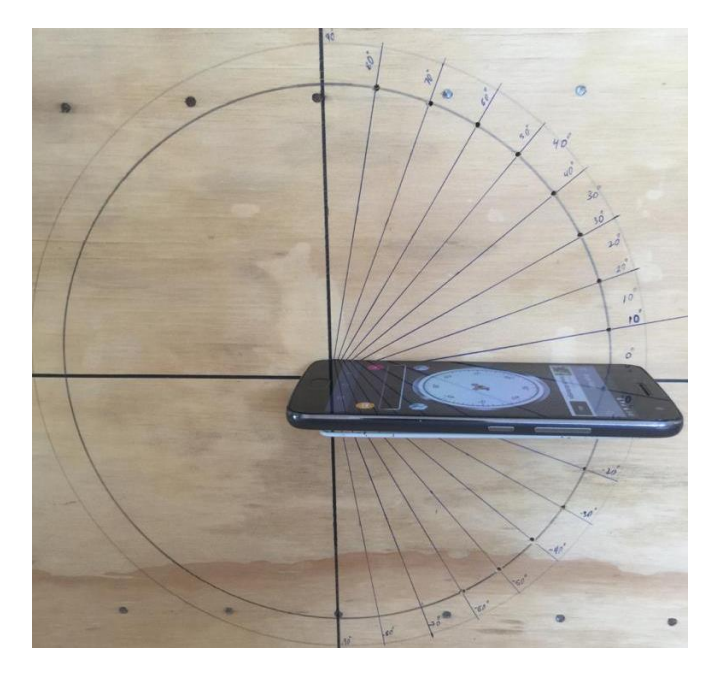

Figura B-2. Ubicación del dispositivo móvil.

Los resultados de esta prueba de calibración del dispositivo móvil registran una precisión del 100%, ya que al colocar el dispositivo en uno de los ángulos marcados en el círculo la aplicación *Angle meter* registra exactamente el ángulo donde se ubica el dispositivo, como se muestra en la siguiente figura B-3.

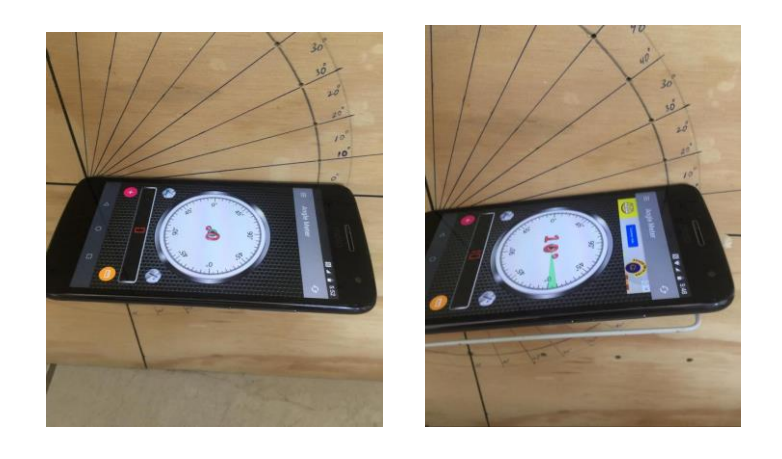

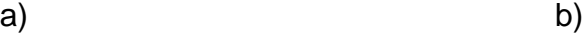

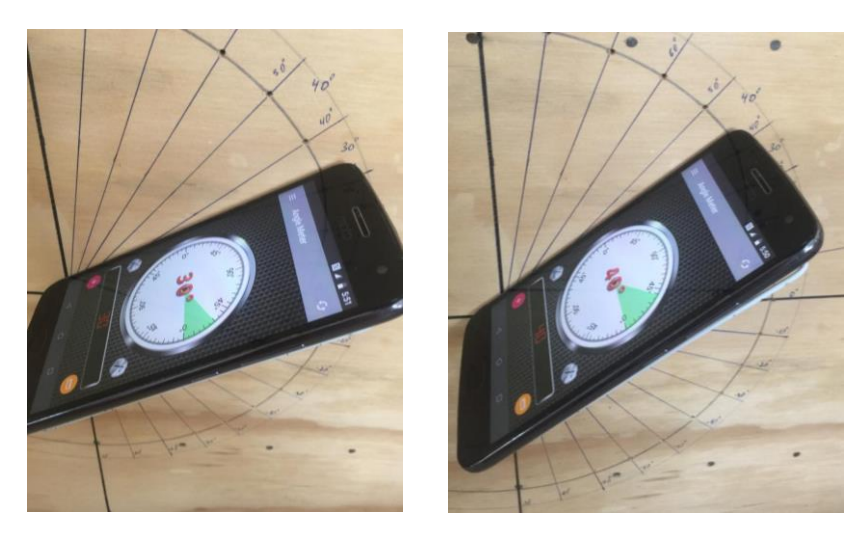

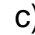

c) d)

Figura B-3. Registro de ángulos con la aplicación *Angle meter*, a) Posición 0º, b) Posición 10º, c) Posición 30º y d) Posición 40º.

## Apéndice C. Configuración de conexión de actuadores del prototipo

Para modificar la posición y la velocidad de los actuadores lineales, se manipula la configuración de la tarjeta L298N en los pines de PWM (modulación por ancho de pulso), considerando un código con un rango de 0 a 255, siendo el de 255 un pulso completo (100%) en la alimentación de voltaje en las terminales del PWM de la tarjeta, a partir de ese término hasta cero se le asigna un porcentaje de pulso según el valor que se programe. La modulación por ancho de pulsos de una señal o fuente de energía es una técnica donde se modifica el [ciclo de trabajo](https://es.wikipedia.org/wiki/Ciclo_de_trabajo) de una señal periódica (una [senoidal](https://es.wikipedia.org/wiki/Sinusoide) o una [cuadrada,](https://es.wikipedia.org/wiki/Onda_cuadrada) por ejemplo).

El PWM de un motor de CC se basada en recortar el voltaje de alimentación en forma de una onda cuadrada. La energía que recibe el motor disminuirá de manera proporcional a la relación entre la parte alta (255) y baja (cero) del ciclo de la onda cuadrada, de esta forma se logra controlar la velocidad del motor, es decir, se programa en las terminales PWM (en el código arduino son las variables ENA y ENB) un valor entre ese rango el cual será proporcional al voltaje de alimentación de los actuadores.

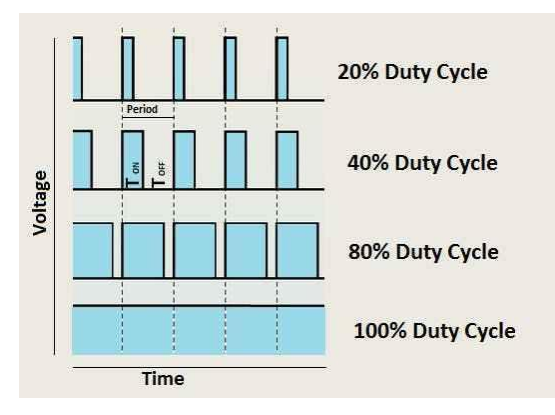

Figura C-1. Representación del PWM con respecto al porcentaje de alimentación [61].

La velocidad en el actuador rotativo se manipula a través de la configuración de los botones S3 y S4 de la tarjeta TB6560, las cuales tendrán una salida de alimentación al motor de pasos de un paso completo, ½ paso, 1/8 de paso y 1/16 de paso modificando de esta manera la velocidad del actuador rotativo ver figura C-2.

Se consideró esta posición en los interruptores de control para el amperaje de alimentación del actuador rotativo.

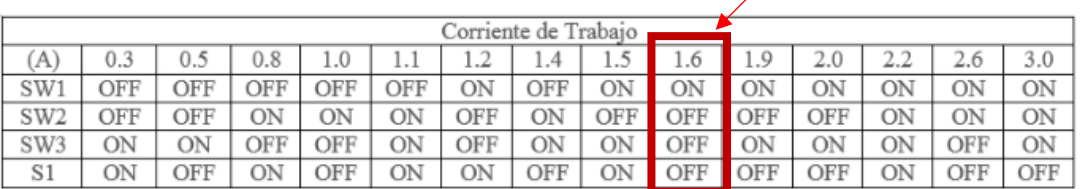

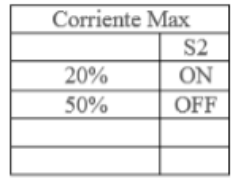

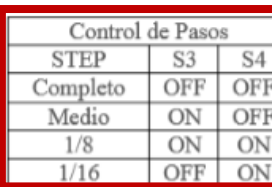

 $\blacktriangleleft$ 

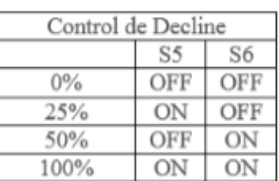

Configuración de interruptores para el avance de los pasos del motor que resulta el control de la velocidad

Figura C-2. Configuración de botones S3, S4 y control de amperaje.

Para la manipular la posición de los actuadores lineales y rotativo, es necesario modificar los ciclos *For* en relación con el *delay* de alimentación del voltaje, el cual, representen un grado de avance del actuador lineal por cada ciclo (ver tabla C-1), ya que a través de éstos se manipula el número de pulsos que reciben los actuadores lineales y rotativo del prototipo.

Tabla C-1. Relación de desplazamiento.

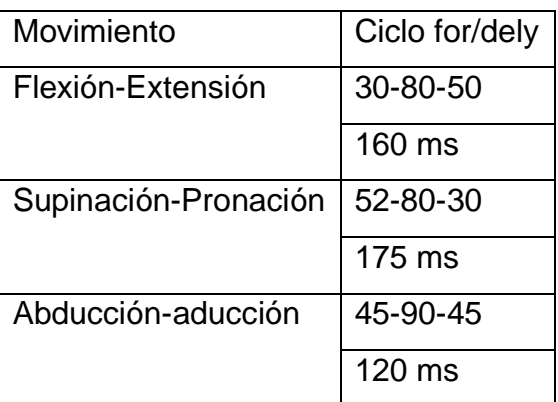

## Apéndice D. Códigos de Arduino

Se realizaron diferentes programas para manipular a los actuadores lineales y al actuador rotativo del prototipo, con el objetivo de realizar el seguimiento de los distintos movimientos del proceso de rehabilitación. Es importante mencionar que para modificar los rangos máximos de movimiento de flexión-extensión, abducciónaducción y supinación-pronación es necesario modificar los ciclos *For* como se mencionó en el apéndice C.

Para modificar la velocidad, en los actuadores lineales se requiere modificar el parámetro de ENA y ENB de cada programa en relación de un rango de 75 a 255 y en el actuador rotativo es necesario modificar los botones S3 y S4 de la tarjeta TB6560 como se muestra en el apéndice C.

A continuación, se muestran los códigos que se utilizaron para modificar la trayectoria de los movimientos básicos que realiza el prototipo.

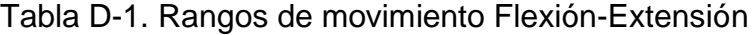

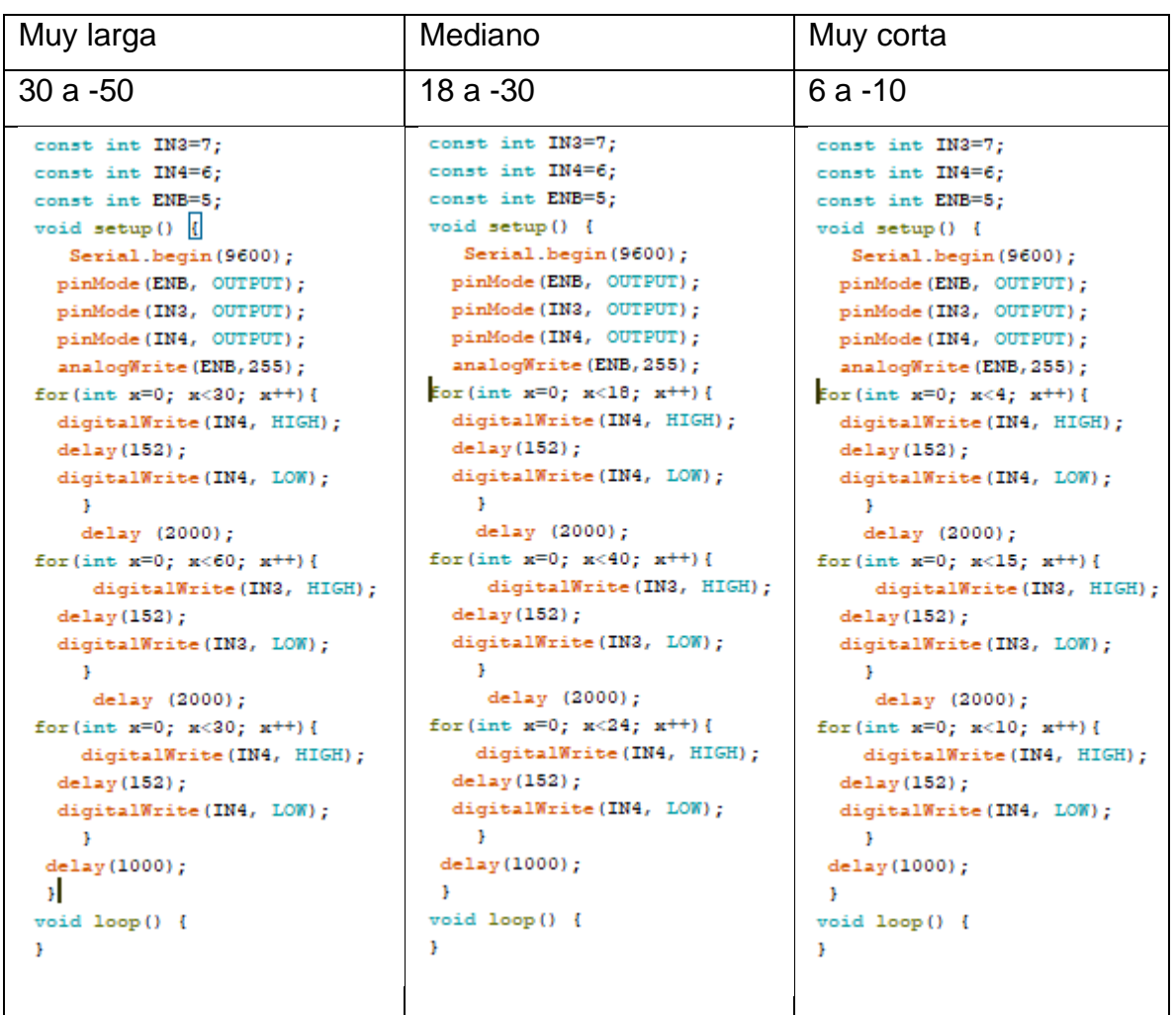

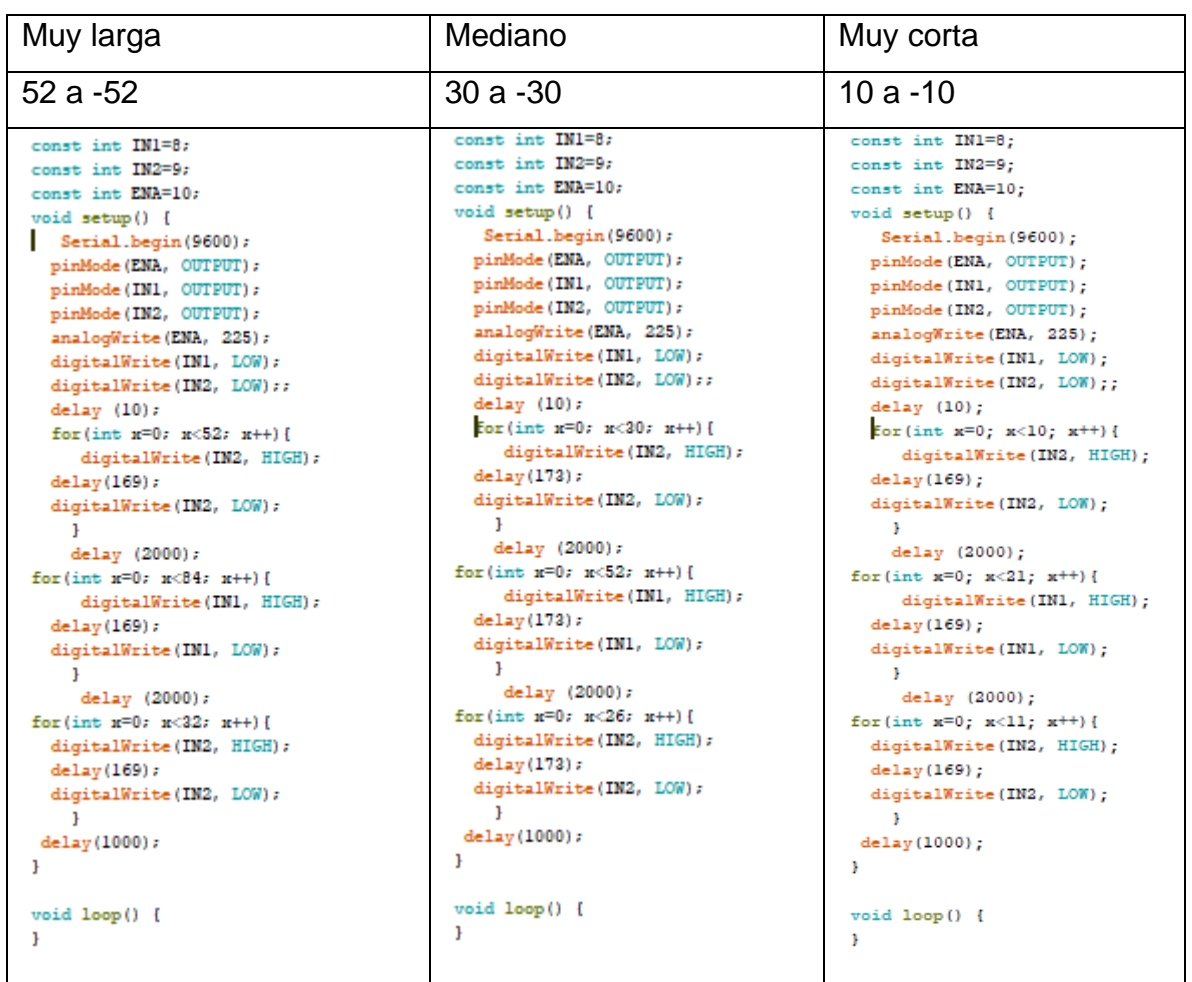

## Tabla D-2. Rangos de movimiento Supinación-Pronación

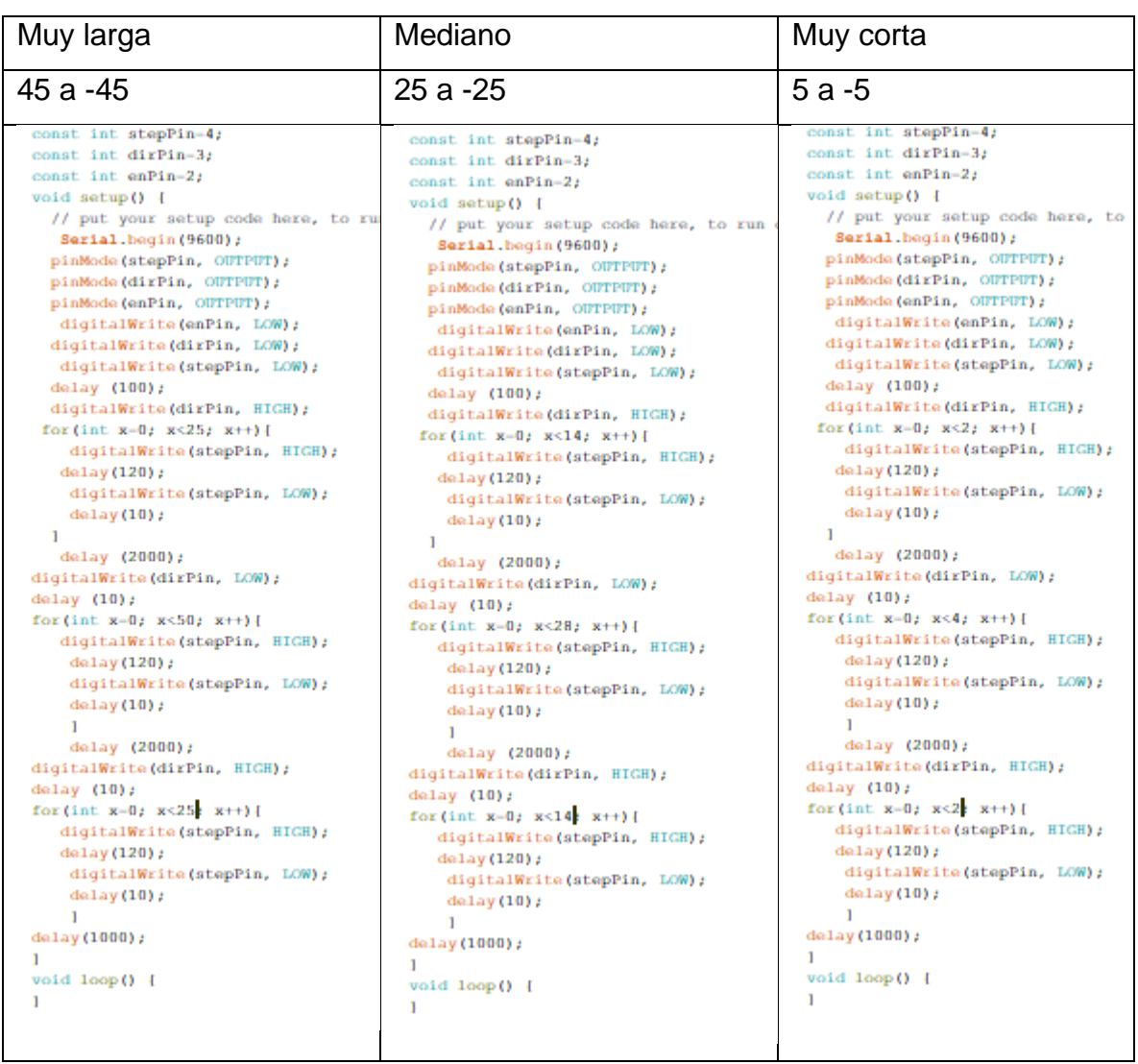

### Tabla D-3. Rangos de movimiento Abducción-Aducción

### Apéndice E. Código Arduino de movimientos combinados*.*

```
const int stepPin=4;
const int dirPin=3;
const int enPin=2:
const int IN1=8:
const int IN2=9:
const int ENA=10:
const int IN3=7;
const int IN4=6;
const int ENB=5:
long valor;
void setup() {
  Serial.begin(9600);
  pinMode(stepPin, OUTPUT);
  pinMode(dirPin, OUTPUT);
  pinMode(enPin, OUTPUT);
  pinMode(ENA, OUTPUT);
  pinMode(IN1, OUTPUT);
  pinMode(IN2, OUTPUT);
  pinMode(ENB, OUTPUT);
 pinMode(IN3, OUTPUT);
  pinMode(IN4, OUTPUT);
analogWrite(ENA, 255);
analogWrite(ENB, 255);
  digitalWrite(enPin, LOW);
  digitalWrite(dirPin, LOW);
  digitalWrite(stepPin, LOW);
  digitalWrite(IN1, LOW);
  digitalWrite (IN2, LOW);
  digitalWrite (IN3, LOW);
  digitalWrite(IN4, LOW);
  delay (100);
Ŧ
void loop() {
value = analogRead(A0);Serial.print("El valor es = ");
 Serial.println(valor);
 delay(100);digitalWrite(stepPin, LOW);
digitalWrite(enPin, LOW);
 digitalWrite(dirPin, LOW);
if (0 < valor 66 valor < = 147) {
     digitalWrite (IN1, LOW);
   digitalWrite(IN2, LOW);
   digitalWrite(IN3, LOW);
   digitalWrite(IN4, LOW);
 delay(3000);
 \mathbf{F}else if(147<valor 66 valor<=293){
```

```
//*****************sencillo de aduc/adub
  digitalWrite(dirPin, LOW);
  for (int x=0; x<25; x++) {
    digitalWrite(stepPin, HIGH);
    delay(120);digitalWrite(stepPin, LOW);
    delay (2000);
  digitalWrite(dirPin, HIGH);
 for (int x=0; x<50; x++) {
    digitalWrite(stepPin, HIGH);
    delay(120);digitalWrite(stepPin, LOW);
    \mathbf{L}delay (2000);
digitalWrite(dirPin, LOW);
for (int x=0; x<25; x++) {
   digitalWrite(stepPin, HIGH);
   delay (120);
    digitalWrite(stepPin, LOW);
    \mathbf{L}delay(3000);
 \rightarrow//*************sencillo de dorsi/plantar
 else if(293<valor 66 valor<=439){
for (int x=0; x<30; x++) {
    digitalWrite (IN4, HIGH);
    delay(160);
    digitalWrite(IN4, LOW);
     \rightarrowdelay (2000);
 for (int x=0; x<55; x++) {
    digitalWrite(IN3, HIGH);
     delay(160);
     digitalWrite(IN3, LOW);
     \mathbf{F}delay (2000);
 for(int x=0; x<30; x++){
    digitalWrite (IN4, HIGH);
    delay(160);digitalWrite(IN4, LOW);
    \rightarrowdelay (2000);
 \mathbf{F}//****************sencillo de supi/pronacion
  else if (439<valor 66 valor<=585){
  for (int x=0; x<44; x++) {
      digitalWrite(IN2, HIGH);
       delay(160);digitalWrite (IN2, LOW);
```
-1

```
delay (2000);
for (int x=0; x<74; x++) {
   digitalWrite(IN1, HIGH);
    delay(160);digitalWrite(IN1, LOW);
     delay (16000);
for (int x=0; x<31; x++) {
    digitalWrite (IN2, HIGH);
    delay(160);digitalWrite (IN2, LOW);
    delay(2000);
 -1
//*******combinado de aduc/adub y dorsi/plantar
else if(585<valor && valor<=731){
        digitalWrite(dirPin, LOW);
        delay(10);for (int x=0; x<25; x++) {
     digitalWrite(stepPin, HIGH);
      digitalWrite(stepPin, LOW);
     digitalWrite(INA, HIGH);delay(220);digitalWrite(IN4, LOW);
    \mathbf{L}delay (2000);
         digitalWrite(dirPin, HIGH);
         delay(10);for (int x=0; x<50; x++) {
    digitalWrite(stepPin, HIGH);
    digitalWrite(stepPin, LOW);
    digitalWrite(IN3, HIGH);
    delay(190);digitalWrite(IN3, LOW);
   \mathbf{v}delay (2000);
    digitalWrite(dirPin, LOW);
    delay(10);for (int x=0; x<25; x++) {
   digitalWrite(stepPin, HIGH);
   digitalWrite(stepPin, LOW);
   digitalWrite (IN4, HIGH);
   delay(187);
   digitalWrite(IN4, LOW);
   \mathbf{F}delay(2000);
 Y.
//****combinado de aduc/adub y supi/pronacion
else if (731<sub>x</sub>value 66 value <math>-877</math>)digitalWrite(dirPin, LOW);
delay(10);for (int x=0; x<25; x++) {
    digitalWrite(stepPin, HIGH);
    digitalWrite(stepPin, LOW);
    digitalWrite(IN2, HIGH);
    delav(275):
    digitalWrite (IN2, LOW);
    -1
    delay (2000);
```

```
digitalWrite(dirPin, HIGH);
delay(10);for (int x=0; x<50; x++) {
   digitalWrite(stepPin, HIGH);
    digitalWrite(stepPin, LOW);
    digitalWrite(IN1, HIGH);
    delay(238);
    digitalWrite(IN1, LOW);
    digitalWrite(IN1, LOW);
     delay (2000);
digitalWrite(dirPin, LOW);
delay(10);for (int x=0; x<25; x++) {
   digitalWrite(stepPin, HIGH);
    digitalWrite(stepPin, LOW);
    digitalWrite (IN2, HIGH);
    delay(195);
    digitalWrite (IN2, LOW);
    J.
    delay (2000);
þ,
//*****combinado de supi/pronacion con dorsi/plantar
else if(877<valor && valor<=1023){
 digitalWrite(stepPin, LOW);
 digitalWrite(dirPin, LOW);
for (int x=0; x<255; x++) {
  digitalWrite(IN2, HIGH);
  delay(20);digitalWrite(IN2, LOW);
  digitalWrite(IN4, HIGH);
  delav(22):
 digitalWrite(IN4, LOW);
 \mathbf{I}delay(2000);
for (int x=0; x<434; x++) {
  digitalWrite (IN1, HIGH);
  delay(20);digitalWrite(IN1, LOW);
  digitalWrite(IN3, HIGH);
  delay(22);digitalWrite(IN3, LOW);
 \mathbf{I}delay (2000);
for (int x=0; x<185; x++) {
  digitalWrite (IN2, HIGH);
  delay(18);digitalWrite(IN2, LOW);
  digitalWrite(IN4, HIGH);
  delay(25);digitalWrite(IN4, LOW);
 \mathbf{I}delay(2000);}
 þ,
```
## Apéndice F. Código Matlab

Se realizaron códigos en el software Matlab para graficar el seguimiento de las trayectorias de los movimientos básicos, así como, para realizar la comparación de los valores medidos en el seguimiento de las trayectorias con el dispositivo móvil contra la simulación de los valores obtenidos con el polinomio 4-5-6-7 y la simulación en el software CAD ADAMS.

La obtención de los valores del polinomio se realiza directamente en el código de Matlab por medio de la programación de las ecuaciones 4.15 y 4.16 de la sección 4.7.3 del capítulo 4. Los valores de la simulación en ADAMS se exportan del software a un archivo en Excel y posteriormente son importados por el código de Matlab para ser graficados. Los valores medidos del prototipo físico son guardados en un archivo de Excel y de igual manera son importados por el código para ser manipulados.

La forma de ser importados por el código es directamente con el título del archivo donde son guardados en el equipo de cómputo, a continuación, se presentan los códigos para las gráficas de los movimientos de flexión-extensión y para abducciónaducción.

Código Flexión-Extensión.

```
clc; clear all; close all;
%Flexión-Extensión
hfg=30;hf=hfg*pi/180;
b1=(2.188*hf)/0.2412;
heg=hfg+50;
he=heg*pi/180;
b2=(2.188*he)/0.2412;
hpg=heg-30;
hp=hpg*pi/180;
b3=(2.188*hp)/0.2412;t1=0:0.01:4.7497;
t4=4.7497:0.01:6.7497;
t2=6.7497:0.01:19.416;
t5=19.416:0.01:21.416;
t3=21.416:0.01:29.332;
```

```
t6=29.332:0.01:30.332;
the1=hfg*((35*(t1/b1).^4)-(84*(t1/b1).^5)+(70*(t1/b1).^6)-
(20*(t1/b1).^7));the4=30;the2=hfg-heg*((35*((t2-6.7497)/b2).^4)-(84*((t2-6.7497)/b2).^5)+(70*((t2-
6.7497)/b2).^6)-(20*((t2-6.7497)/b2).^7));
the5=-42.8;
the3=-hpg+hpg*((35*((t3-21.416)/b3).^4)-(84*((t3-
21.416 /b3 .5 +(70*(t3-21.416)/b3).^6) -(20*(t3-21.416)/b3).^7));
the6=0;%Datos de Simulacion en ADAMS
datos1=xlsread('pruebaFE01_10.xlsx','k2:1502');
x1 = datacol(:, 1);y1 = data0.1(:, 2);
%Datos Medidos
datos2=xlsread('pruebaFE01_10.xlsx','e2:f214');
x2 = data\cos 2 (:, 1);
y2 = data \cos 2(:,2);plot(t1,the1,'r',t4,the4,'r',t2,the2,'r',t5,the5,'r',t3,the3,'r',t6,the6,
'r',x1,y1,'k',x2,y2,'*b'); grid on;
title('Flexión-Extesión');
xlabel('Tiempo (seg)');
ylabel('Posicion (º)');
```
#### Código de Abducción-Aducción

```
clc; clear all; close all;
%Abducción-Aducción
hag=45;ha=hag*pi/180;
ba1=(2.188*ha)/0.46071;
haag=hag+45;
haa=haag*pi/180;
ba2=(2.188*haa)/0.46071;haog=haag-45;
hao=haog*pi/180;
ba3=(2.188*hao)/0.46071;
ta1=0:0.01:3.73;
ta4=3.73:0.01:5.73;
ta2=5.73:0.01:13.19;
ta5=13.19:0.01:15.19;
ta3=15.19:0.01:18.92;
ta6=18.92:0.01:19.92;
tha1=hag*((35*(ta1/ba1).^4)-(84*(ta1/ba1).^5)+(70*(ta1/ba1).^6)-
(20*(tal/ba1).^7));tha4=45;
tha2=hag-haag*((35*((ta2-5.73)/ba2).^4)-(84*((ta2-
5.73)/ba2).^5)+(70*((ta2-5.73)/ba2).^6)-(20*((ta2-5.73)/ba2).^7));
tha5=-45;tha3=-hag+hag*((35*((ta3-15.19)/ba3).^4)-(84*((ta3-
15.19)/ba3).^5)+(70*((ta3-15.19)/ba3).^6)-(20*((ta3-15.19)/ba3).^7));
tha6=0;
```

```
%Datos Medidos
datos3=xlsread('pruebaAA05_10.xlsx','q1:r284');
x3 =datos3(:,1);
y3=datos3(:,2);
%Datos en ADAMS
dato=xlsread('datosAA.xlsx','D2:E502');
xa = data(:, 1);ya=data(:,2);plot(ta1,tha1,'r',ta4,tha4,'r',ta2,tha2,'r',ta5,tha5,'r',ta3,tha3,'r',ta6
, tha6, 'r', xa, ya, 'k', x3, y3, '*b'); grid on;
title('Abducción-Aducción');
xlabel('Tiempo (seg)');
ylabel('Posicion (º)');
```
## Apéndice G. Dispositivo para sujeción del tobillo.

Se diseñó y eléboro un dispositivo para sujetar el tobillo al prototipo rehabilitador de 3 gdl, este dispositivo se elaboró de tela y con bandas con velcro para sujetar el tobillo, se consideró que este dispositivo fuera abierto solo con las bandas de sujeción para evitar algún tipo de lesión en el proceso de rehabilitación.

El diseño está conformado por dos bandas, la primera banda está ubicada a 10 cm de la parte final del efector y la otra a una distancia de 10 cm con respecto a la primera. Se colocó una banda fija el inicio del efector dotada de dos bandas más con velcro para la sujeción de la pierna. En la figura F-1 se muestra el esquema del dispositivo de sujeción del tobillo que se coloca en el prototipo rehabilitador de tobillo de 3 gdl.

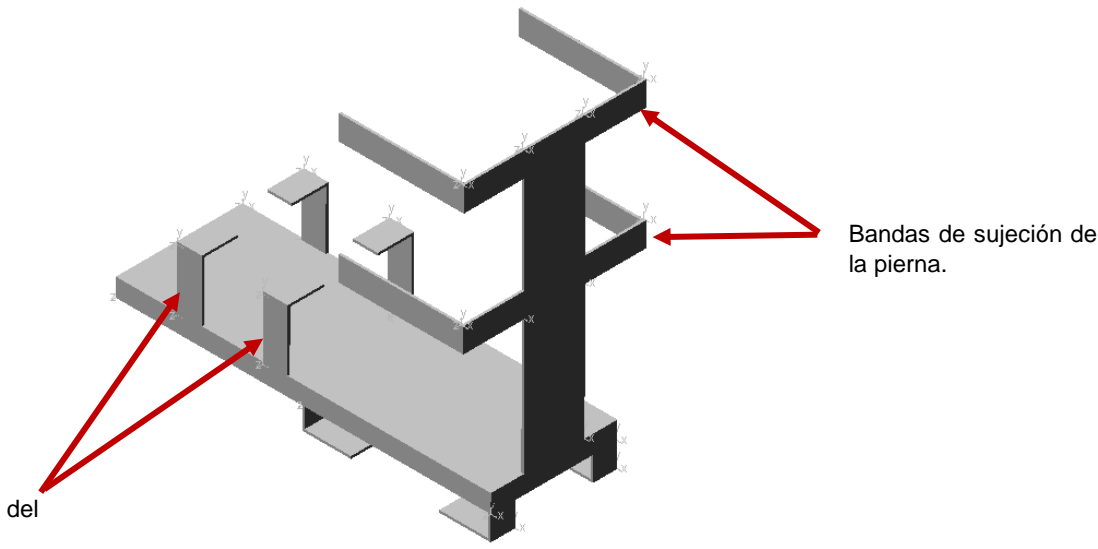

Bandas de sujeción del tobillo.

Figura G-1. Esquema del dispositivo de sujeción del tobillo.

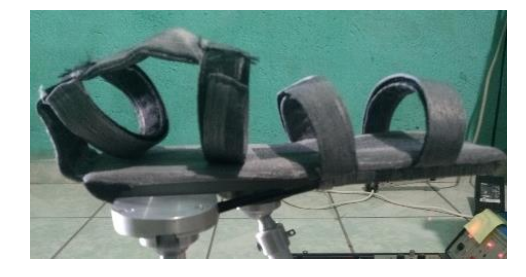

Figura G-2. Dispositivo de sujeción del tobillo.

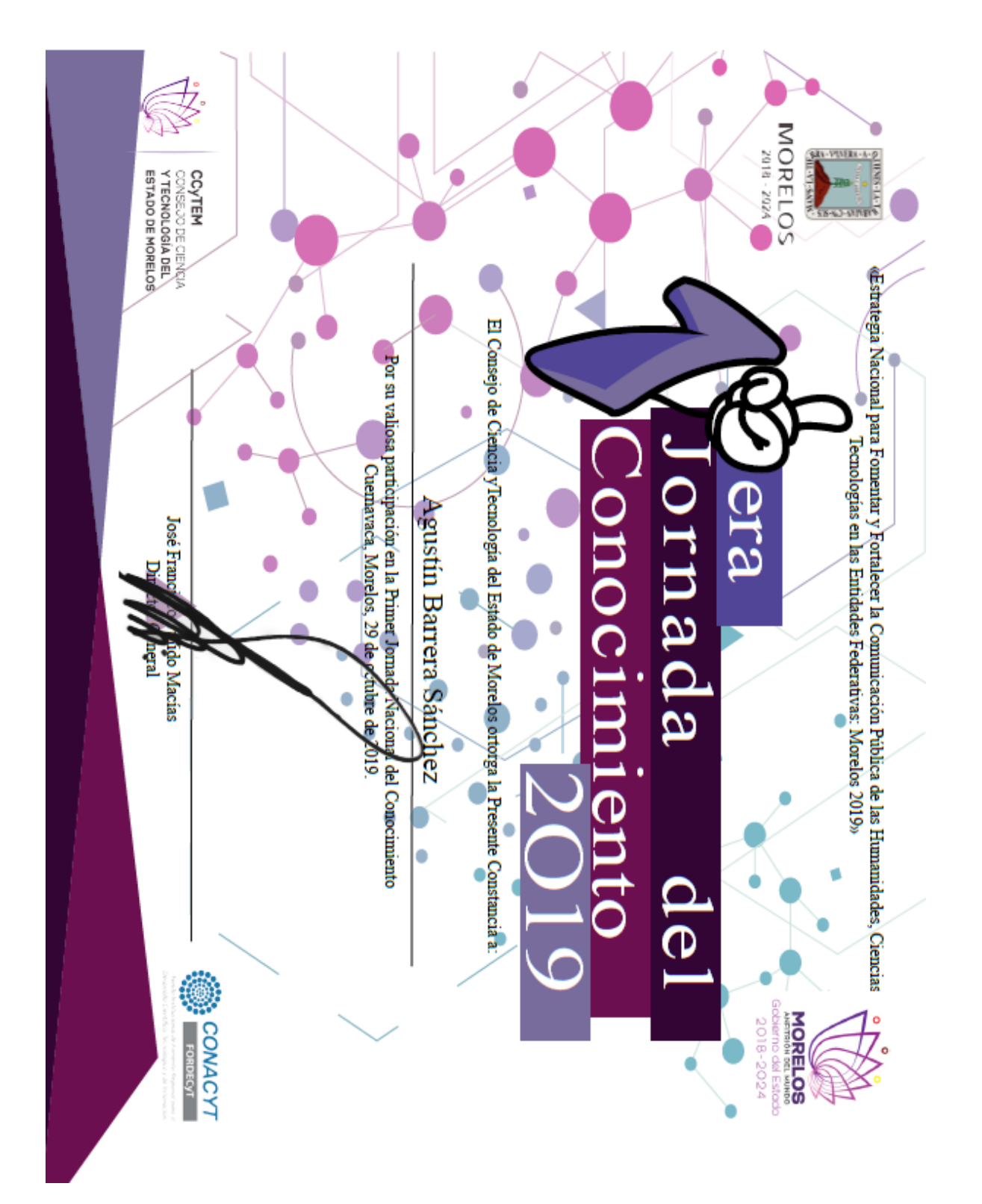

## Apéndice H. Difusión y promoción.

Video promocional del mes de julio 2020

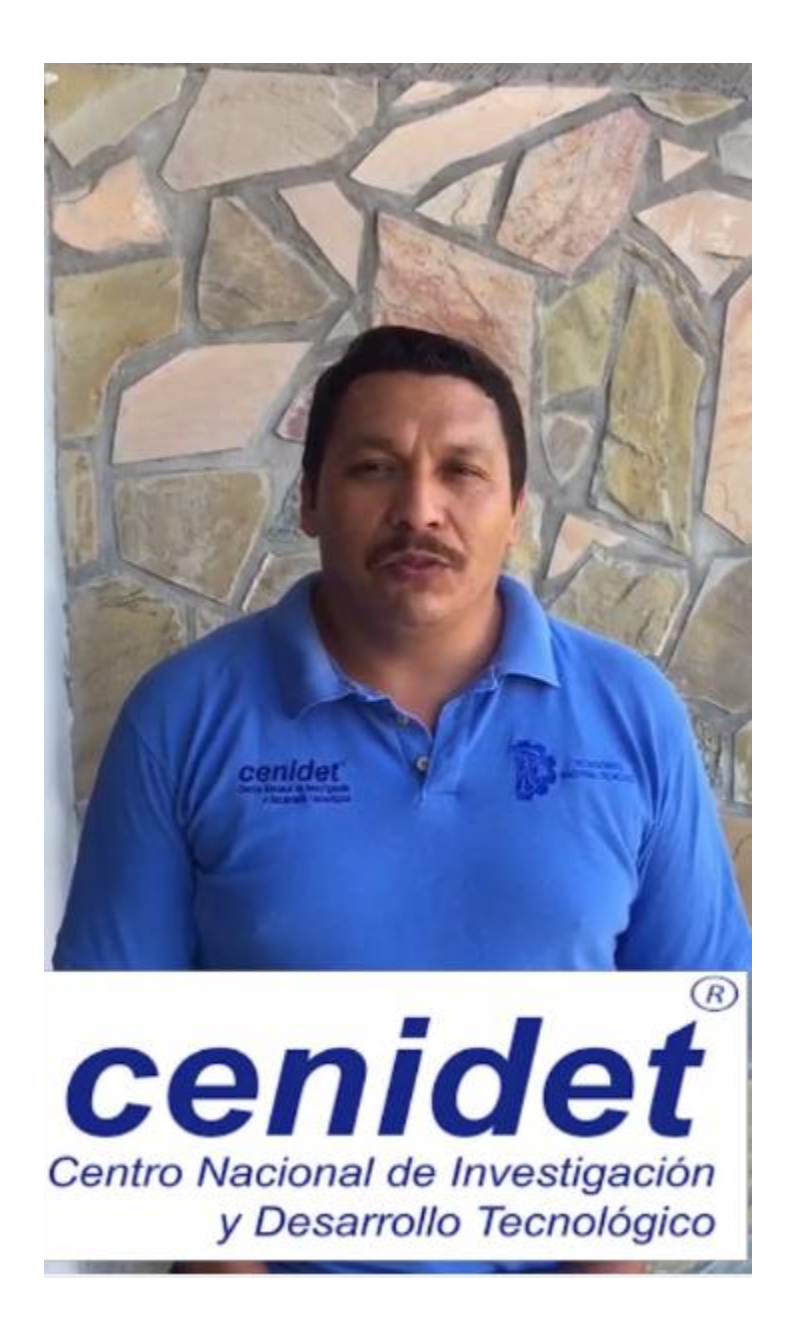

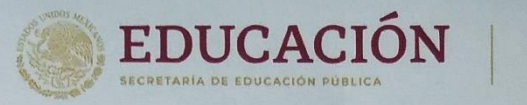

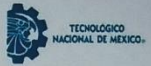

#### EL TECNOLÓGICO NACIONAL DE MÉXICO A TRAVÉS DEL CENTRO NACIONAL DE INVESTIGACIÓN Y DESARROLLO TECNOLÓGICO

OTORGA EL PRESENTE

# **RECONOCIMIENTO**

 $\overline{a}$ 

## **AGUSTÍN BARRERA SÁNCHEZ**

POR SU VALIOSA PARTICIPACIÓN CON LA DEMOSTRACIÓN DEL PROTOTIPO: "REHABILITADOR DE TOBILLO DE 3 GRADOS DE LIBERTAD", EN LA 3ra JORNADA DE CIENCIA Y TECNOLOGÍA APLICADA, DEL CUAL ES ASESOR RESPONSABLE EL DR. WILBERTH ALCOCER ROSADO, Y QUE SE LLEVO A CABO LOS DÍAS 14 Y 15 DE NOVIEMBRE DE 2019, EN LAS INSTALACIONES DEL CENIDET.

CUERNAVACA, MORELOS, 14 Y 15 DE NOVIEMBRE DE 2019. DRA. YESIÇA MELDA SAAVEDRA BENÍTEZ DR. NOÉ ALÉJANDRO CASTRO SÁNCHEZ COORDINADOR DE LA JORNADA **DIRECTORA** S. E. P. cenidet CENTRO NACIONAL DE INVESTIGACION Y DESARROLLO TECNOLOGICO

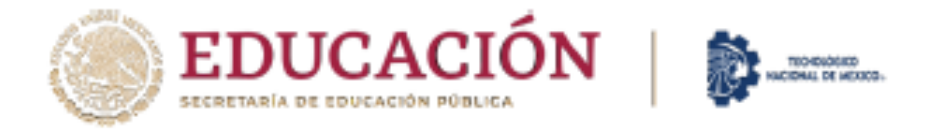

### EL TECNOLÓGICO NACIONAL DE MÉXICO A TRAVÉS DEL INSTITUTO TECNOLÓGICO DE ZACATEPEC

**OTORGA EL PRESENTE** 

## **RECONOCIMIENTO**

# **AGUSTÍN BARRERA SÁNCHEZ**

POR SU DESTACADA PARTICIPACIÓN CON LA CONFERENCIA TITULADA:

"ADECUACIÓN Y DISEÑO DE RUTINAS PARA REHABILITACIÓN PASIVA DE TOBILLO CON UN PROTOTIPO DE TRES GRADOS DE LIBERTAD"

**IMPARTIDA EN LAS** 

JORNADAS ACADÉMICAS DE INNOVACIÓN, TECNOLOGÍA, **LIDERAZGO Y SOSTENIBILIDAD 2020 DEL INSTITUTO TECNOLÓGICO DE ZACATEPEC** 

ZACATEPEC, MORELOS, A 5 DE NOVIEMBRE DEL 2020.

LORENZOIO, HERNANDEZ **DIRECTOR** 

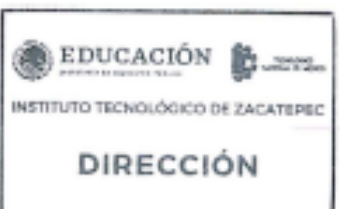

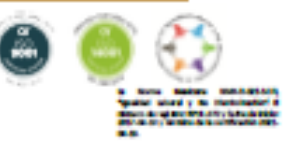

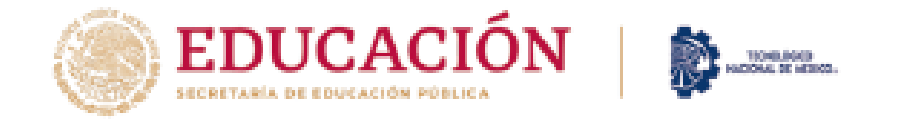

#### EL TECNOLÓGICO NACIONAL DE MÉXICO A TRAVÉS DEL CENTRO NACIONAL DE INVESTIGACIÓN Y **DESARROLLO TECNOLÓGICO**

OTORGA EL PRESENTE

### **RECONOCIMIENTO**

А

AGUSTIN BARRERA SANCHEZ, WILBERTH MELCHOR ALCOCER ROSADO. MIGUEL ANGEL GARCÍA VELARDE. ANDRÉS BLANCO ORTEGA, ARTURO ABÚNDEZ PLIEGO, JORGE COLIN OCAMPO.

POR LA PRESENTACIÓN DEL ARTÍCULO: "CINEMÁTICA DEL DISEÑO DE UN PROTOTIPO REHABILITADOR DE TOBILLO DE TRES GRADOS DE LIBERTAD". DURANTE LA 5A JORNADA DE CIENCIA Y TECNOLÓGÍA APLICADA

CUERNAVACA, MORELOS., 17-19 DE NOVIEMBRE DE 2020

#### DRA, YESICA IMELDA SAAVEDRA BENÍTEZ **DIRECTORA**

DR. ANDRÉS BLANCO ORTEGA COORDINADOR GENERAL DE LA JORNADA

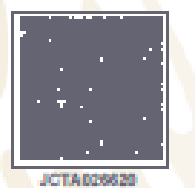

#### Sello Digital:

eQT7EUvXxYx9Ee3EDkhZapNO1J87UPA4YOTb9CtMQg76O85ZbuP/qoBErYOn1xxNNxrTZE4DLZ4HuC3WTQkJrB KePAS ZdunTTEkoerhiloo + vpvSPad1bT/+zJd1hVHSrE4cn3Dbgd14rUCMaUtXCnjL/nLL1D3HOex1eS119ljpdt<br>gPnOg147DEPu9jt04nD119/ZLfXeOlbWoUQnz2etmScfICeM4VTDk36mPjREMnG+KTWPSYCOu1QSnITg+1hvoY 

natandas canidet tecnmum

cenidet

Interior Internado Palmira S/N, Col. Palmira, C. P. 62490 Cuernavaca, Morelos. Tel. (01) 777 3 62 77 70, ext. 4101, e-mail: dir\_cenidet@tecnm.mx www.decnm.mx | www.cenidet.tecnm.mx

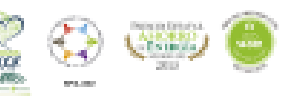